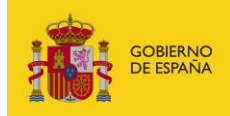

MINISTERIO<br>PARA LA TRANSFORMACIÓN DIGITAL<br>Y DE LA FUNCIÓN PÚBLICA

# **FACe**

Punto General de Entrada de Facturas Electrónicas de la Administración General del Estado

# **Manual SOAP- Organismos - Gestión de facturas**

*Versión* **1.0.0** *Fecha de revisión* **14/12/2023** *Realizado por*  **Equipo FACe**

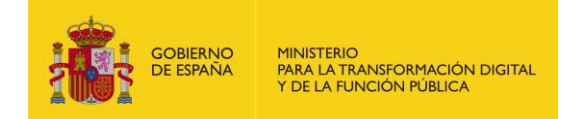

# **HISTÓRICO DE VERSIONES**

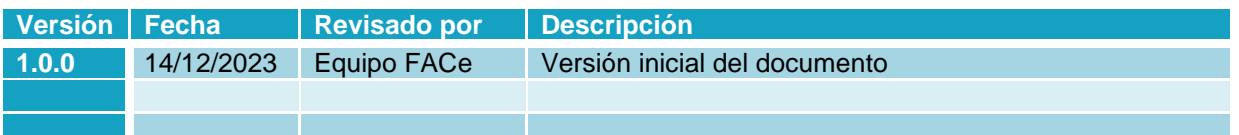

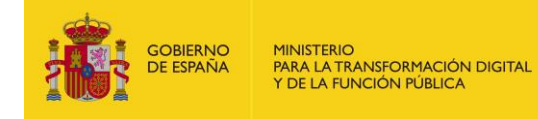

# ÍNDICE

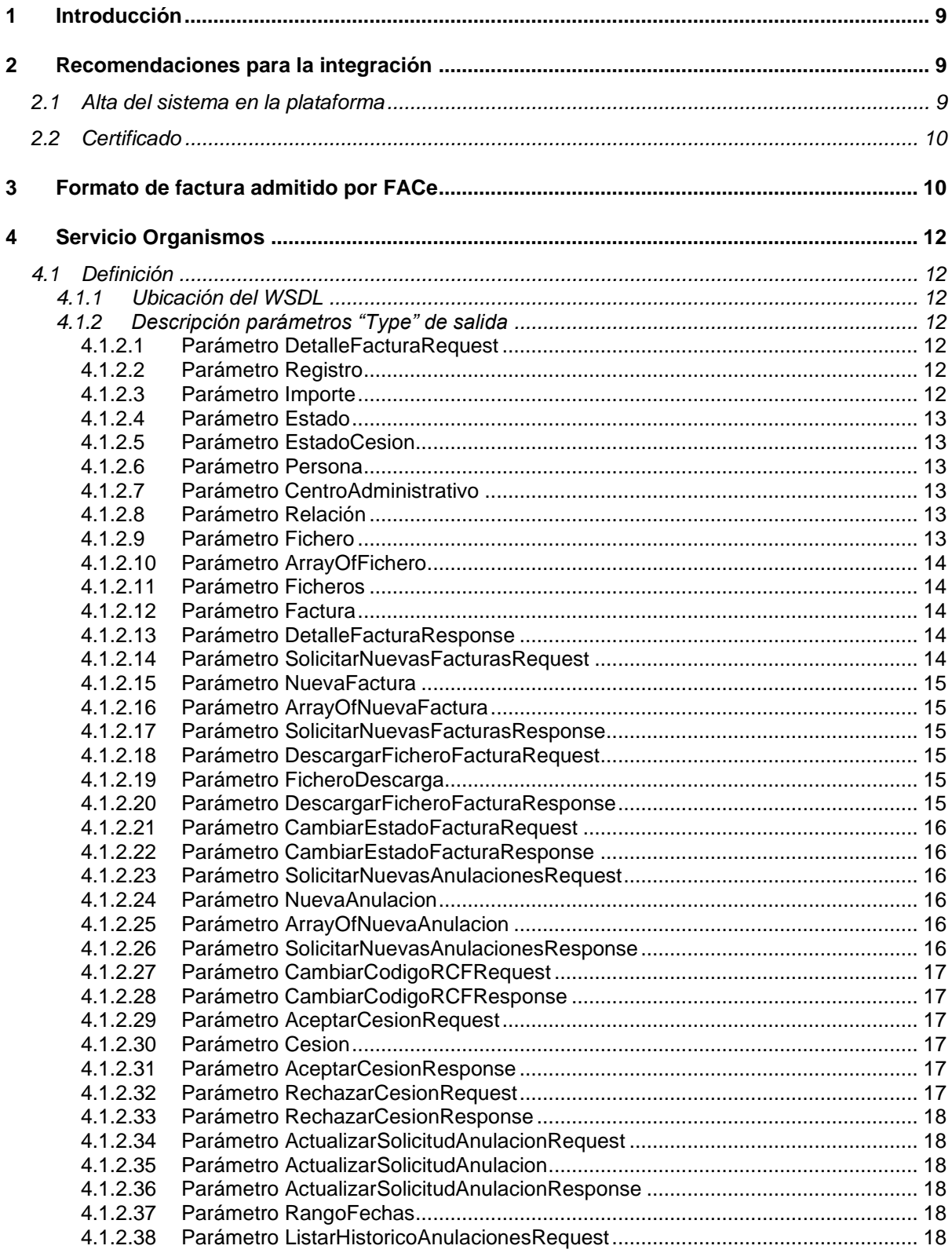

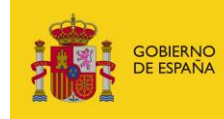

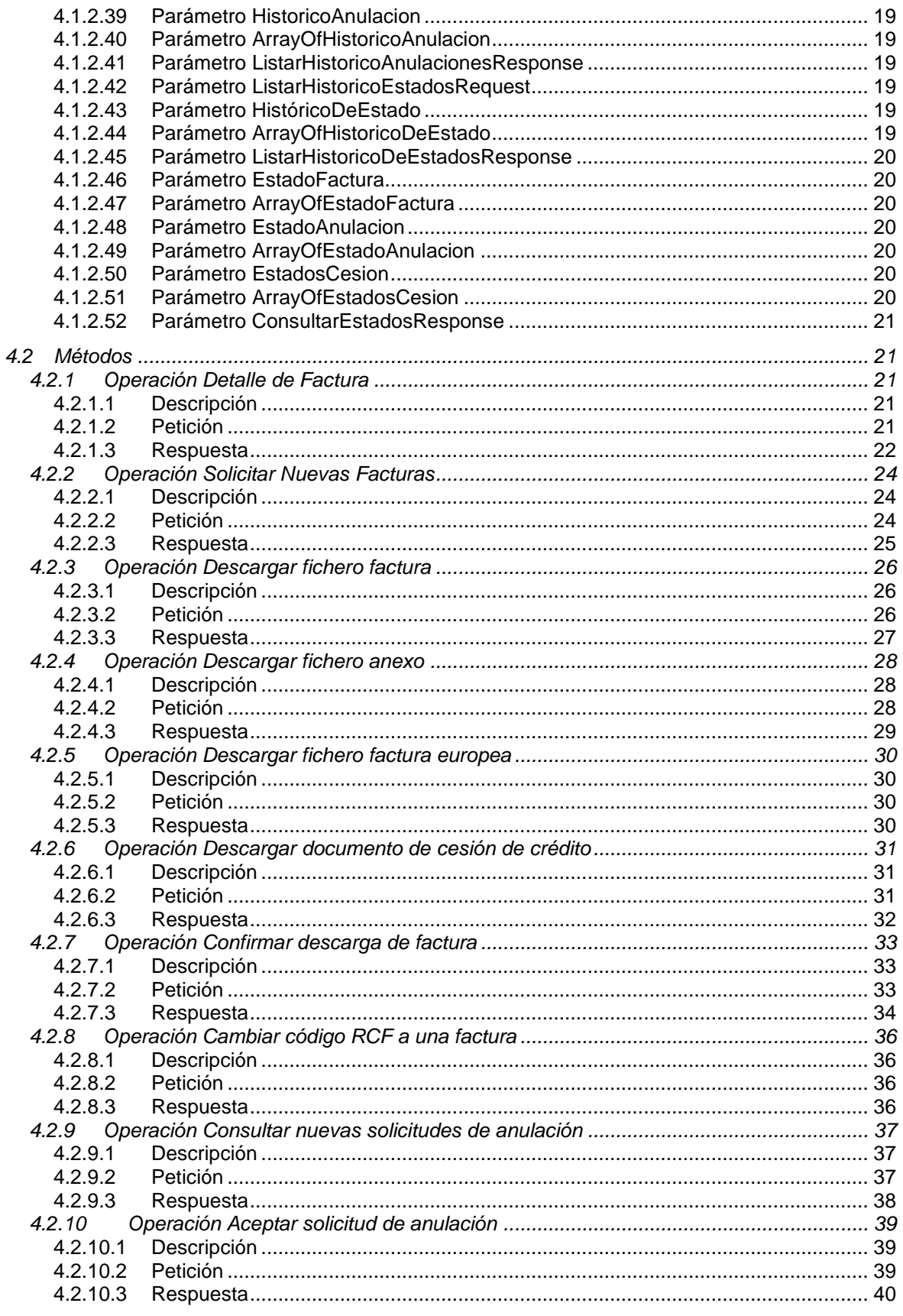

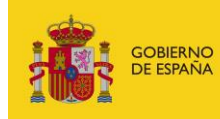

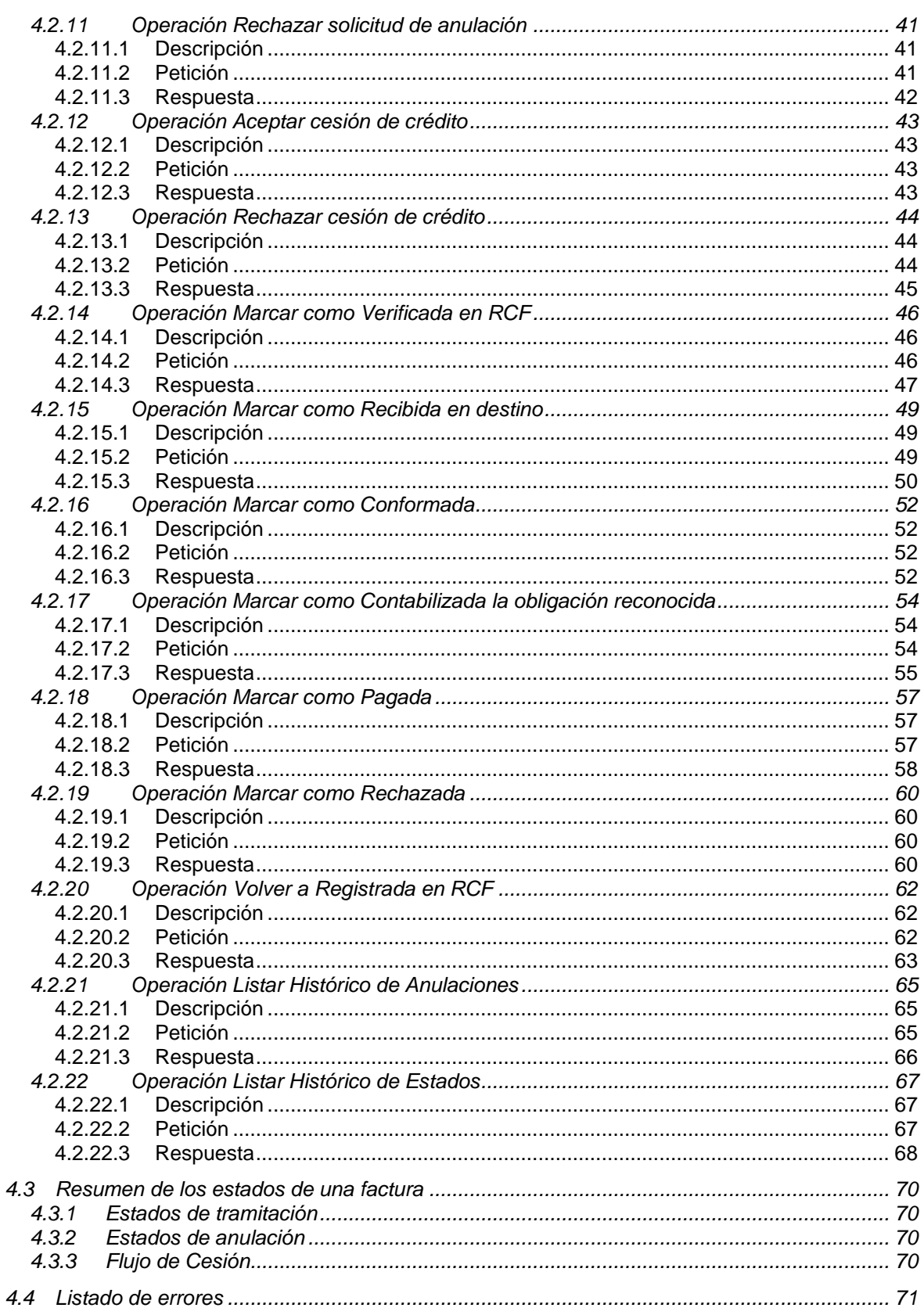

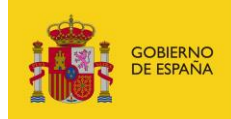

MINISTERIO<br>PARA LA TRANSFORMACIÓN DIGITAL<br>Y DE LA FUNCIÓN PÚBLICA

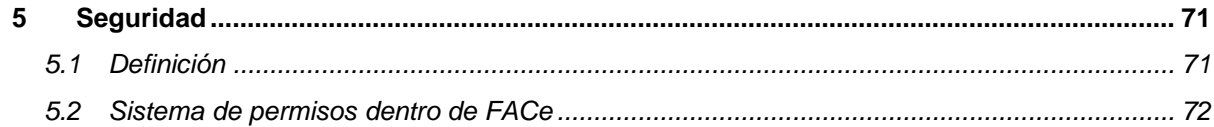

# **LISTADO DE TABLA E ILUSTRACIONES**

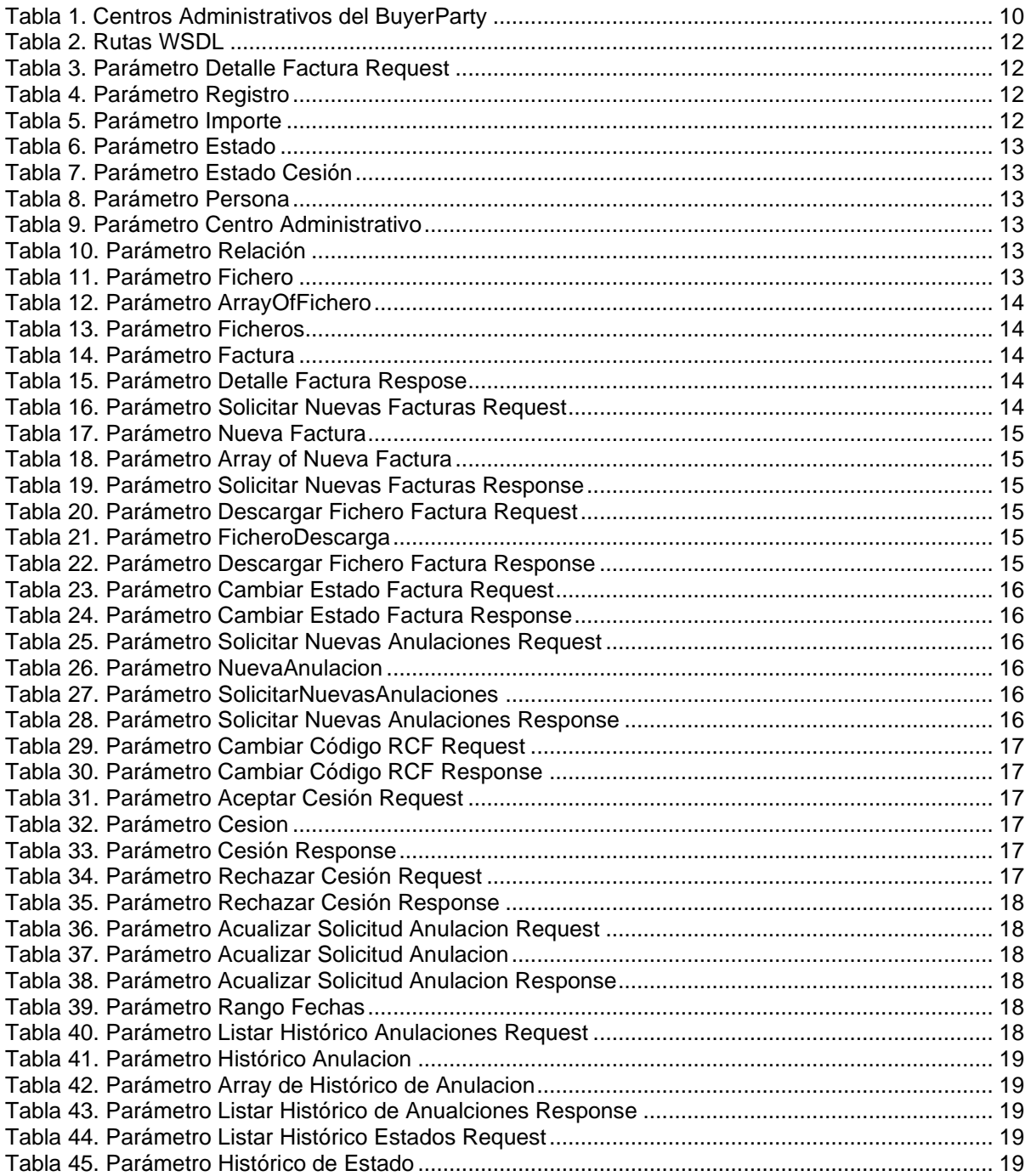

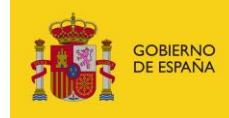

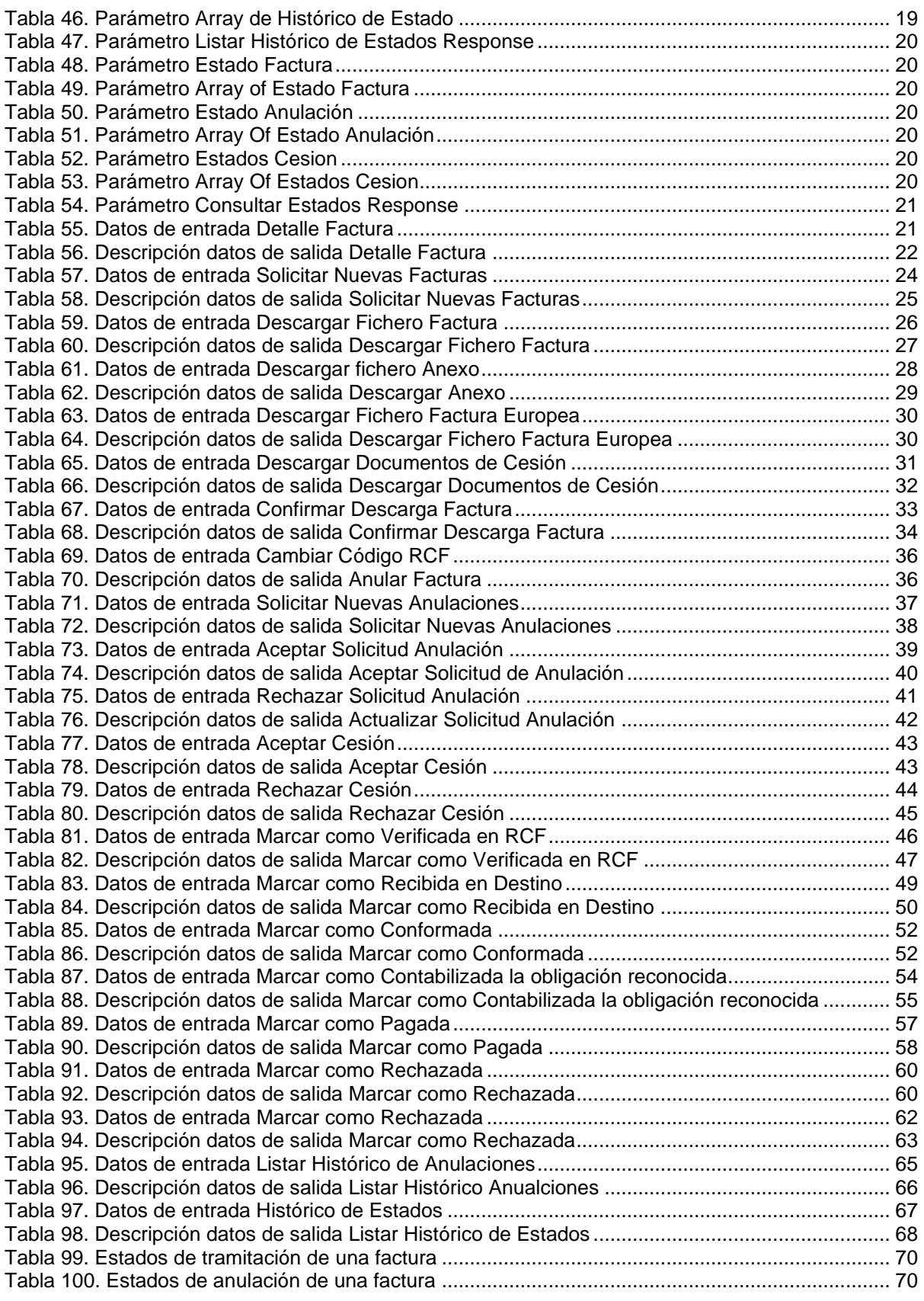

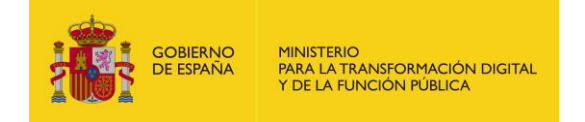

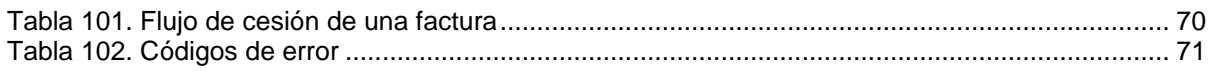

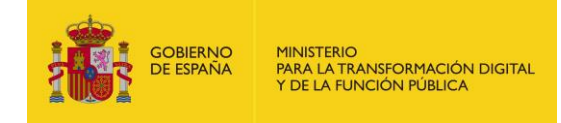

# <span id="page-8-0"></span>**1 Introducción**

El objetivo de este documento es facilitar la labor de integración y utilización de los servicios web SOAP de FACe a los usuarios de organismos que se comuniquen con servicios web automatizados para la gestión de sus facturas.

# <span id="page-8-1"></span>**2 Recomendaciones para la integración**

### <span id="page-8-2"></span>**2.1 Alta del sistema en la plataforma**

Para poder utilizar los servicios web SOAP de FACe el usuario se tiene que dar de alta previamente en el **Portal de Integradores** cuyas URL son:

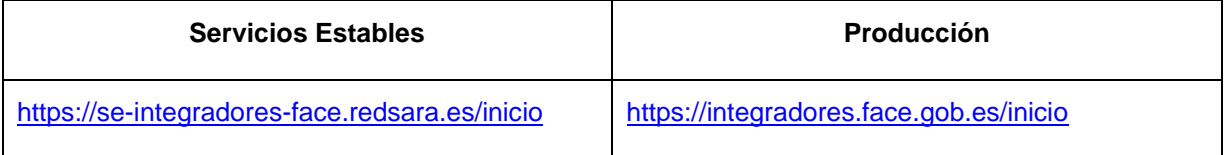

En dicho portal podrá:

- Darse de alta como integrador
- Generar plataformas, tantas como se necesiten, y asociarles certificados (PEM)
- Gestionar autorizados.

Los certificados tendrán que ser los que se utilicen para firmar las peticiones SOAP para que FACe pueda verificar quién está llamando a los servicios web y si tiene permisos para ello.

#### **Importante**

<span id="page-8-3"></span>Para poder visualizar en la asociación de OC con RCF otras plataformas distintas a FACe, una vez dadas de alta en el portal de Integradores, los administradores de la unidad DIR deberán solicitar, a través de incidencia en [https://servicios.administraciondigital.gob.es/index.html,](https://servicios.administraciondigital.gob.es/index.html) el nombre de la plataforma y el código de la unidad DIR a la que le quieren dar visibilidad.

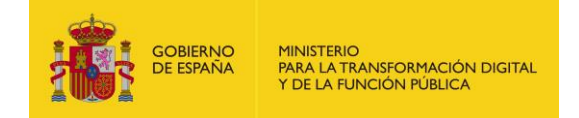

## **2.2 Certificado**

Tienen que remitir la clave pública del certificado en formato PEM o Base64.

Ejemplo:

```
-----BEGIN CERTIFICATE-----
MIIIXTCCB0WgAwIBAgIJALuqFmwpfhMTMA0GCSqGSIb3DQEBBQUAMIHgMQswCQYD
VQQGEwJFUzEuMCwGCSqGSIb3DQEJARYfYWNfY2FtZXJmaXJtYV9jY0BjYW1lcmZp
// ..KnqOrQzKlN5CsZE7ObXT4DSlS3c62sEyb716iIpSX79C
```
-----END CERTIFICATE-----

# <span id="page-9-0"></span>**3 Formato de factura admitido por FACe**

El formato de factura electrónica admitido por la plataforma es FACTURAE 3.2, 3.2.1 y 3.2.2, para más información sobre dicho formato consulte la dirección www.facturae.gob.es.

Además de la obligatoriedad del uso de dicho formato el sistema requiere la obligatoriedad del uso de una serie de campos dentro de la factura para la comunicación de los destinatarios.

Algunos de estos campos son obligatorios en todas las facturas, otros de ellos son opcionales, pero en el caso de que se desee informar de los mismos debe hacerse mediante el campo que se indica.

Dentro del documento de factura electrónica (.xsig) será obligatorio, para la correcta remisión de la factura al órgano destinatario final, informar del Órgano Gestor, la Unidad Tramitadora yla Oficina Contable destinatarios. Y, opcionalmente, del órgano proponente y del número de expediente al que pertenece la factura.

Las unidades deberán ir codificadas bajo la etiqueta de centros administrativos del <BuyerParty> de la factura.

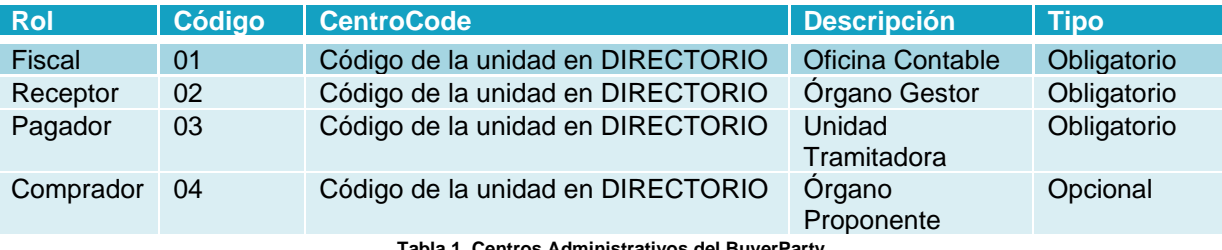

**Tabla 1. Centros Administrativos del BuyerParty**

<span id="page-9-1"></span>El código del centro "<CentreCode>" será el código de dicha unidad en el sistema "Directorio Común de Unidades Orgánicas y Oficinas DIR3". Para los roles obligatorios se podrá realizar una consulta de las unidades y sus códigos a través del directorio presente en la plataforma

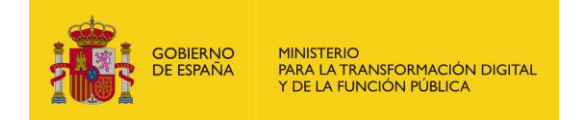

FACe. Su consulta está disponible desde el portal del proveedor en la sección "Consulte el directorio de unidades".

Ejemplo de XML todos los roles de centros administrativos completados:

```
<AdministrativeCentres>
      <AdministrativeCentre>
             <CentreCode>EA0000001</CentreCode>
             <RoleTypeCode>01</RoleTypeCode>
             <Name>nombre_OC</Name>
             <FirstSurname>primer_apellido_</FirstSurname>
             <SecondSurname>segundo_Apellido</SecondSurname>
             <AddressInSpain>
             <Address>direccion</Address> <PostCode>18230</PostCode>
      <Town>poblacion </Town> <Province>provincia </Province>
      <CountryCode>ESP</CountryCode> </AddressInSpain>
             <CentreDescription>Descripcion Oficina Contable</CentreDescription>
      </AdministrativeCentre>
      <AdministrativeCentre>
             <CentreCode> EA0000002</CentreCode>
             <RoleTypeCode>02</RoleTypeCode>
             <Name>nombre_OG</Name>
             <FirstSurname>primer_apellido</FirstSurname>
             <SecondSurname>segundo_apellido </SecondSurname>
             <AddressInSpain>
             <Address>direccion </Address> <PostCode>18230</PostCode>
      <Town>poblacion </Town> <Province>provincia </Province>
      <CountryCode>ESP</CountryCode> </AddressInSpain>
             <CentreDescription>Descripcion Organo Gestor</CentreDescription>
      </AdministrativeCentre>
      <AdministrativeCentre>
             <CentreCode> EA0000003</CentreCode>
             <RoleTypeCode>03</RoleTypeCode>
             <Name>nombre_UT</Name>
             <FirstSurname>primer_apellido_UT</FirstSurname>
             <SecondSurname>segundo_apellido </SecondSurname>
             <AddressInSpain> <Address>direccion </Address>
             <PostCode>18230</PostCode> <Town>poblacion </Town> <Province>provincia
             </Province> <CountryCode>ESP</CountryCode> </AddressInSpain>
             <CentreDescription>Descripcion Unidad Tramitadora</CentreDescription>
      </AdministrativeCentre>
</AdministrativeCentres>
```
Si se debiera consignar el número del expediente asociado a la factura, se recomienda hacerlo en el campo de la primera línea de los conceptos de la factura:

```
<Items><InvoiceLine>
             <FileReference>
             //………
</Items>
```
El campo FileReference es una recomendación. FACe no hace uso de dicho campo para redirigir o almacenar las facturas en su plataforma de facturación. Es decisión del organismo destinatario la obligatoriedad u opcionalidad del número de expediente en una factura, así como decidir el uso del campo <FileReference> para informar del mismo.

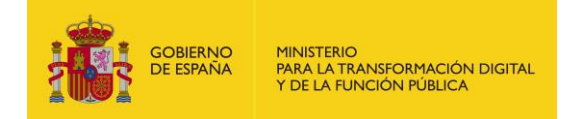

# <span id="page-11-0"></span>**4 Servicio Organismos**

# <span id="page-11-1"></span>**4.1 Definición**

#### <span id="page-11-2"></span>**4.1.1 Ubicación del WSDL**

A continuación, se detalla el servicio web para gestión de directorios de los RCF del servicio FACe.

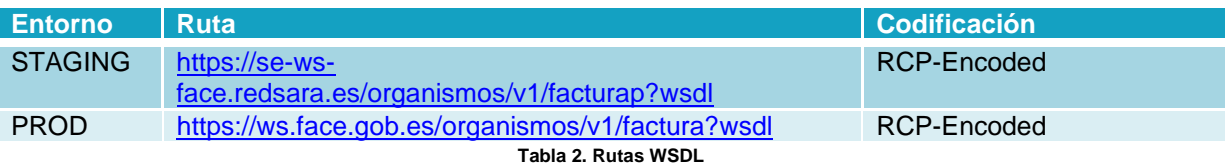

<span id="page-11-7"></span>El entorno de PROD es el entorno de producción de FACe, mientras que el entorno de STAGING es un entorno de integración habilitado para pruebas.

#### <span id="page-11-3"></span>**4.1.2 Descripción parámetros "Type" de salida**

#### <span id="page-11-4"></span>4.1.2.1 Parámetro DetalleFacturaRequest

<span id="page-11-8"></span>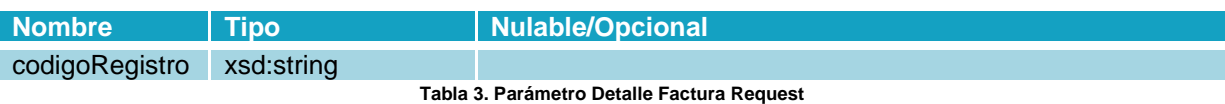

#### <span id="page-11-5"></span>4.1.2.2 Parámetro Registro

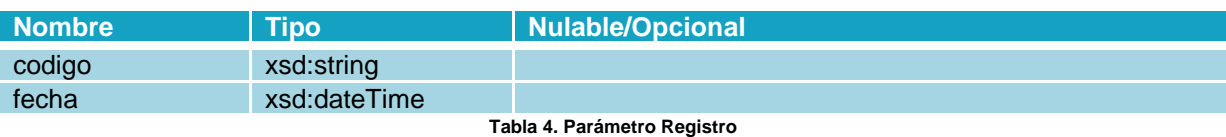

#### <span id="page-11-9"></span><span id="page-11-6"></span>4.1.2.3 Parámetro Importe

<span id="page-11-11"></span><span id="page-11-10"></span>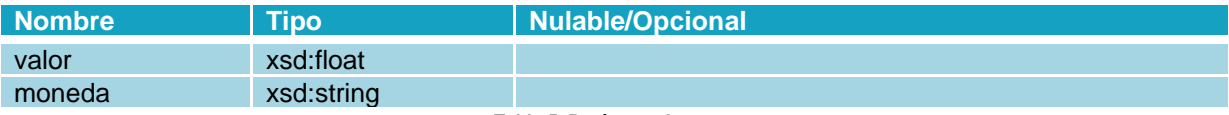

**Tabla 5. Parámetro Importe**

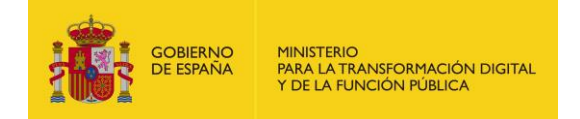

#### <span id="page-12-0"></span>4.1.2.4 Parámetro Estado

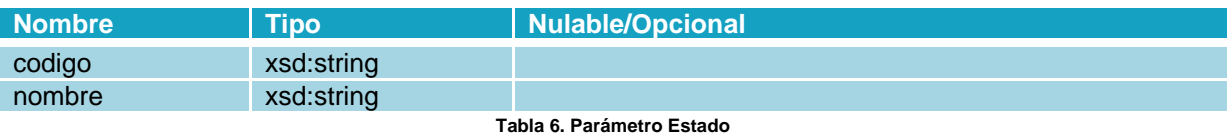

#### <span id="page-12-6"></span><span id="page-12-1"></span>4.1.2.5 Parámetro EstadoCesion

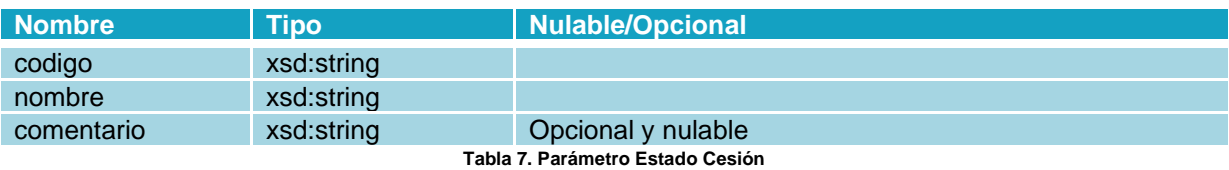

#### <span id="page-12-7"></span><span id="page-12-2"></span>4.1.2.6 Parámetro Persona

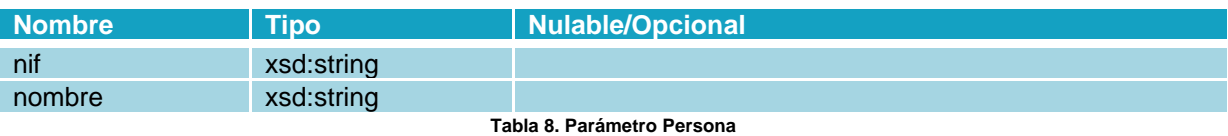

#### <span id="page-12-8"></span><span id="page-12-3"></span>4.1.2.7 Parámetro CentroAdministrativo

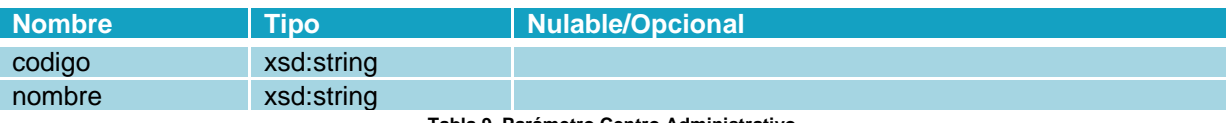

**Tabla 9. Parámetro Centro Administrativo**

#### <span id="page-12-9"></span><span id="page-12-4"></span>4.1.2.8 Parámetro Relación

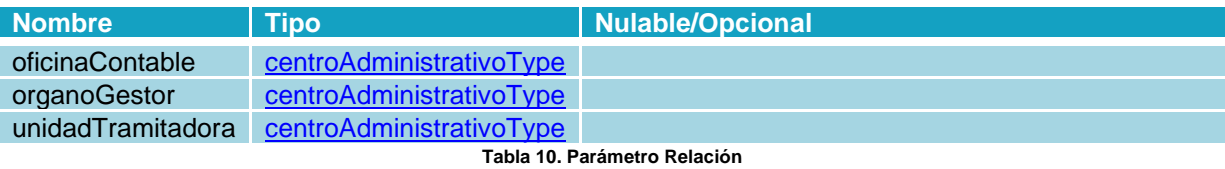

#### <span id="page-12-10"></span><span id="page-12-5"></span>4.1.2.9 Parámetro Fichero

<span id="page-12-11"></span>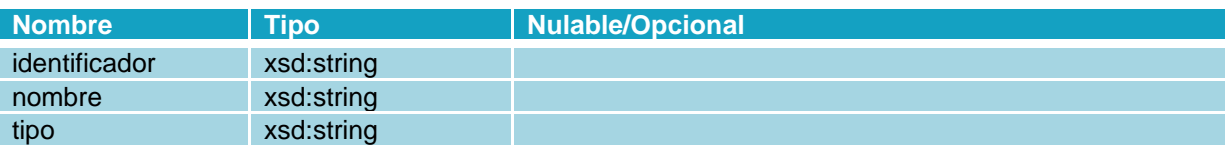

**Tabla 11. Parámetro Fichero**

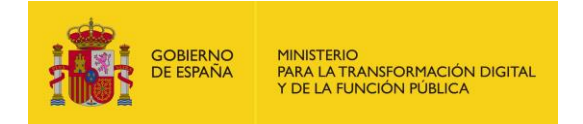

#### <span id="page-13-0"></span>4.1.2.10 Parámetro ArrayOfFichero

<span id="page-13-5"></span>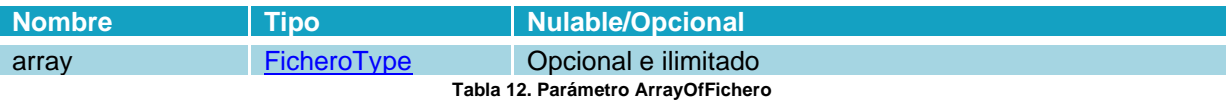

#### <span id="page-13-1"></span>4.1.2.11 Parámetro Ficheros

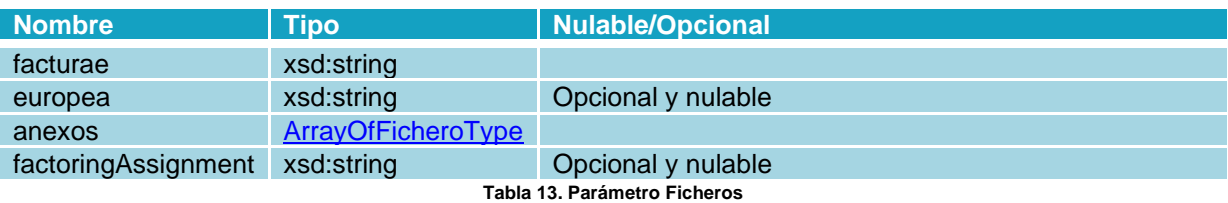

#### <span id="page-13-6"></span><span id="page-13-2"></span>4.1.2.12 Parámetro Factura

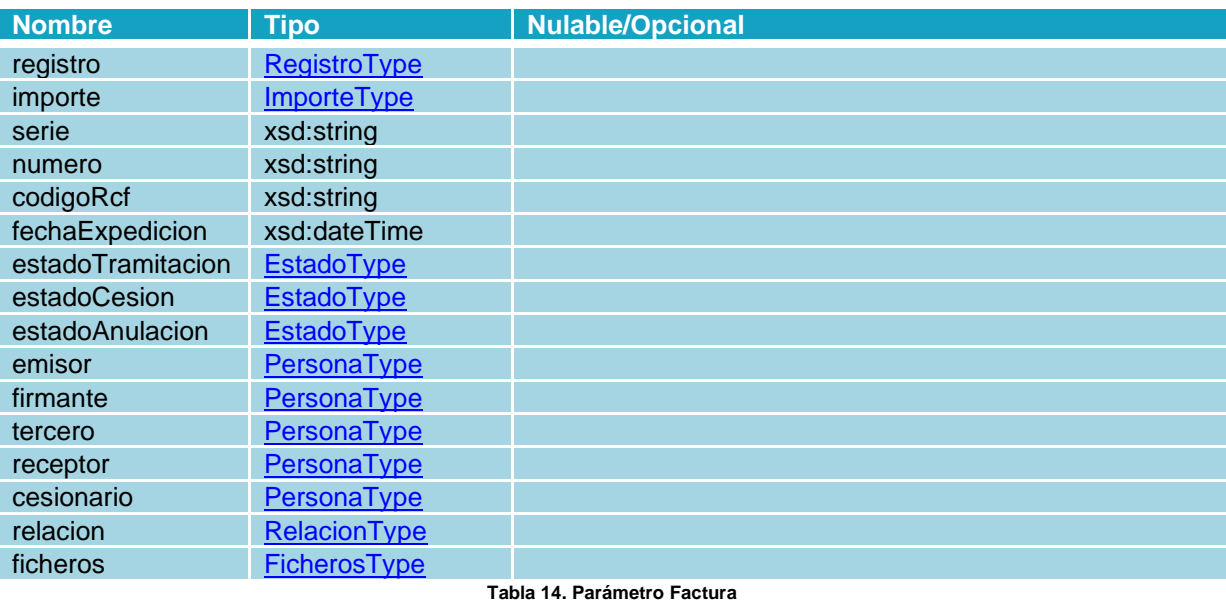

# <span id="page-13-7"></span><span id="page-13-3"></span>4.1.2.13 Parámetro DetalleFacturaResponse

<span id="page-13-8"></span>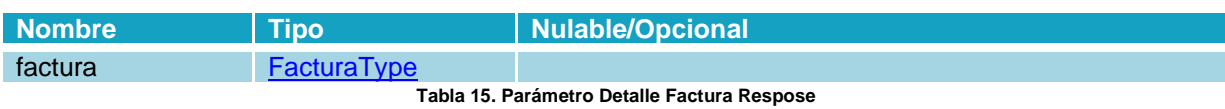

#### <span id="page-13-4"></span>4.1.2.14 Parámetro SolicitarNuevasFacturasRequest

<span id="page-13-9"></span>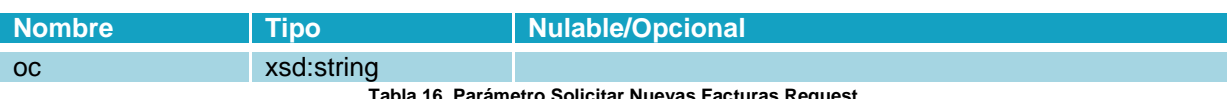

**Tabla 16. Parámetro Solicitar Nuevas Facturas Request**

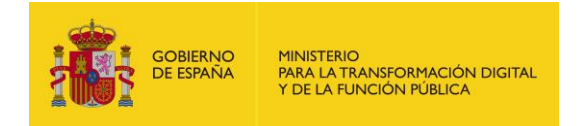

#### <span id="page-14-0"></span>4.1.2.15 Parámetro NuevaFactura

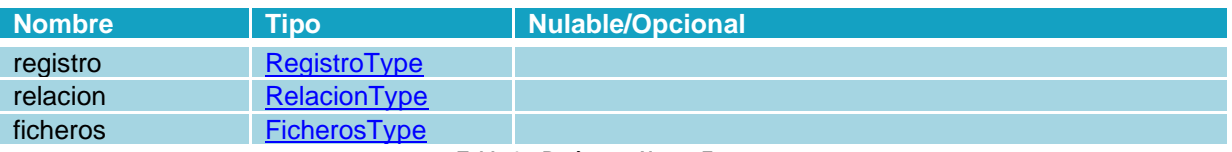

**Tabla 17. Parámetro Nueva Factura**

#### <span id="page-14-6"></span><span id="page-14-1"></span>4.1.2.16 Parámetro ArrayOfNuevaFactura

<span id="page-14-7"></span>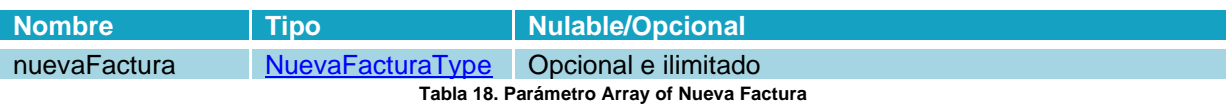

#### <span id="page-14-2"></span>4.1.2.17 Parámetro SolicitarNuevasFacturasResponse

<span id="page-14-8"></span>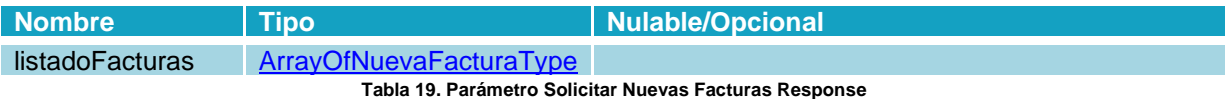

#### <span id="page-14-3"></span>4.1.2.18 Parámetro DescargarFicheroFacturaRequest

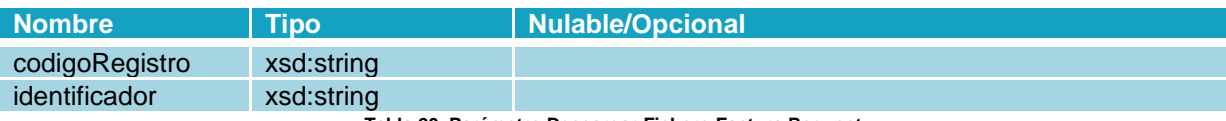

**Tabla 20. Parámetro Descargar Fichero Factura Request**

#### <span id="page-14-9"></span><span id="page-14-4"></span>4.1.2.19 Parámetro FicheroDescarga

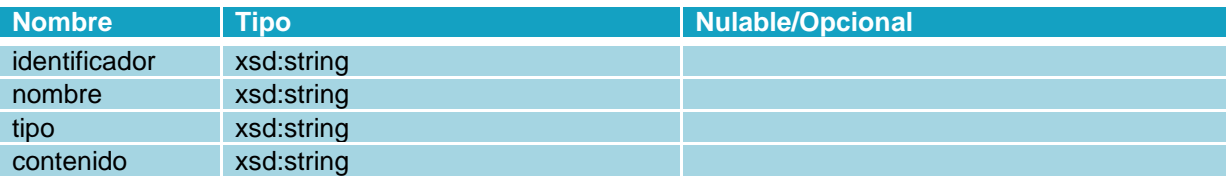

**Tabla 21. Parámetro FicheroDescarga**

#### <span id="page-14-10"></span><span id="page-14-5"></span>4.1.2.20 Parámetro DescargarFicheroFacturaResponse

<span id="page-14-12"></span><span id="page-14-11"></span>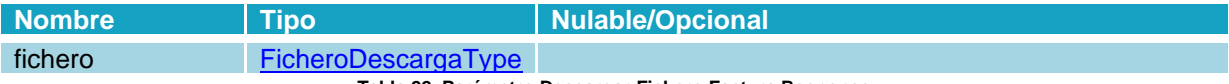

**Tabla 22. Parámetro Descargar Fichero Factura Response**

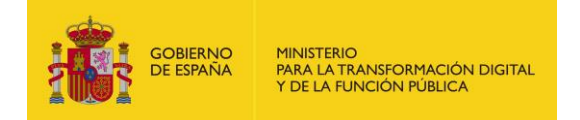

#### <span id="page-15-0"></span>4.1.2.21 Parámetro CambiarEstadoFacturaRequest

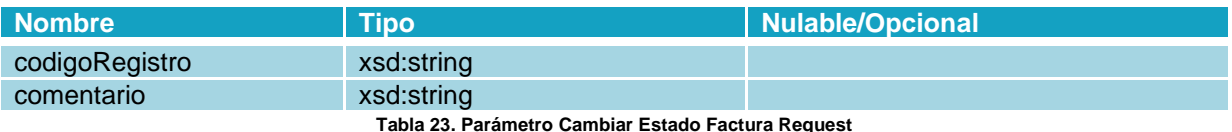

#### <span id="page-15-6"></span><span id="page-15-1"></span>4.1.2.22 Parámetro CambiarEstadoFacturaResponse

<span id="page-15-7"></span>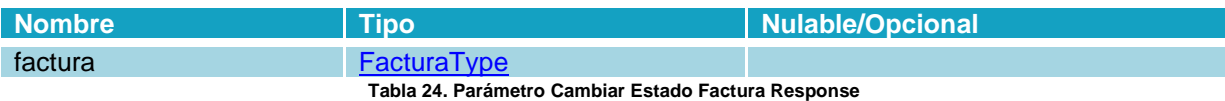

#### <span id="page-15-2"></span>4.1.2.23 Parámetro SolicitarNuevasAnulacionesRequest

<span id="page-15-8"></span>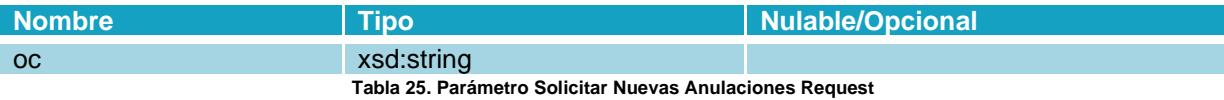

#### <span id="page-15-3"></span>4.1.2.24 Parámetro NuevaAnulacion

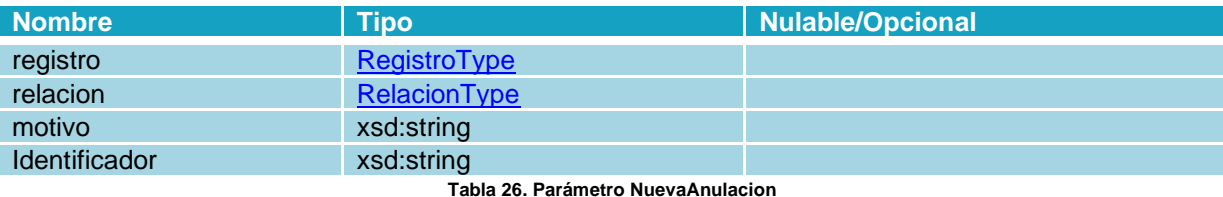

#### <span id="page-15-9"></span><span id="page-15-4"></span>4.1.2.25 Parámetro ArrayOfNuevaAnulacion

<span id="page-15-10"></span>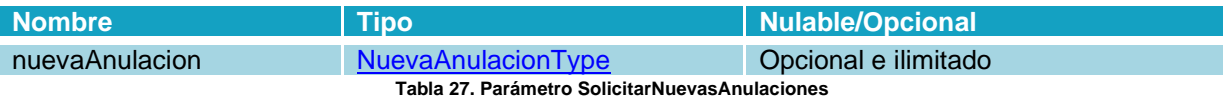

#### <span id="page-15-5"></span>4.1.2.26 Parámetro SolicitarNuevasAnulacionesResponse

<span id="page-15-12"></span><span id="page-15-11"></span>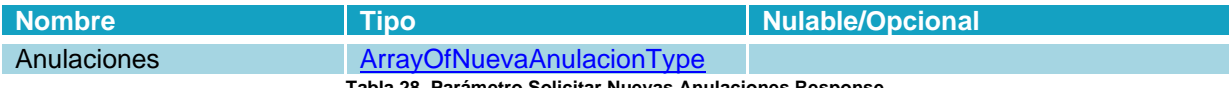

**Tabla 28. Parámetro Solicitar Nuevas Anulaciones Response**

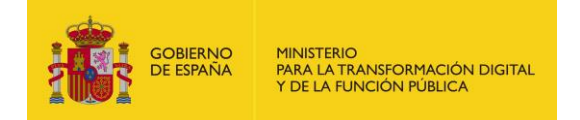

#### <span id="page-16-0"></span>4.1.2.27 Parámetro CambiarCodigoRCFRequest

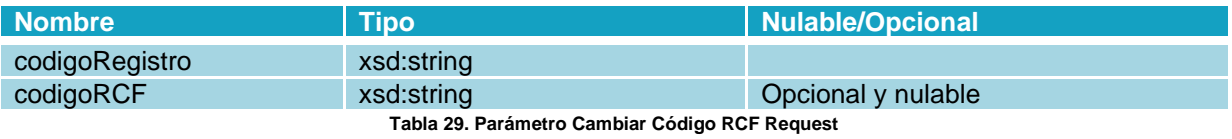

#### <span id="page-16-6"></span><span id="page-16-1"></span>4.1.2.28 Parámetro CambiarCodigoRCFResponse

<span id="page-16-7"></span>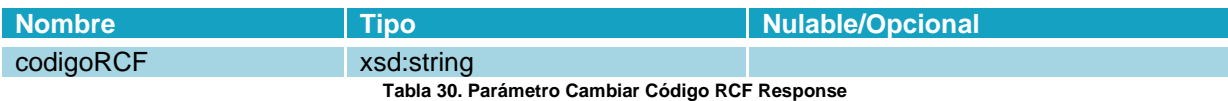

#### <span id="page-16-2"></span>4.1.2.29 Parámetro AceptarCesionRequest

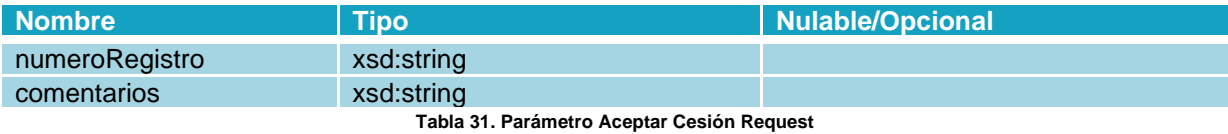

#### <span id="page-16-8"></span><span id="page-16-3"></span>4.1.2.30 Parámetro Cesion

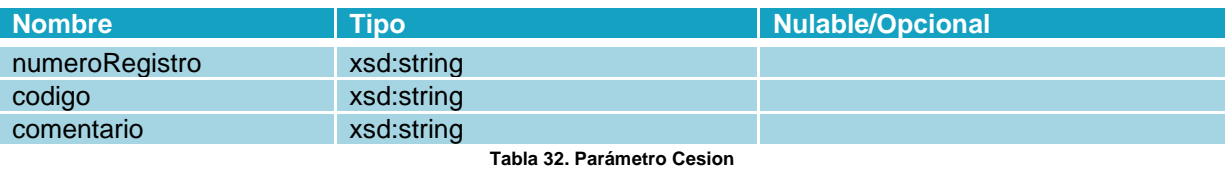

#### <span id="page-16-9"></span><span id="page-16-4"></span>4.1.2.31 Parámetro AceptarCesionResponse

<span id="page-16-10"></span>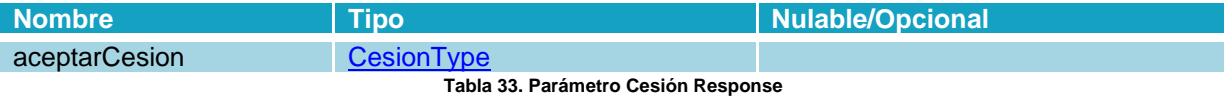

### <span id="page-16-5"></span>4.1.2.32 Parámetro RechazarCesionRequest

<span id="page-16-11"></span>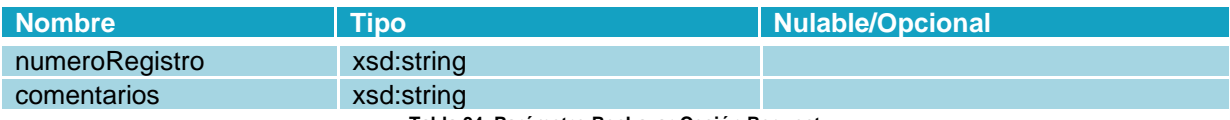

**Tabla 34. Parámetro Rechazar Cesión Request**

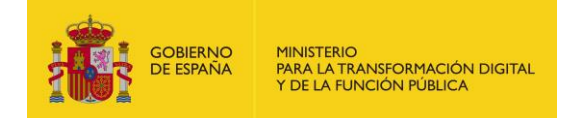

#### <span id="page-17-0"></span>4.1.2.33 Parámetro RechazarCesionResponse

<span id="page-17-6"></span>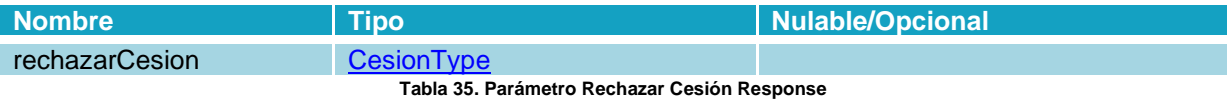

#### <span id="page-17-1"></span>4.1.2.34 Parámetro ActualizarSolicitudAnulacionRequest

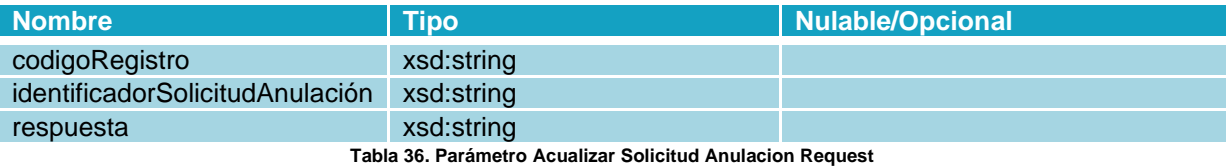

#### <span id="page-17-7"></span><span id="page-17-2"></span>4.1.2.35 Parámetro ActualizarSolicitudAnulacion

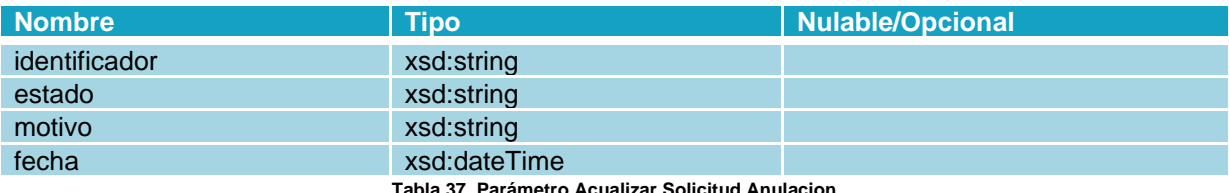

**37. Parámetro Acualizar Solicitud Anula** 

#### <span id="page-17-8"></span><span id="page-17-3"></span>4.1.2.36 Parámetro ActualizarSolicitudAnulacionResponse

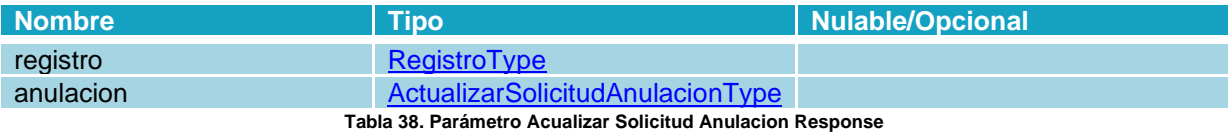

#### <span id="page-17-9"></span><span id="page-17-4"></span>4.1.2.37 Parámetro RangoFechas

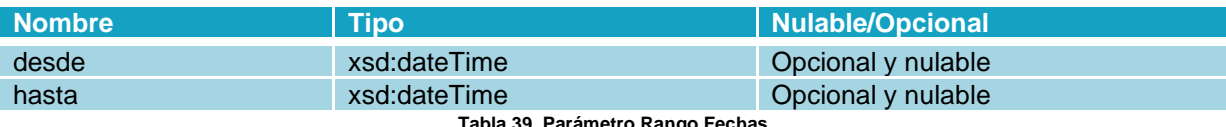

**Tabla 39. Parámetro Rango Fechas**

#### <span id="page-17-10"></span><span id="page-17-5"></span>4.1.2.38 Parámetro ListarHistoricoAnulacionesRequest

<span id="page-17-11"></span>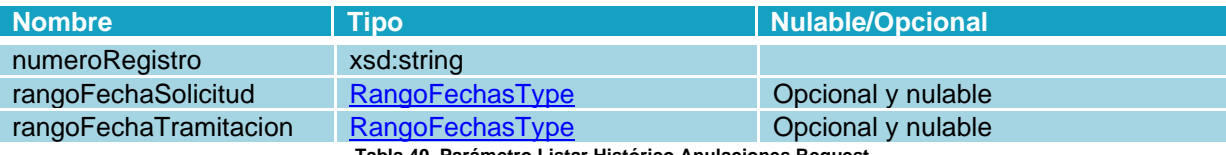

**Tabla 40. Parámetro Listar Histórico Anulaciones Request**

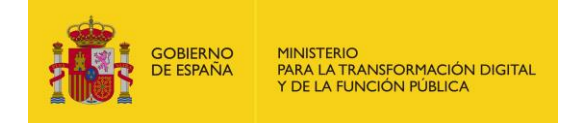

#### <span id="page-18-0"></span>4.1.2.39 Parámetro HistoricoAnulacion

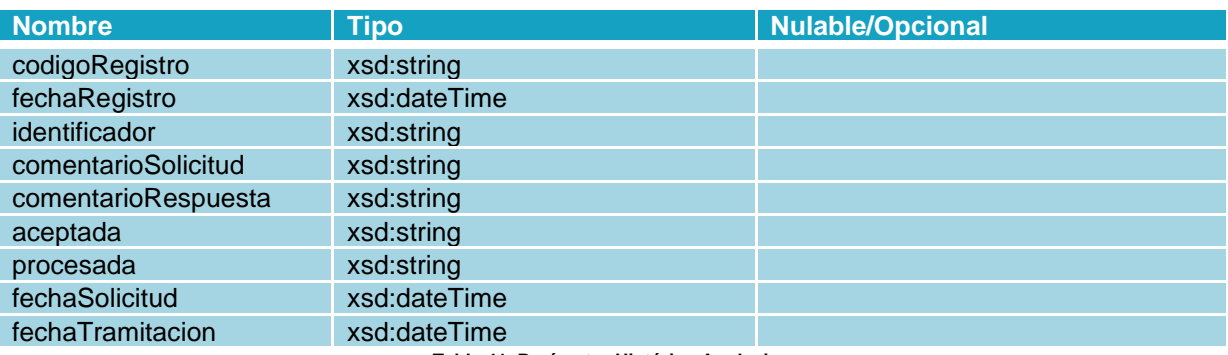

**Tabla 41. Parámetro Histórico Anulacion**

#### <span id="page-18-6"></span><span id="page-18-1"></span>4.1.2.40 Parámetro ArrayOfHistoricoAnulacion

<span id="page-18-7"></span>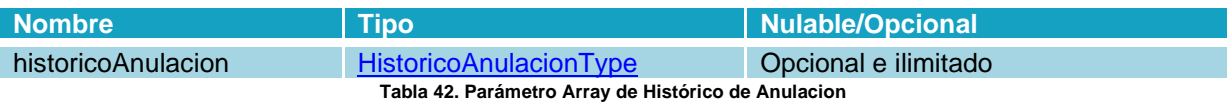

#### <span id="page-18-2"></span>4.1.2.41 Parámetro ListarHistoricoAnulacionesResponse

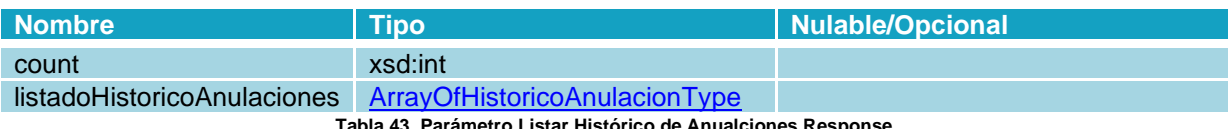

**Tabla 43. Parámetro Listar Histórico de Anualciones Response**

#### <span id="page-18-8"></span><span id="page-18-3"></span>4.1.2.42 Parámetro ListarHistoricoEstadosRequest

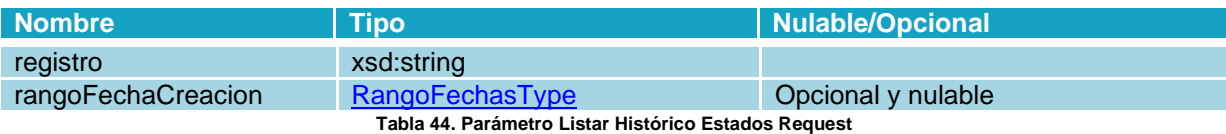

#### <span id="page-18-9"></span><span id="page-18-4"></span>4.1.2.43 Parámetro HistóricoDeEstado

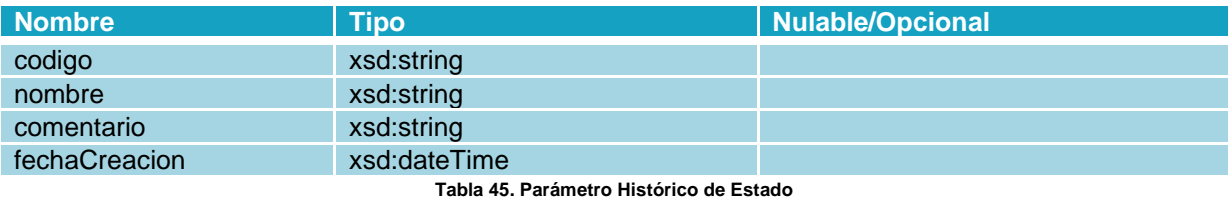

#### <span id="page-18-10"></span><span id="page-18-5"></span>4.1.2.44 Parámetro ArrayOfHistoricoDeEstado

<span id="page-18-11"></span>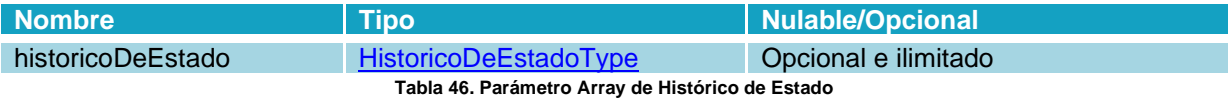

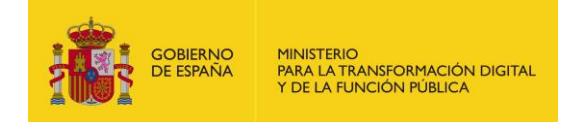

#### <span id="page-19-0"></span>4.1.2.45 Parámetro ListarHistoricoDeEstadosResponse

<span id="page-19-7"></span>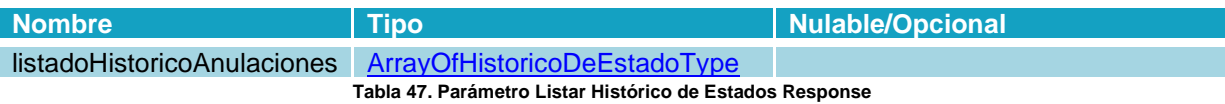

#### <span id="page-19-1"></span>4.1.2.46 Parámetro EstadoFactura

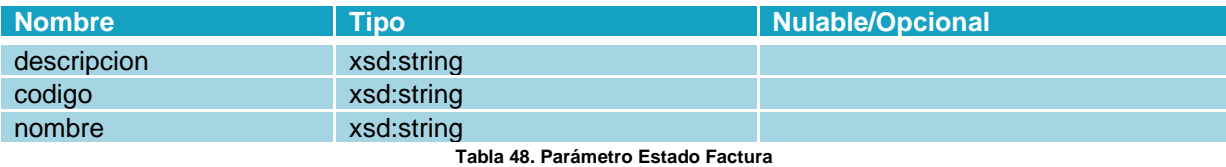

#### <span id="page-19-8"></span><span id="page-19-2"></span>4.1.2.47 Parámetro ArrayOfEstadoFactura

<span id="page-19-9"></span>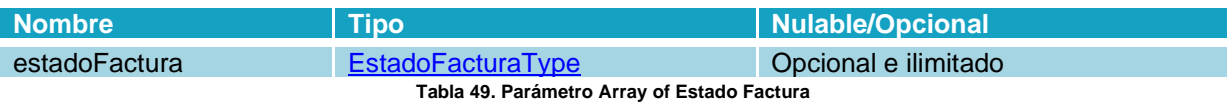

#### <span id="page-19-3"></span>4.1.2.48 Parámetro EstadoAnulacion

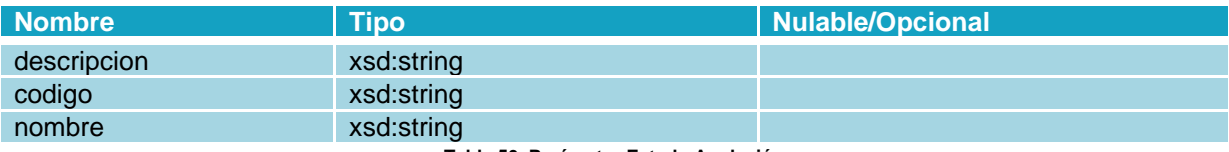

**Tabla 50. Parámetro Estado Anulación**

#### <span id="page-19-10"></span><span id="page-19-4"></span>4.1.2.49 Parámetro ArrayOfEstadoAnulacion

<span id="page-19-11"></span>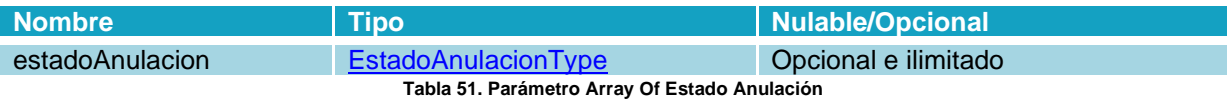

#### <span id="page-19-5"></span>4.1.2.50 Parámetro EstadosCesion

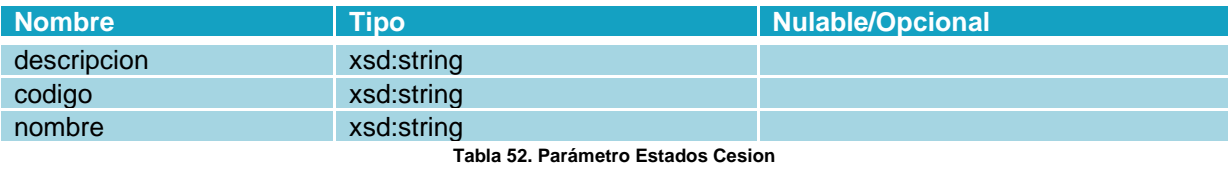

### <span id="page-19-12"></span><span id="page-19-6"></span>4.1.2.51 Parámetro ArrayOfEstadosCesion

<span id="page-19-13"></span>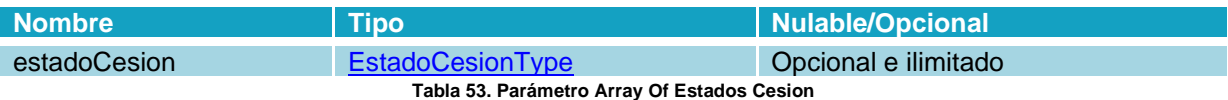

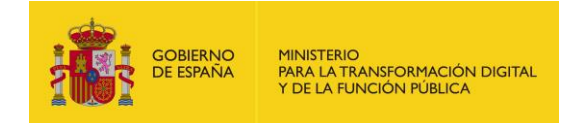

#### <span id="page-20-0"></span>4.1.2.52 Parámetro ConsultarEstadosResponse

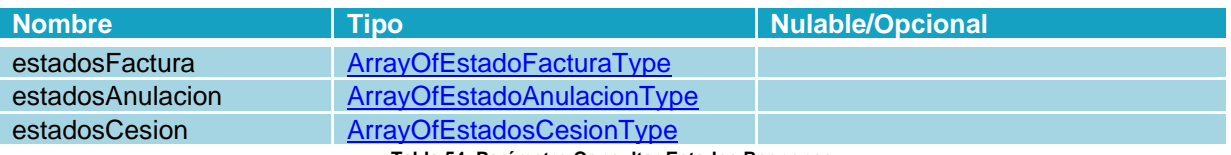

**Tabla 54. Parámetro Consultar Estados Response**

### <span id="page-20-5"></span><span id="page-20-1"></span>**4.2 Métodos**

#### <span id="page-20-2"></span>**4.2.1 Operación Detalle de Factura**

#### <span id="page-20-3"></span>4.2.1.1 Descripción

Este método permite obtener la información más relevante de una determinada factura.

#### <span id="page-20-4"></span>4.2.1.2 Petición

#### **Parámetros:**

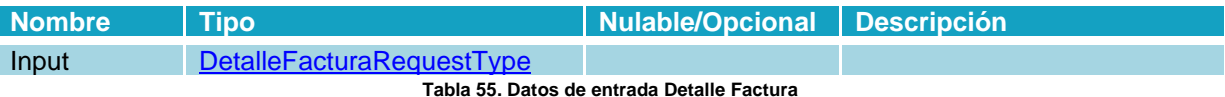

#### <span id="page-20-6"></span>**Petición:**

```
<?xml version="1.0" encoding="UTF-8"?>
<soapenv:Envelope xmlns:soapenv="http://schemas.xmlsoap.org/soap/envelope/"
xmlns:fac="https://int-ws-face.redsara.es/organismos/v1/factura"
xmlns:xsd="http://www.w3.org/2001/XMLSchema"
xmlns:xsi="http://www.w3.org/2001/XMLSchema-instance">
    <soapenv:Header />
    <soapenv:Body>
       <fac:detalleFactura
soapenv:encodingStyle="http://schemas.xmlsoap.org/soap/encoding/">
          <request xsi:type="fac:DetalleFacturaRequest">
             <codigoRegistro xsi:type="xsd:string">NÚMERO_REGISTRO</codigoRegistro>
         \langle request>
       </fac:detalleFactura>
    </soapenv:Body>
</soapenv:Envelope>
```
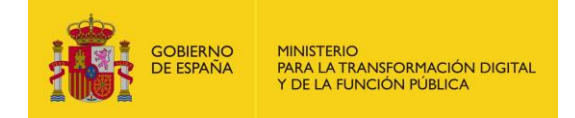

#### <span id="page-21-0"></span>4.2.1.3 Respuesta

<span id="page-21-1"></span>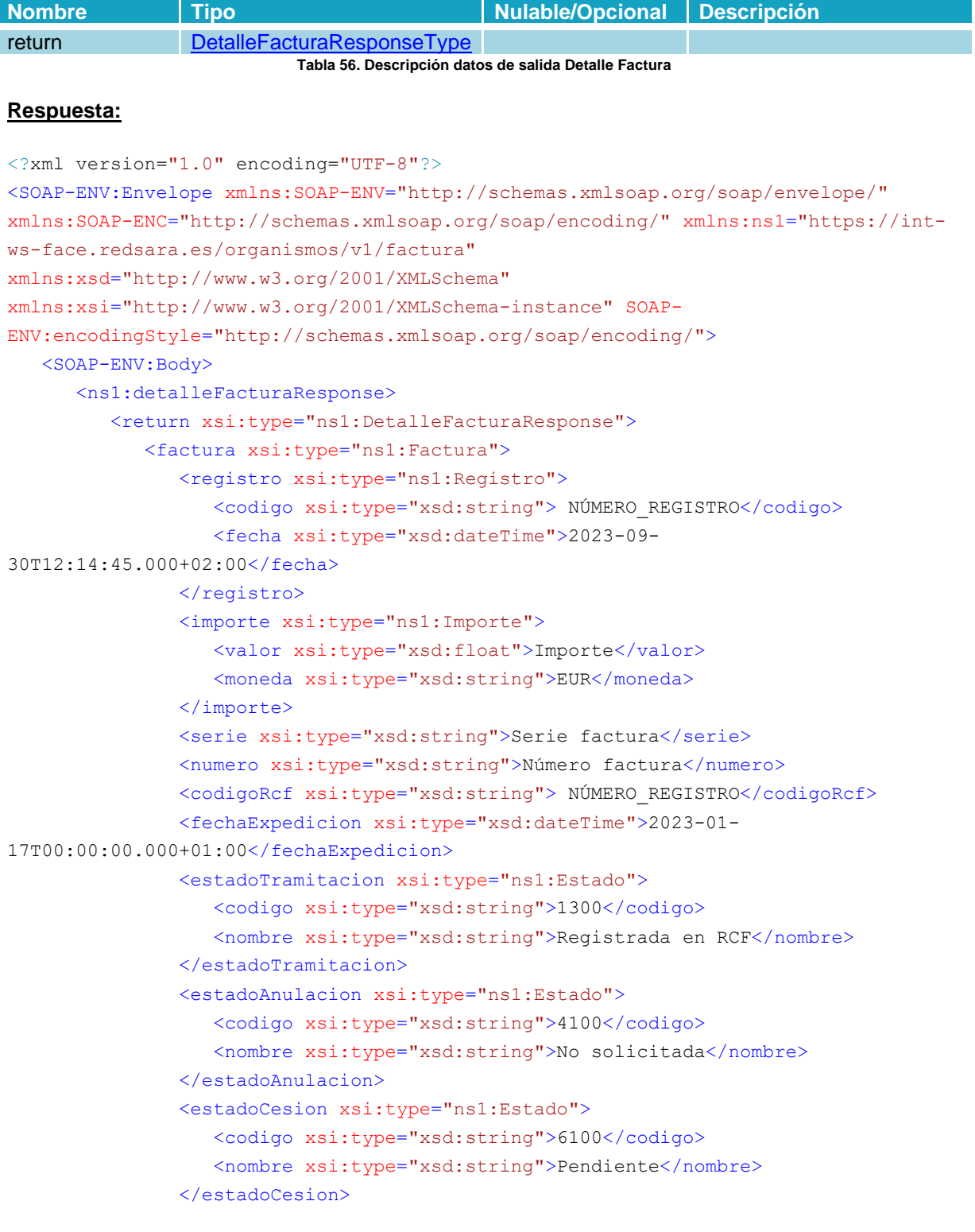

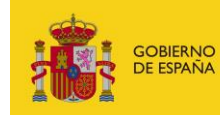

```
 <emisor xsi:type="ns1:Persona">
                   <nif xsi:type="xsd:string">99999999R</nif>
                   <nombre xsi:type="xsd:string">Emisor primer_apellido_E
segundo apellido E</nombre>
                </emisor>
                <firmante xsi:type="ns1:Persona">
                   <nif xsi:type="xsd:string">99999999R</nif>
                   <nombre xsi:type="xsd:string">Nombre Apellido1 Apellido2</nombre>
                </firmante>
                <tercero xsi:nil="true" xsi:type="ns1:Persona" />
                <receptor xsi:type="ns1:Persona">
                   <nif xsi:type="xsd:string">B12345674</nif>
                   <nombre xsi:type="xsd:string">receptor</nombre>
                </receptor>
                <cesionario xsi:type="ns1:Persona">
                   <nif xsi:type="xsd:string">99999999R</nif>
                   <nombre xsi:type="xsd:string"> Nombre Apellido1
Apellido2</nombre>
                </cesionario>
                <relacion xsi:type="ns1:Relacion">
                   <oficinaContable xsi:type="ns1:CentroAdministrativo">
                       <codigo xsi:type="xsd:string">P00000000</codigo>
                       <nombre xsi:type="xsd:string">UNIDAD DIR PRUEBAS</nombre>
                   </oficinaContable>
                   <organoGestor xsi:type="ns1:CentroAdministrativo">
                       <codigo xsi:type="xsd:string">P00000000</codigo>
                       <nombre xsi:type="xsd:string">UNIDAD DIR PRUEBAS</nombre>
                   </organoGestor>
                   <unidadTramitadora xsi:type="ns1:CentroAdministrativo">
                       <codigo xsi:type="xsd:string">P00000000</codigo>
                       <nombre xsi:type="xsd:string">UNIDAD DIR PRUEBAS</nombre>
                   </unidadTramitadora>
                </relacion>
                <ficheros xsi:type="ns1:Ficheros">
                   <facturae xsi:type="xsd:string">Identificador Facturae</facturae>
                   <europea xsi:nil="true" />
                   <anexos SOAP-ENC:arrayType="ns1:Fichero[0]"
xsi:type="ns1:ArrayOfFichero" />
                   <factoringAssignment xsi:type="xsd:string">Identificador cesión
crédito</factoringAssignment>
                </ficheros>
             </factura>
         </return>
       </ns1:detalleFacturaResponse>
    </SOAP-ENV:Body>
</SOAP-ENV:Envelope>
```
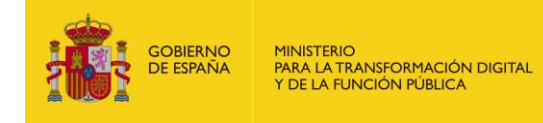

#### <span id="page-23-0"></span>**4.2.2 Operación Solicitar Nuevas Facturas**

#### <span id="page-23-1"></span>4.2.2.1 Descripción

Este método permite al RCF consultar si hay nuevas facturas de sus proveedores que ellos todavía no hayan gestionado. El sistema devolverá las 500 facturas más antiguas que el organismo tenga en estado Registrada, es decir, que no hayan sido descargadas por el RCF o por lo menos confirmada su descarga.

#### <span id="page-23-2"></span>4.2.2.2 Petición

Se puede introducir el código DIR de la Oficina Contable para obtener las facturas de una determinada unidad. Si no se introduce nada, se informará de todas las facturas de las Oficinas Contables asociadas al RCF.

<span id="page-23-3"></span>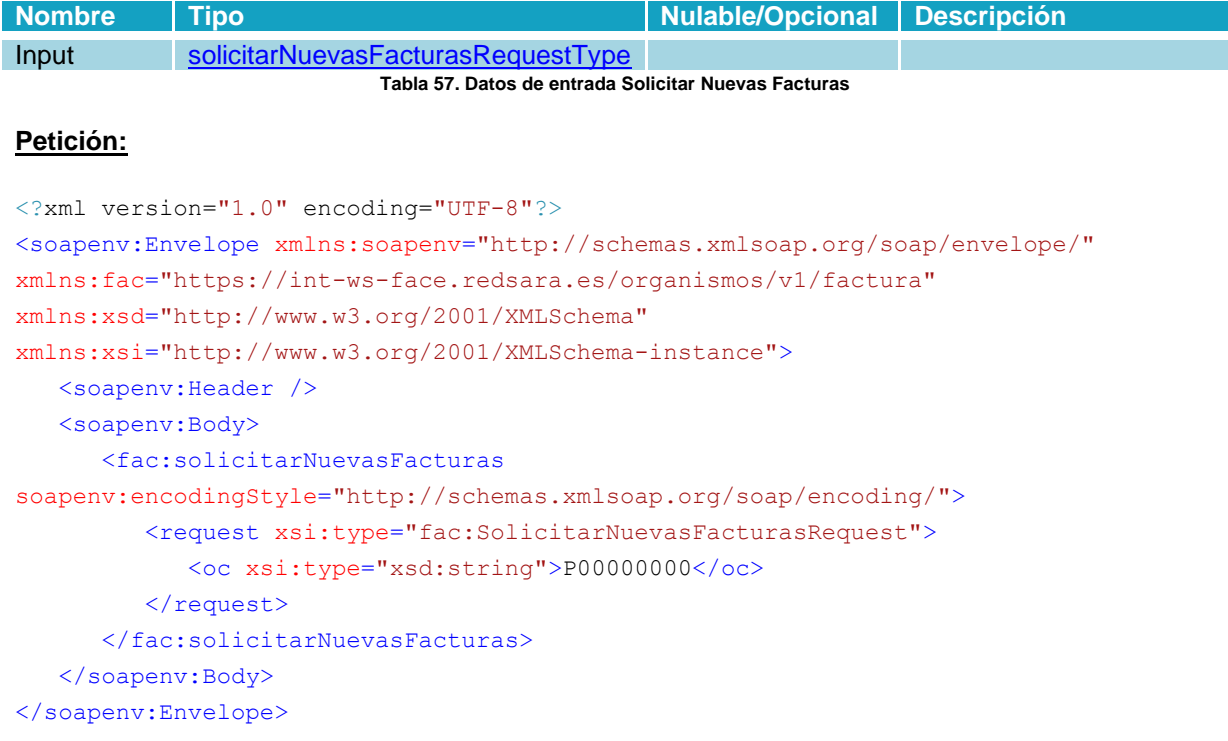

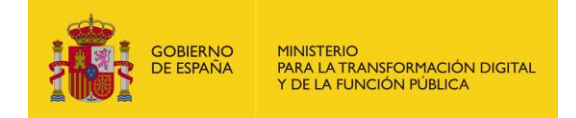

#### <span id="page-24-0"></span>4.2.2.3 Respuesta

#### **Parámetros:**

<span id="page-24-1"></span>I

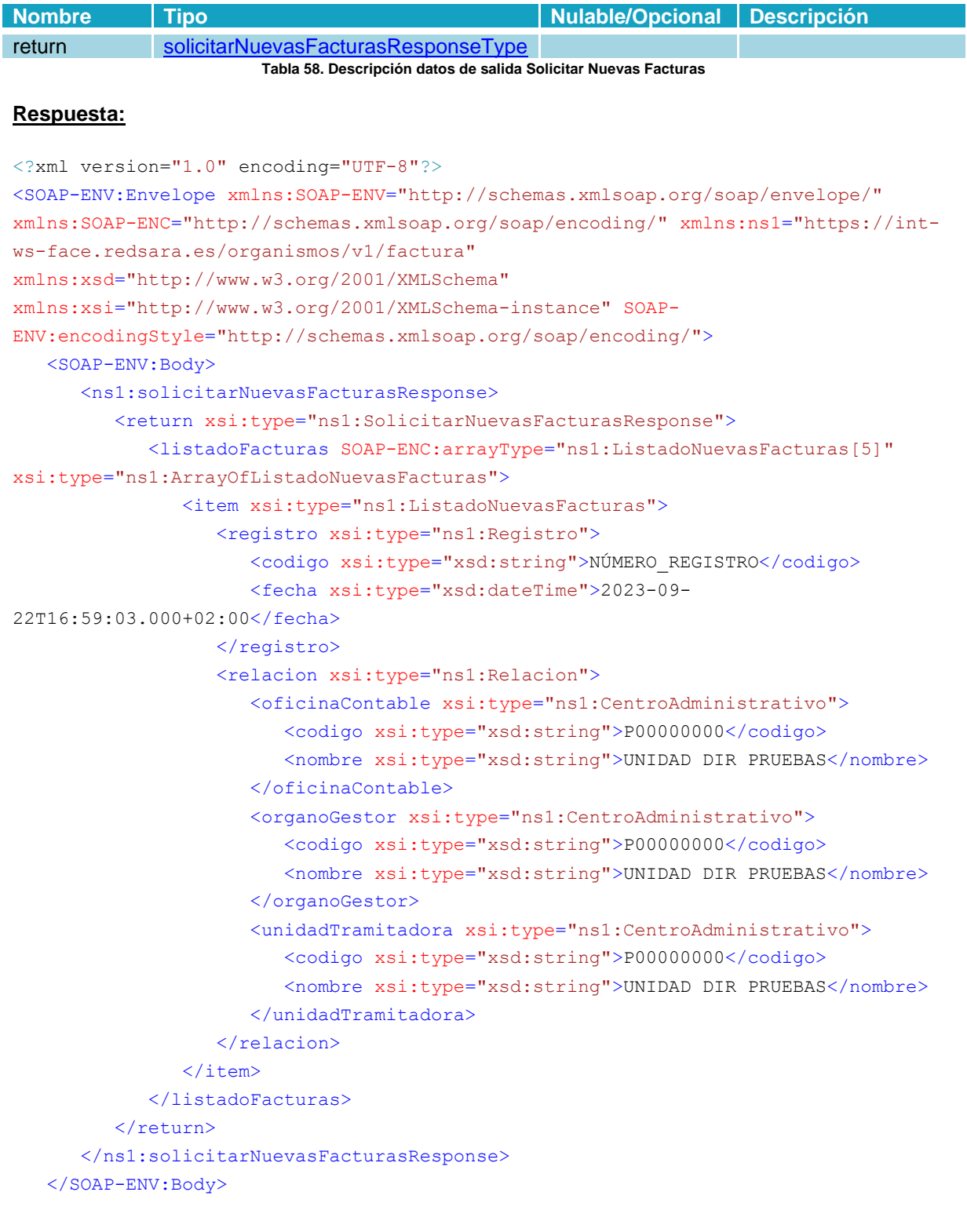

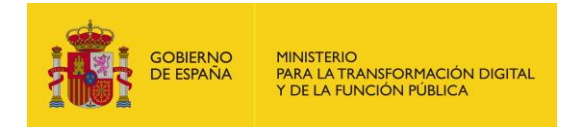

<span id="page-25-0"></span></SOAP-ENV:Envelope>

#### **4.2.3 Operación Descargar fichero factura**

#### <span id="page-25-1"></span>4.2.3.1 Descripción

Este método permite al RCF descargar el fichero de factura (XML firmado) en formato Base64.

#### <span id="page-25-2"></span>4.2.3.2 Petición

#### **Parámetros:**

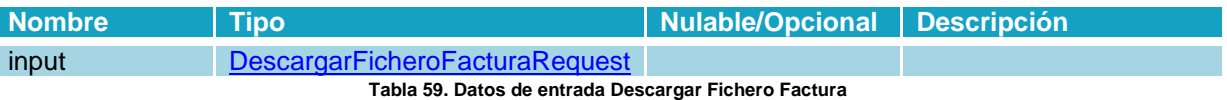

#### <span id="page-25-3"></span>**Petición:**

```
<?xml version="1.0" encoding="UTF-8"?>
<soapenv:Envelope xmlns:soapenv="http://schemas.xmlsoap.org/soap/envelope/"
xmlns:fac="https://int-ws-face.redsara.es/organismos/v1/factura"
xmlns:xsd="http://www.w3.org/2001/XMLSchema"
xmlns:xsi="http://www.w3.org/2001/XMLSchema-instance">
    <soapenv:Header />
    <soapenv:Body>
       <fac:descargarFacturae
soapenv:encodingStyle="http://schemas.xmlsoap.org/soap/encoding/">
          <request xsi:type="fac:DescargarFicheroFacturaRequest">
             <!--You may enter the following 2 items in any order-->
             <codigoRegistro xsi:type="xsd:string">NÚMERO_REGISTRO</codigoRegistro>
             <identificador xsi:type="xsd:string">Identificador</identificador>
         \langle request>
       </fac:descargarFacturae>
    </soapenv:Body>
</soapenv:Envelope>
```
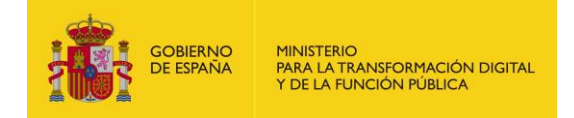

#### <span id="page-26-0"></span>4.2.3.3 Respuesta

<span id="page-26-1"></span>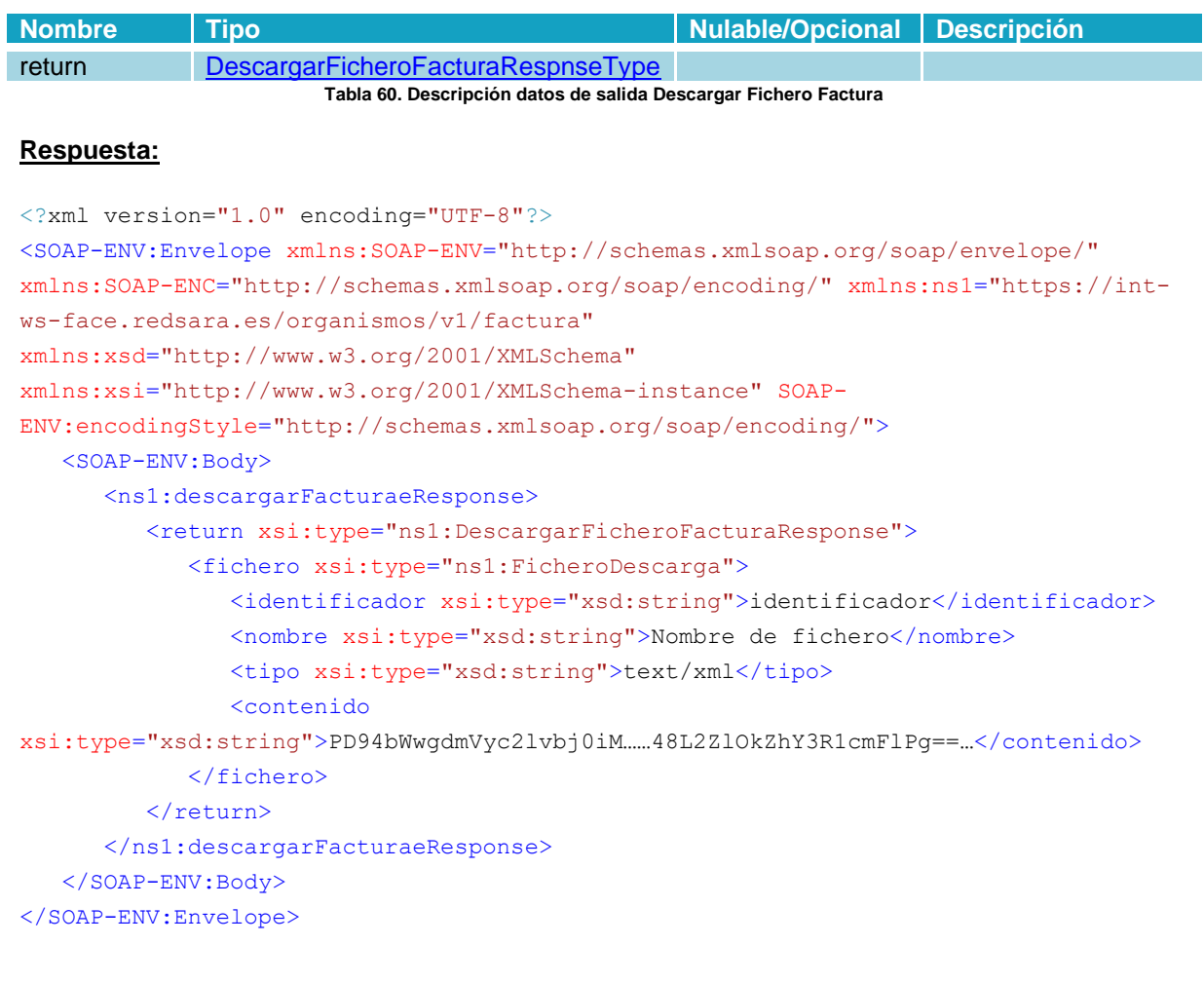

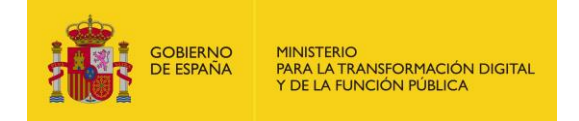

#### <span id="page-27-0"></span>**4.2.4 Operación Descargar fichero anexo**

#### <span id="page-27-1"></span>4.2.4.1 Descripción

Este método permite al RCF descargarse los documentos anexos que pueda tener una factura, en formato Base64.

#### <span id="page-27-2"></span>4.2.4.2 Petición

#### **Parámetros:**

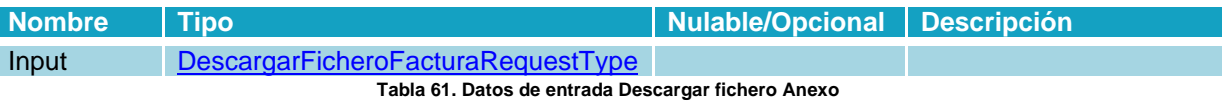

#### <span id="page-27-3"></span>**Petición:**

```
<?xml version="1.0" encoding="UTF-8"?>
<soapenv:Envelope xmlns:soapenv="http://schemas.xmlsoap.org/soap/envelope/"
xmlns:fac="https://int-ws-face.redsara.es/organismos/v1/factura"
xmlns:xsd="http://www.w3.org/2001/XMLSchema"
xmlns:xsi="http://www.w3.org/2001/XMLSchema-instance">
   <soapenv:Header />
   <soapenv:Body>
       <fac:descargarAnexo
soapenv:encodingStyle="http://schemas.xmlsoap.org/soap/encoding/">
          <request xsi:type="fac:DescargarFicheroFacturaRequest">
             <!--You may enter the following 2 items in any order-->
             <codigoRegistro xsi:type="xsd:string">NÚMERO_REGISTRO</codigoRegistro>
             <identificador xsi:type="xsd:string">Identificador</identificador>
         </request>
       </fac:descargarAnexo>
    </soapenv:Body>
</soapenv:Envelope>
```
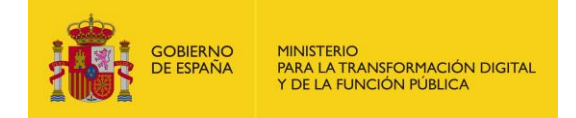

#### <span id="page-28-0"></span>4.2.4.3 Respuesta

<span id="page-28-1"></span>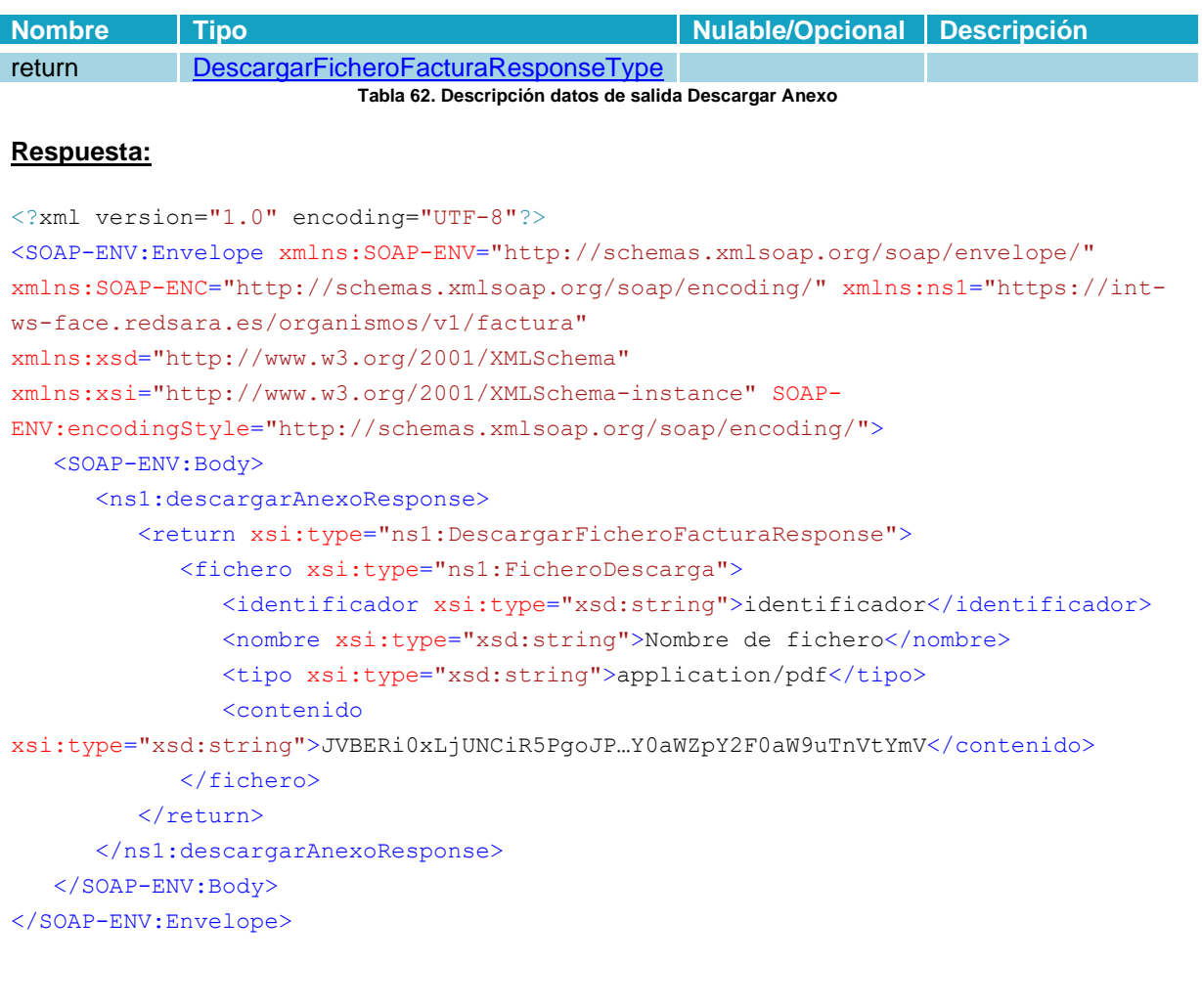

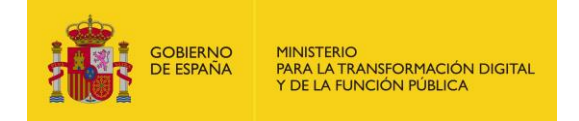

#### <span id="page-29-0"></span>**4.2.5 Operación Descargar fichero factura europea**

#### <span id="page-29-1"></span>4.2.5.1 Descripción

Este método permite al RCF descargarse la factura original de formato europeo (UBL o CII), en formato Base64.

#### <span id="page-29-2"></span>4.2.5.2 Petición

#### **Parámetros:**

<span id="page-29-4"></span>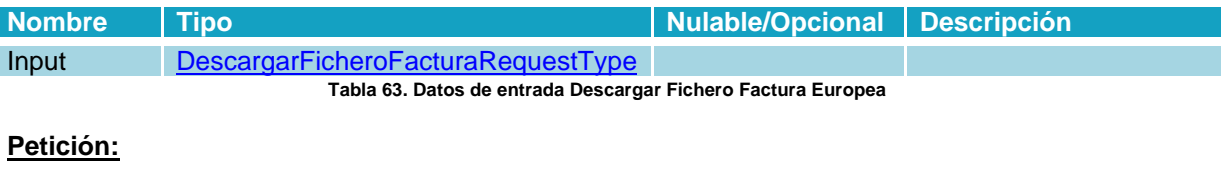

```
<?xml version="1.0" encoding="UTF-8"?>
<soapenv:Envelope xmlns:soapenv="http://schemas.xmlsoap.org/soap/envelope/"
xmlns:fac="https://int-ws-face.redsara.es/organismos/v1/factura"
xmlns:xsd="http://www.w3.org/2001/XMLSchema"
xmlns:xsi="http://www.w3.org/2001/XMLSchema-instance">
   <soapenv:Header />
   <soapenv:Body>
       <fac:descargarFacturaEuropea
soapenv:encodingStyle="http://schemas.xmlsoap.org/soap/encoding/">
          <request xsi:type="fac:DescargarFicheroFacturaRequest">
             <!--You may enter the following 2 items in any order-->
             <codigoRegistro xsi:type="xsd:string">NÚMERO_REGISTRO</codigoRegistro>
             <identificador xsi:type="xsd:string">Identificador</identificador>
         </request>
       </fac:descargarFacturaEuropea>
    </soapenv:Body>
</soapenv:Envelope>
```
#### <span id="page-29-3"></span>4.2.5.3 Respuesta

<span id="page-29-5"></span>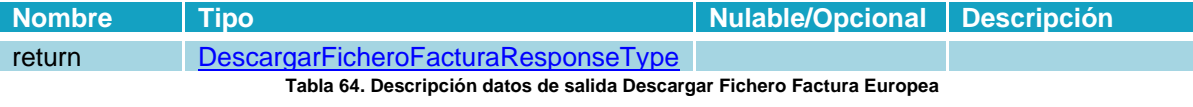

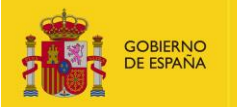

#### **Respuesta:**

```
<?xml version="1.0" encoding="UTF-8"?>
<SOAP-ENV:Envelope xmlns:SOAP-ENV="http://schemas.xmlsoap.org/soap/envelope/"
xmlns:SOAP-ENC="http://schemas.xmlsoap.org/soap/encoding/" xmlns:ns1="https://int-
ws-face.redsara.es/organismos/v1/factura"
xmlns:xsd="http://www.w3.org/2001/XMLSchema"
xmlns:xsi="http://www.w3.org/2001/XMLSchema-instance" SOAP-
ENV:encodingStyle="http://schemas.xmlsoap.org/soap/encoding/">
   <SOAP-ENV:Body>
       <ns1:descargarFacturaEuropeaResponse>
          <return xsi:type="ns1:DescargarFicheroFacturaResponse">
             <fichero xsi:type="ns1:FicheroDescarga">
                <identificador xsi:type="xsd:string">identificador</identificador>
                <nombre xsi:type="xsd:string">Nombre de fichero</nombre>
                <tipo xsi:type="xsd:string">text/xml</tipo>
                <contenido
xsi:type="xsd:string">JWUgeG1sbnM6ZmU9Imh0geVyZT48L2ZlOkZhY3R1cmFlPg==…</contenido>
             </fichero>
         </return>
       </ns1:descargarFacturaEuropeaResponse>
    </SOAP-ENV:Body>
</SOAP-ENV:Envelope>
```
#### <span id="page-30-0"></span>**4.2.6 Operación Descargar documento de cesión de crédito**

#### <span id="page-30-1"></span>4.2.6.1 Descripción

Este método permite al RCF descargarse los documentos que acrediten la cesión de crédito, en formato Base64.

#### <span id="page-30-2"></span>4.2.6.2 Petición

<span id="page-30-3"></span>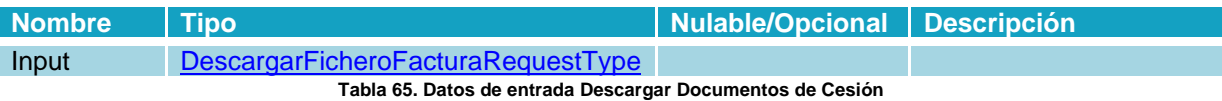

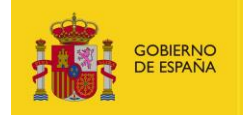

#### **Petición:**

```
<?xml version="1.0" encoding="UTF-8"?>
<soapenv:Envelope xmlns:soapenv="http://schemas.xmlsoap.org/soap/envelope/"
xmlns:fac="https://int-ws-face.redsara.es/organismos/v1/factura"
xmlns:xsd="http://www.w3.org/2001/XMLSchema"
xmlns:xsi="http://www.w3.org/2001/XMLSchema-instance">
   <soapenv:Header />
    <soapenv:Body>
       <fac:descargarDocumentoCesion
soapenv:encodingStyle="http://schemas.xmlsoap.org/soap/encoding/">
          <request xsi:type="fac:DescargarFicheroFacturaRequest">
             <!--You may enter the following 2 items in any order-->
             <codigoRegistro xsi:type="xsd:string">NÚMERO_REGISTRO</codigoRegistro>
             <identificador xsi:type="xsd:string">Identificador</identificador>
         </request>
       </fac:descargarDocumentoCesion>
    </soapenv:Body>
</soapenv:Envelope>
```
#### <span id="page-31-0"></span>4.2.6.3 Respuesta

<span id="page-31-1"></span>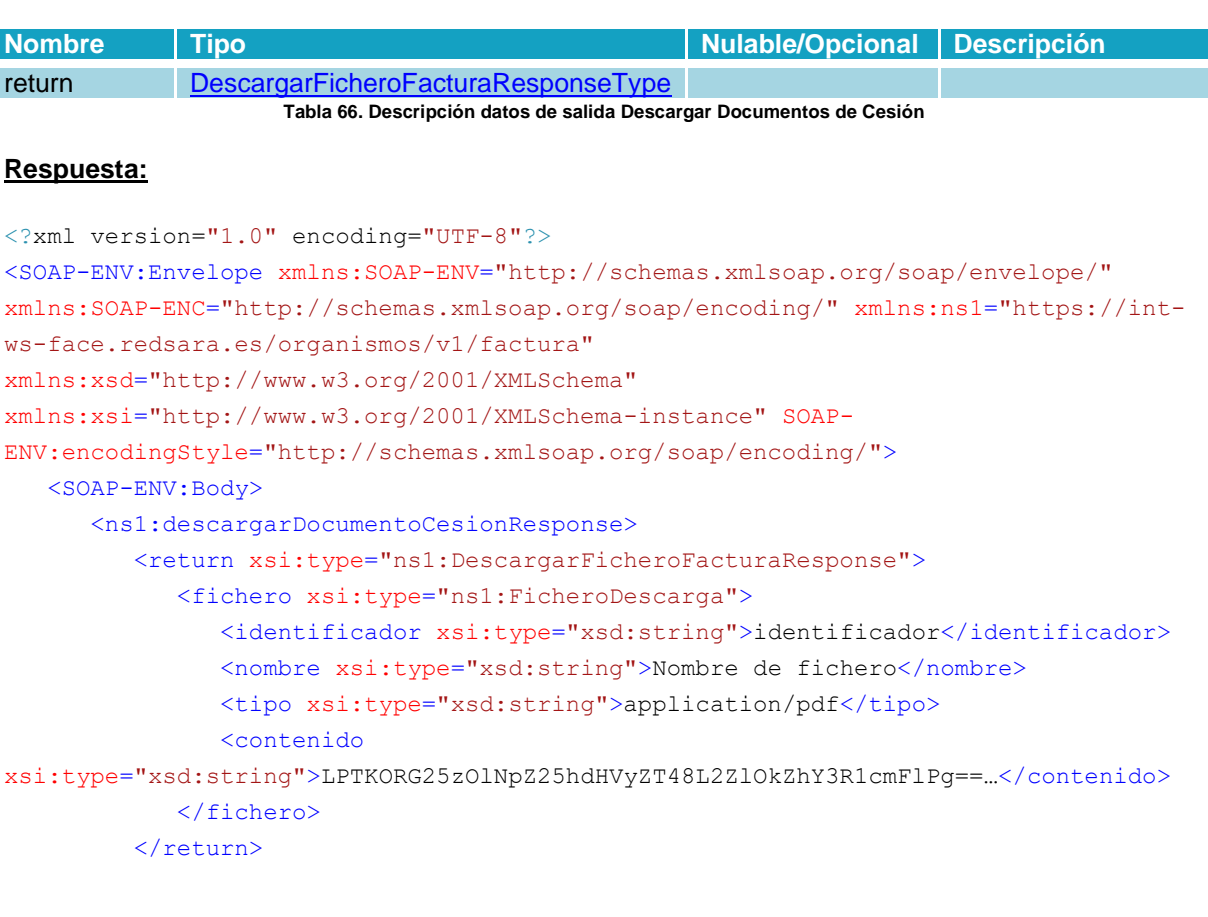

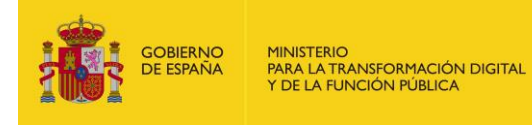

 </ns1:descargarDocumentoCesionResponse> </SOAP-ENV:Body> </SOAP-ENV:Envelope>

#### <span id="page-32-0"></span>**4.2.7 Operación Confirmar descarga de factura**

#### <span id="page-32-1"></span>4.2.7.1 Descripción

Este método permite al RCF informar al sistema que ha descargado correctamente la factura y sus anexos. Como resultado el sistema evolucionará la factura a estado Registrada en RCF (1300) y el propio RCF podrá continuar la evolución de la factura. Mientras no tenga un resultado positivo en este método, el RCF no podrá gestionar las facturas en FACe.

#### <span id="page-32-2"></span>4.2.7.2 Petición

<span id="page-32-3"></span>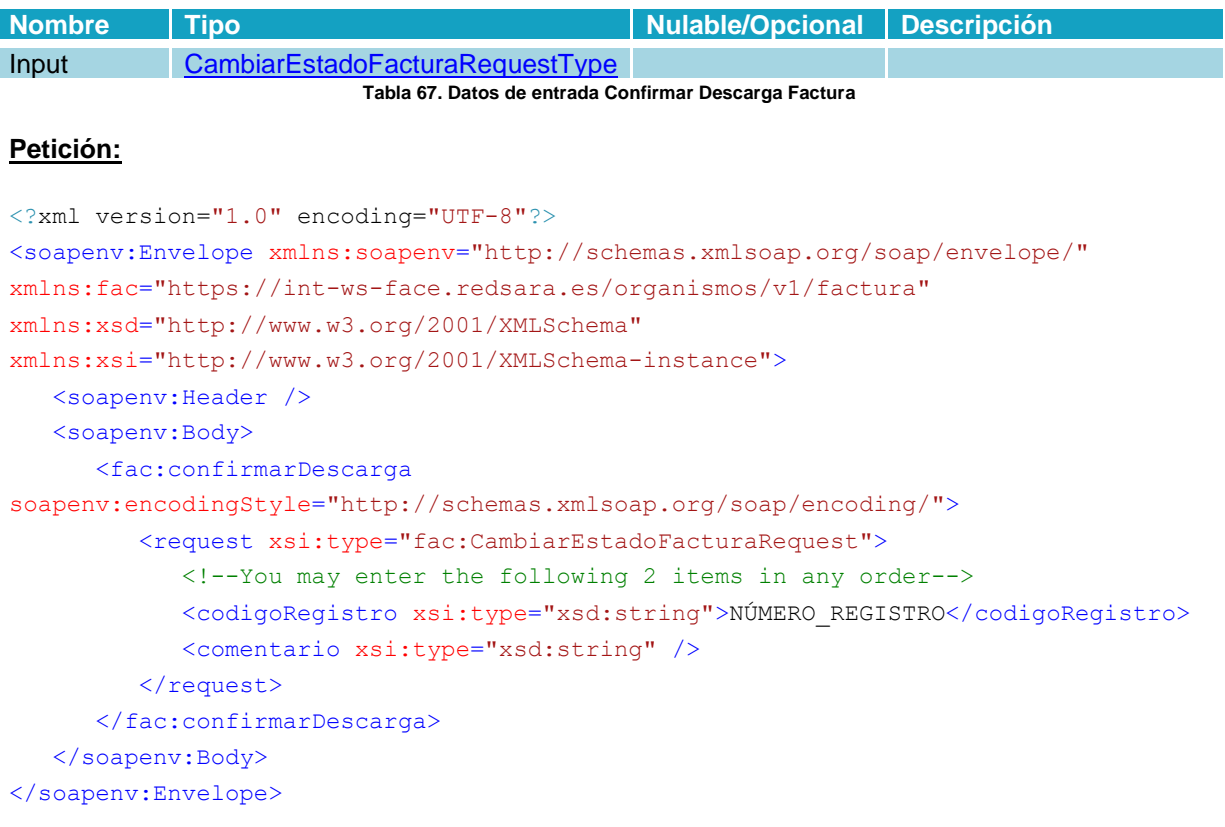

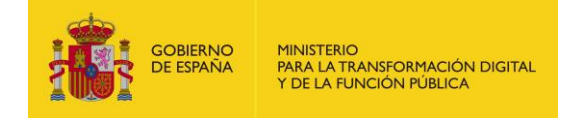

#### <span id="page-33-0"></span>4.2.7.3 Respuesta

<span id="page-33-1"></span>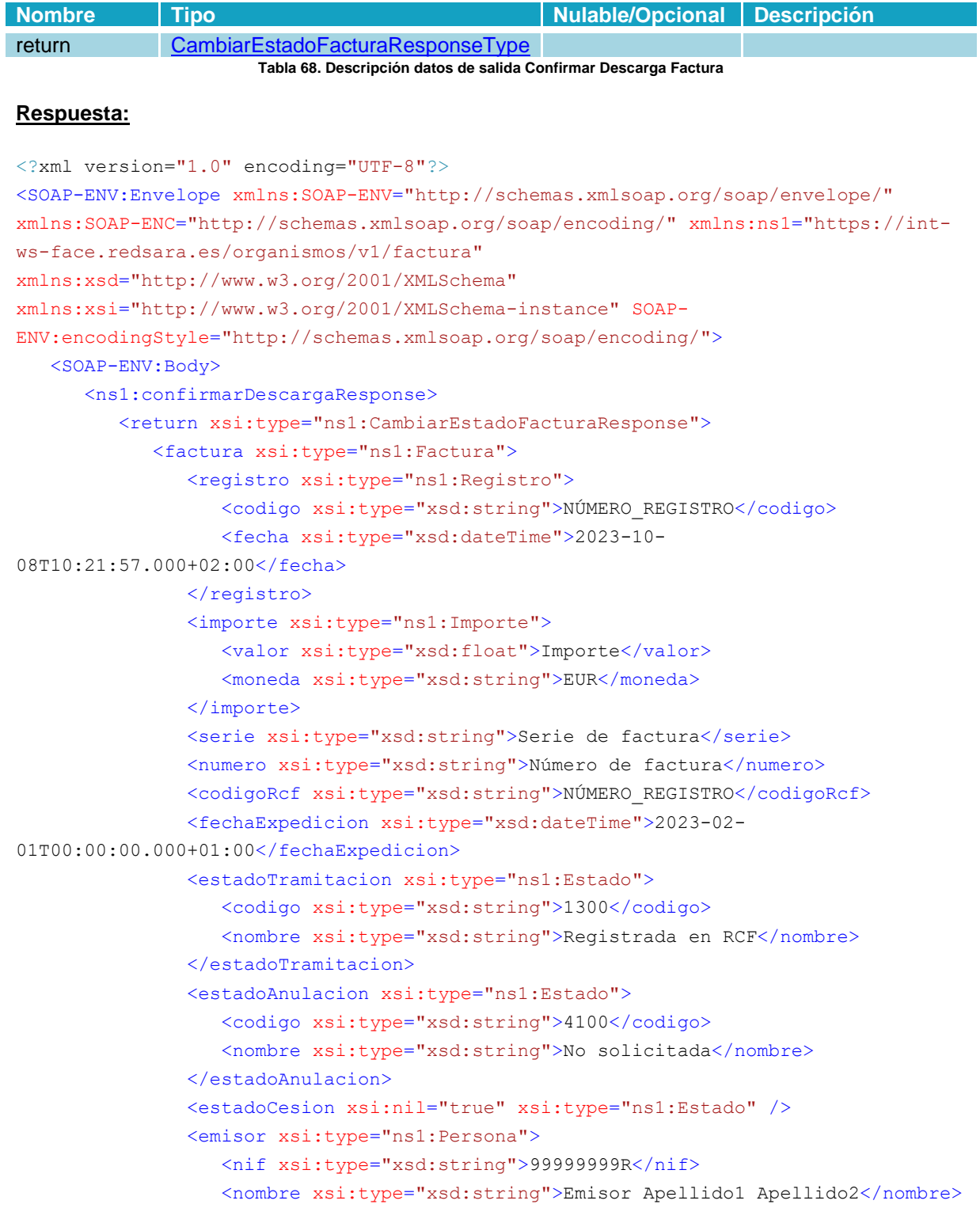

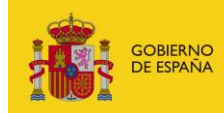

```
MINISTERIO<br>PARA LA TRANSFORMACIÓN DIGITAL<br>Y DE LA FUNCIÓN PÚBLICA
```

```
</emisor>
              <firmante xsi:type="ns1:Persona">
                 <nif xsi:type="xsd:string">99999999R </nif>
                 <nombre xsi:type="xsd:string">Emisor Apellido1 Apellido2</nombre>
              \langle firmante>
              <tercero xsi:nil="true" xsi:type="ns1:Persona" />
              <receptor xsi:type="ns1:Persona">
                 <nif xsi:type="xsd:string">B12345674</nif>
                 <nombre xsi:type="xsd:string">receptor</nombre>
              </receptor>
              <cesionario xsi:nil="true" xsi:type="ns1:Persona" />
              <relacion xsi:type="ns1:Relacion">
                 <oficinaContable xsi:type="ns1:CentroAdministrativo">
                    <codigo xsi:type="xsd:string">P00000000</codigo>
                    <nombre xsi:type="xsd:string">UNIDAD DIR PRUEBAS</nombre>
                 </oficinaContable>
                 <codigo xsi:type="xsd:string">P00000000</codigo>
                    <nombre xsi:type="xsd:string">UNIDAD DIR PRUEBAS</nombre>
                 </organoGestor>
                 <unidadTramitadora xsi:type="ns1:CentroAdministrativo">
                    <codigo xsi:type="xsd:string">P00000000</codigo>
                    <nombre xsi:type="xsd:string">UNIDAD DIR PRUEBAS</nombre>
                 </unidadTramitadora>
              </relacion>
              <ficheros xsi:type="ns1:Ficheros">
                 <facturae xsi:type="xsd:string">Identificador</facturae>
                 <europea xsi:nil="true" />
                 <anexos SOAP-ENC:arrayType="ns1:Fichero[0]"
xsi:type="ns1:ArrayOfFichero" />
                 <factoringAssignment xsi:nil="true" />
              </ficheros>
           </factura>
         \langle/return>
     </ns1:confirmarDescargaResponse>
   </SOAP-ENV:Body>
</SOAP-ENV:Envelope>
```
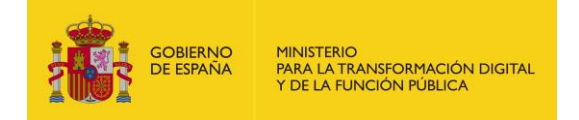

#### <span id="page-35-0"></span>**4.2.8 Operación Cambiar código RCF a una factura**

#### <span id="page-35-1"></span>4.2.8.1 Descripción

Este método permite al RCF actualizar el código RCF asignado a una factura.

#### <span id="page-35-2"></span>4.2.8.2 Petición

#### **Parámetros:**

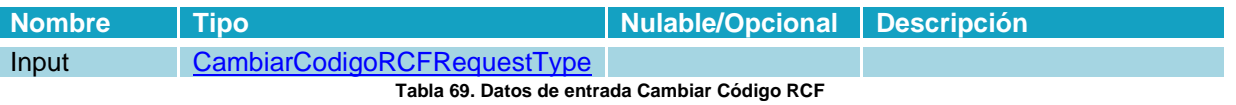

#### <span id="page-35-4"></span>**Petición:**

```
<?xml version="1.0" encoding="UTF-8"?>
<soapenv:Envelope xmlns:soapenv="http://schemas.xmlsoap.org/soap/envelope/"
xmlns:fac="https://int-ws-face.redsara.es/organismos/v1/factura"
xmlns:xsd="http://www.w3.org/2001/XMLSchema"
xmlns:xsi="http://www.w3.org/2001/XMLSchema-instance">
    <soapenv:Header />
    <soapenv:Body>
       <fac:cambiarCodigoRCF
soapenv:encodingStyle="http://schemas.xmlsoap.org/soap/encoding/">
          <request xsi:type="fac:CambiarCodigoRCFRequest">
             <!--You may enter the following 2 items in any order-->
             <codigoRegistro xsi:type="xsd:string">NÚMERO_REGISTRO</codigoRegistro>
             <codigoRCF xsi:type="xsd:string">Nuevo_código_RCF</codigoRCF>
          </request>
       </fac:cambiarCodigoRCF>
    </soapenv:Body>
</soapenv:Envelope>
```
#### <span id="page-35-3"></span>4.2.8.3 Respuesta

<span id="page-35-5"></span>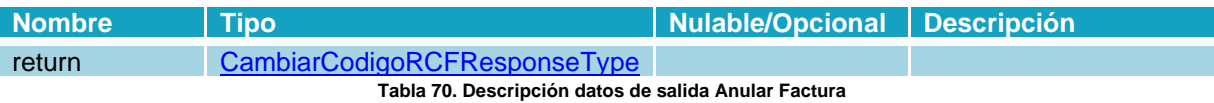
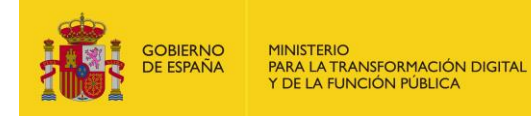

### **Respuesta:**

```
<?xml version="1.0" encoding="UTF-8"?>
<SOAP-ENV:Envelope xmlns:SOAP-ENV="http://schemas.xmlsoap.org/soap/envelope/"
xmlns:SOAP-ENC="http://schemas.xmlsoap.org/soap/encoding/" xmlns:ns1="https://int-
ws-face.redsara.es/organismos/v1/factura"
xmlns:xsd="http://www.w3.org/2001/XMLSchema"
xmlns:xsi="http://www.w3.org/2001/XMLSchema-instance" SOAP-
ENV:encodingStyle="http://schemas.xmlsoap.org/soap/encoding/">
   <SOAP-ENV:Body>
       <ns1:cambiarCodigoRCFResponse>
          <return xsi:type="ns1:CambiarCodigoRCFResponse">
             <codigoRcf xsi:type="xsd:string">Nuevo código RCF</codigoRcf>
         </return>
       </ns1:cambiarCodigoRCFResponse>
    </SOAP-ENV:Body>
</SOAP-ENV:Envelope>
```
# **4.2.9 Operación Consultar nuevas solicitudes de anulación**

### 4.2.9.1 Descripción

Este método permite al RCF obtener el listado de las solicitudes de anulación que hayan hecho sus proveedores. Si no se indica una unidad DIR con rol OC se obtendrán todas las solicitudes de anulación de todas las Oficinas Contables asociadas al RCF.

# 4.2.9.2 Petición

#### **Parámetros:**

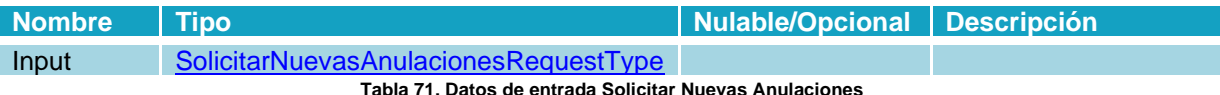

**Tabla 71. Datos de entrada Solicitar Nuevas Anulaciones**

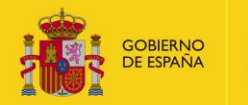

# **Petición:**

```
<?xml version="1.0" encoding="UTF-8"?>
<soapenv:Envelope xmlns:soapenv="http://schemas.xmlsoap.org/soap/envelope/"
xmlns:fac="https://int-ws-face.redsara.es/organismos/v1/factura"
xmlns:xsd="http://www.w3.org/2001/XMLSchema"
xmlns:xsi="http://www.w3.org/2001/XMLSchema-instance">
    <soapenv:Header />
    <soapenv:Body>
       <fac:solicitarNuevasAnulaciones
soapenv:encodingStyle="http://schemas.xmlsoap.org/soap/encoding/">
          <request xsi:type="fac:SolicitarNuevasAnulacionesRequest">
             <oc xsi:type="xsd:string">P00000000</oc>
         \langle request>
       </fac:solicitarNuevasAnulaciones>
    </soapenv:Body>
</soapenv:Envelope>
```
### 4.2.9.3 Respuesta

### **Parámetros:**

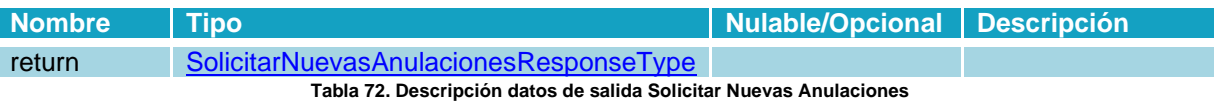

### **Respuesta:**

```
<?xml version="1.0" encoding="UTF-8"?>
<SOAP-ENV:Envelope xmlns:SOAP-ENV="http://schemas.xmlsoap.org/soap/envelope/"
xmlns:SOAP-ENC="http://schemas.xmlsoap.org/soap/encoding/" xmlns:ns1="https://int-
ws-face.redsara.es/organismos/v1/factura"
xmlns:xsd="http://www.w3.org/2001/XMLSchema"
xmlns:xsi="http://www.w3.org/2001/XMLSchema-instance" SOAP-
ENV:encodingStyle="http://schemas.xmlsoap.org/soap/encoding/">
   <SOAP-ENV:Body>
       <ns1:solicitarNuevasAnulacionesResponse>
          <return xsi:type="ns1:SolicitarNuevasAnulacionesResponse">
             <anulaciones SOAP-ENC:arrayType="ns1:SolicitarNuevasAnulaciones[1]"
xsi:type="ns1:ArrayOfSolicitarNuevasAnulaciones">
                <item xsi:type="ns1:SolicitarNuevasAnulaciones">
                   <registro xsi:type="ns1:Registro">
                      <codigo xsi:type="xsd:string">NÚMERO_REGISTRO</codigo>
                      <fecha xsi:type="xsd:dateTime">2023-10-
08T13:31:44.000+02:00</fecha>
                  </registro>
                   <relacion xsi:type="ns1:Relacion">
                      <oficinaContable xsi:type="ns1:CentroAdministrativo">
```

```
 <codigo xsi:type="xsd:string">P00000000</codigo>
                          <nombre xsi:type="xsd:string">UNIDAD DIR PRUEBAS</nombre>
                       </oficinaContable>
                       <organoGestor xsi:type="ns1:CentroAdministrativo">
                          <codigo xsi:type="xsd:string">P00000000</codigo>
                          <nombre xsi:type="xsd:string">UNIDAD DIR PRUEBAS</nombre>
                       </organoGestor>
                       <unidadTramitadora xsi:type="ns1:CentroAdministrativo">
                          <codigo xsi:type="xsd:string">P00000000</codigo>
                          <nombre xsi:type="xsd:string">UNIDAD DIR PRUEBAS</nombre>
                       </unidadTramitadora>
                   </relacion>
                   <motivo xsi:type="xsd:string">Motivo de la solicitud de
anulación</motivo>
                   <identificador xsi:type="xsd:string">Identificador solicitud
anulación</identificador>
               \langleitem\rangle </anulaciones>
         </return>
       </ns1:solicitarNuevasAnulacionesResponse>
    </SOAP-ENV:Body>
</SOAP-ENV:Envelope>
```
# **4.2.10 Operación Aceptar solicitud de anulación**

MINISTERIO<br>PARA LA TRANSFORMACIÓN DIGITAL<br>Y DE LA FUNCIÓN PÚBLICA

OBIERNO<br>E ESPAÑA

### 4.2.10.1 Descripción

Este método permite al RCF aceptar las solicitudes de anulación de la factura propuestas por sus proveedores. La aceptación de la solicitud de anulación supondrá un cambio de estado automático a "Anulada", que finalizará la evolución de la factura.

### 4.2.10.2 Petición

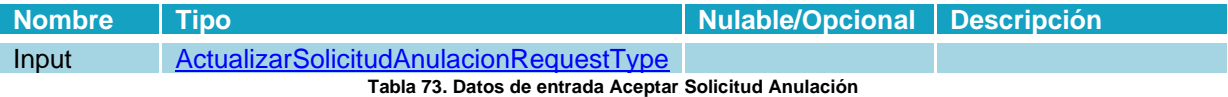

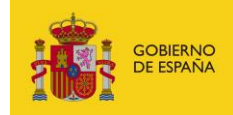

# **Petición:**

```
<?xml version="1.0" encoding="UTF-8"?>
<soapenv:Envelope xmlns:soapenv="http://schemas.xmlsoap.org/soap/envelope/"
xmlns:fac="https://int-ws-face.redsara.es/organismos/v1/factura"
xmlns:xsd="http://www.w3.org/2001/XMLSchema"
xmlns:xsi="http://www.w3.org/2001/XMLSchema-instance">
   <soapenv:Header />
    <soapenv:Body>
      <fac:aceptarSolicitudAnulacion
soapenv:encodingStyle="http://schemas.xmlsoap.org/soap/encoding/">
          <request xsi:type="fac:ActualizarSolicitudAnulacionRequest">
             <!--You may enter the following 3 items in any order-->
             <codigoRegistro xsi:type="xsd:string">NÚMERO_REGISTRO</codigoRegistro>
             <identificadorSolicitudAnulacion
xsi:type="xsd:string">Identificador</identificadorSolicitudAnulacion>
             <respuesta xsi:type="xsd:string">Comentario resolución de la solicitud
de anulación</respuesta>
         </request>
       </fac:aceptarSolicitudAnulacion>
    </soapenv:Body>
</soapenv:Envelope>
```
# 4.2.10.3 Respuesta

#### **Parámetros:**

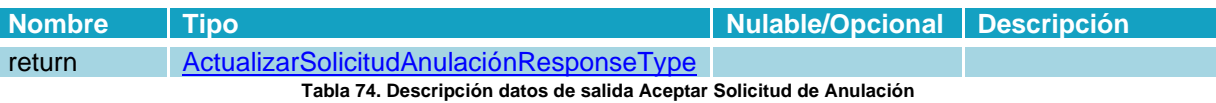

### **Respuesta:**

```
<?xml version="1.0" encoding="UTF-8"?>
<SOAP-ENV:Envelope xmlns:SOAP-ENV="http://schemas.xmlsoap.org/soap/envelope/"
xmlns:SOAP-ENC="http://schemas.xmlsoap.org/soap/encoding/" xmlns:ns1="https://int-
ws-face.redsara.es/organismos/v1/factura"
xmlns:xsd="http://www.w3.org/2001/XMLSchema"
xmlns:xsi="http://www.w3.org/2001/XMLSchema-instance" SOAP-
ENV:encodingStyle="http://schemas.xmlsoap.org/soap/encoding/">
   <SOAP-ENV:Body>
       <ns1:aceptarSolicitudAnulacionResponse>
          <return xsi:type="ns1:ActualizarSolicitudAnulacionResponse">
             <registro xsi:type="ns1:Registro">
                <codigo xsi:type="xsd:string">NÚMERO_REGISTRO</codigo>
                <fecha xsi:type="xsd:dateTime">2023-10-08T13:31:44.000+02:00</fecha>
             </registro>
             <anulacion xsi:type="ns1:ActualizarSolicitudAnulacion">
```
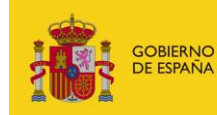

```
 <identificador xsi:type="xsd:string">Identificador</identificador>
                <estado xsi:type="xsd:string">Solicitud de anulación
aceptada</estado>
                <motivo xsi:type="xsd:string">Contestación a la solicitud de
anulación</motivo>
                <fecha xsi:type="xsd:dateTime">2023-10-08T14:08:51.000+02:00</fecha>
             </anulacion>
         </return>
       </ns1:aceptarSolicitudAnulacionResponse>
    </SOAP-ENV:Body>
</SOAP-ENV:Envelope>
```
# **4.2.11 Operación Rechazar solicitud de anulación**

### 4.2.11.1 Descripción

Este método permite al RCF rechazar las solicitudes de anulación de la factura propuestas por sus proveedores. El rechazo de la solicitud de anulación no supondrá cambios en el estado de la factura, que seguirá su evolución con normalidad. Los proveedores podrán volver a solicitar su anulación.

# 4.2.11.2 Petición

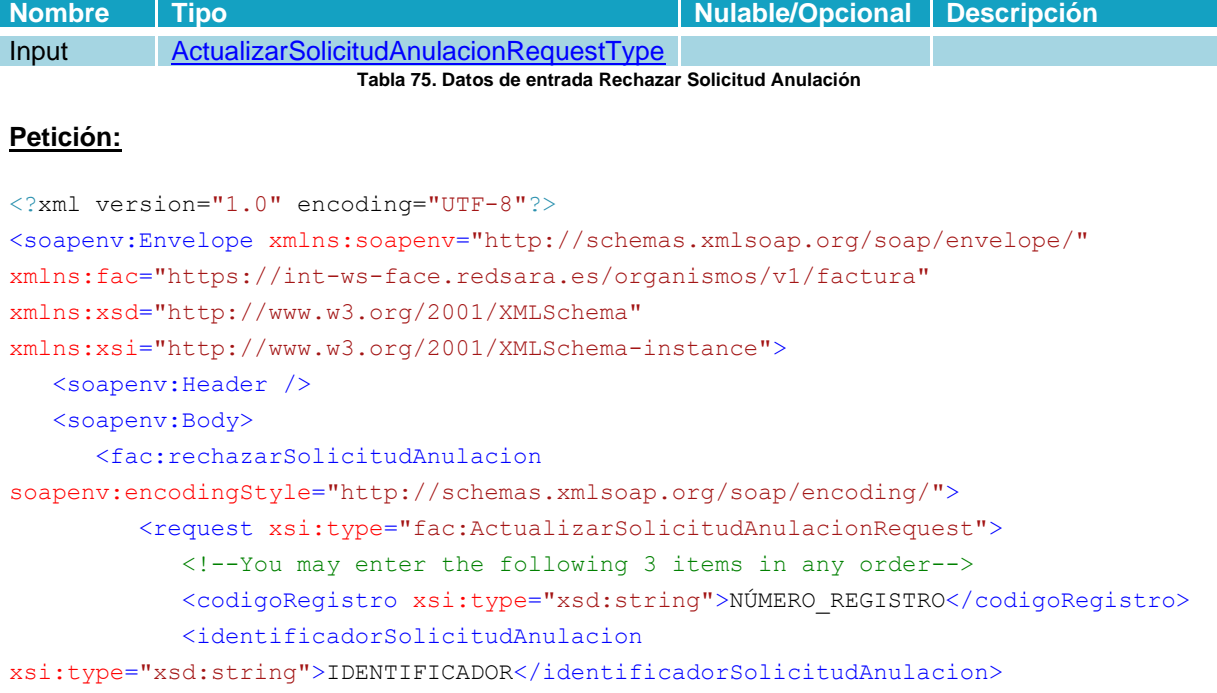

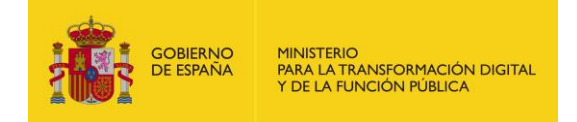

 <respuesta xsi:type="xsd:string"> Comentario resolución de la solicitud de anulación</respuesta>  $\langle$  request> </fac:rechazarSolicitudAnulacion> </soapenv:Body> </soapenv:Envelope>

### 4.2.11.3 Respuesta

#### **Parámetros:**

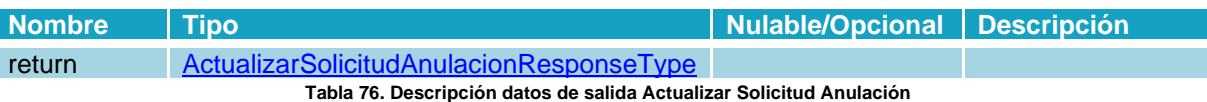

#### **Respuesta:**

```
<?xml version="1.0" encoding="UTF-8"?>
<SOAP-ENV:Envelope xmlns:SOAP-ENV="http://schemas.xmlsoap.org/soap/envelope/"
xmlns:SOAP-ENC="http://schemas.xmlsoap.org/soap/encoding/" xmlns:ns1="https://int-
ws-face.redsara.es/organismos/v1/factura"
xmlns:xsd="http://www.w3.org/2001/XMLSchema"
xmlns:xsi="http://www.w3.org/2001/XMLSchema-instance" SOAP-
ENV:encodingStyle="http://schemas.xmlsoap.org/soap/encoding/">
    <SOAP-ENV:Body>
       <ns1:rechazarSolicitudAnulacionResponse>
          <return xsi:type="ns1:ActualizarSolicitudAnulacionResponse">
             <registro xsi:type="ns1:Registro">
                <codigo xsi:type="xsd:string">NÚMERO_REGISTRO</codigo>
                <fecha xsi:type="xsd:dateTime">2023-10-08T13:31:44.000+02:00</fecha>
             </registro>
             <anulacion xsi:type="ns1:ActualizarSolicitudAnulacion">
                <identificador xsi:type="xsd:string">Identificador</identificador>
                <estado xsi:type="xsd:string">Solicitud de anulación
rechazada</estado>
                <motivo xsi:type="xsd:string"> Contestación a la solicitud de
anulación </motivo>
                <fecha xsi:type="xsd:dateTime">2023-10-08T14:08:51.000+02:00</fecha>
             </anulacion>
         </return>
       </ns1:rechazarSolicitudAnulacionResponse>
    </SOAP-ENV:Body>
</SOAP-ENV:Envelope>
```
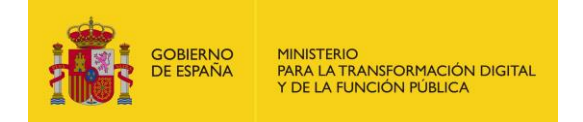

# **4.2.12 Operación Aceptar cesión de crédito**

# 4.2.12.1 Descripción

Este método permite al RCF aceptar la cesión de crédito que pueda estar contenida en una factura. Este flujo es independiente de la evolución de estados de una factura.

# 4.2.12.2 Petición

# **Parámetros:**

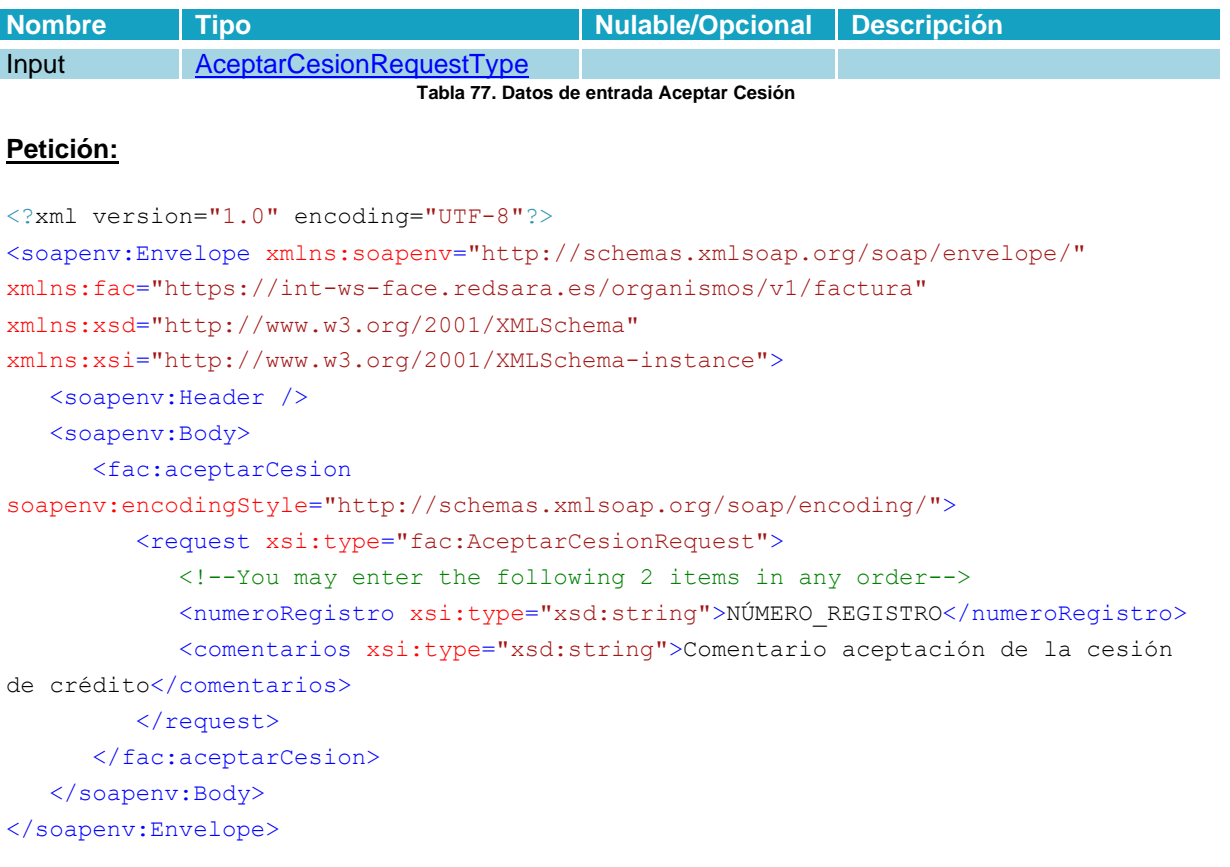

# 4.2.12.3 Respuesta

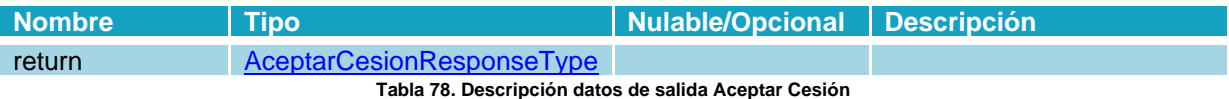

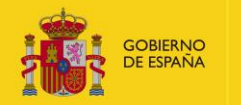

### **Respuesta:**

```
<?xml version="1.0" encoding="UTF-8"?>
<SOAP-ENV:Envelope xmlns:SOAP-ENV="http://schemas.xmlsoap.org/soap/envelope/"
xmlns:SOAP-ENC="http://schemas.xmlsoap.org/soap/encoding/" xmlns:ns1="https://int-
ws-face.redsara.es/organismos/v1/factura"
xmlns:xsd="http://www.w3.org/2001/XMLSchema"
xmlns:xsi="http://www.w3.org/2001/XMLSchema-instance" SOAP-
ENV:encodingStyle="http://schemas.xmlsoap.org/soap/encoding/">
    <SOAP-ENV:Body>
       <ns1:aceptarCesionResponse>
          <return xsi:type="ns1:AceptarCesionResponse">
             <aceptarCesion xsi:type="ns1:AceptarCesion">
                <numeroRegistro
xsi:type="xsd:string">NÚMERO_REGISTRO</numeroRegistro>
                <codigo xsi:type="xsd:string">Aceptada</codigo>
                <comentario xsi:type="xsd:string">Comentario aceptación de la cesión
de crédito</comentario>
             </aceptarCesion>
         \langlereturn>
       </ns1:aceptarCesionResponse>
    </SOAP-ENV:Body>
</SOAP-ENV:Envelope>
```
# **4.2.13 Operación Rechazar cesión de crédito**

### 4.2.13.1 Descripción

Este método permite al RCF rechazar la cesión de crédito que pueda estar contenida en una factura. Este flujo es independiente de la evolución de estados de una factura.

### 4.2.13.2 Petición

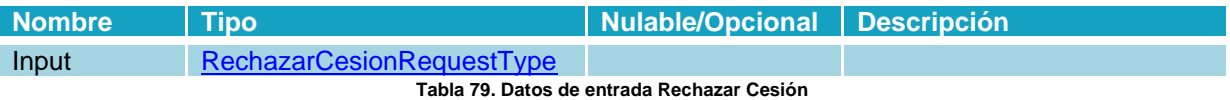

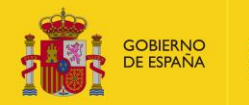

# **Petición:**

```
<?xml version="1.0" encoding="UTF-8"?>
<soapenv:Envelope xmlns:soapenv="http://schemas.xmlsoap.org/soap/envelope/"
xmlns:fac="https://int-ws-face.redsara.es/organismos/v1/factura"
xmlns:xsd="http://www.w3.org/2001/XMLSchema"
xmlns:xsi="http://www.w3.org/2001/XMLSchema-instance">
    <soapenv:Header />
    <soapenv:Body>
       <fac:rechazarCesion
soapenv:encodingStyle="http://schemas.xmlsoap.org/soap/encoding/">
          <request xsi:type="fac:RechazarCesionRequest">
             <!--You may enter the following 2 items in any order-->
             <numeroRegistro xsi:type="xsd:string">NÚMERO_REGISTRO</numeroRegistro>
             <comentarios xsi:type="xsd:string">Comentario de rechazo de la cesión
de crédito</comentarios>
         \langle request>
       </fac:rechazarCesion>
    </soapenv:Body>
</soapenv:Envelope>
```
# 4.2.13.3 Respuesta

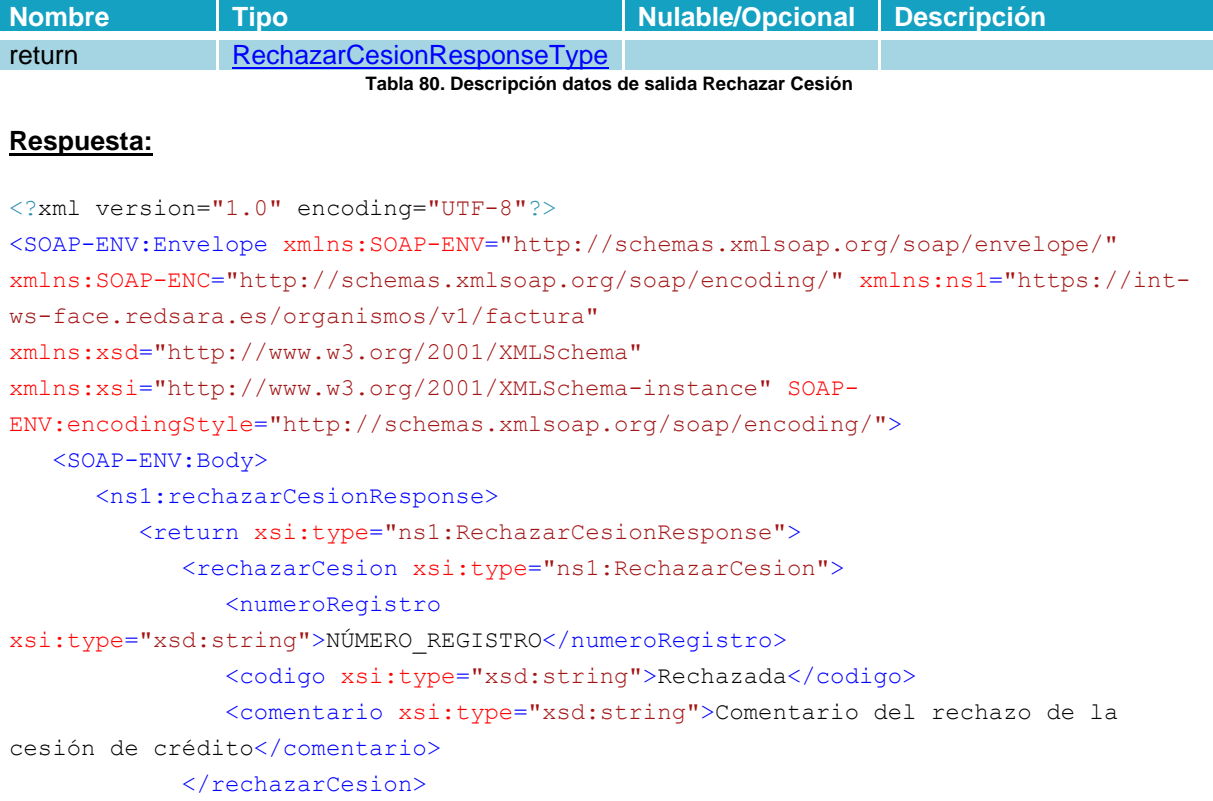

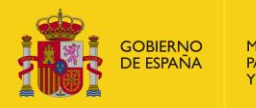

</return> </ns1:rechazarCesionResponse> </SOAP-ENV:Body> </SOAP-ENV:Envelope>

# **4.2.14 Operación Marcar como Verificada en RCF**

# 4.2.14.1 Descripción

Este método permite al RCF evolucionar la factura al estado "Verificada en RCF", para ello la factura tiene que estar en estado "Registrada en RCF" previamente. El comentario es opcional.

# 4.2.14.2 Petición

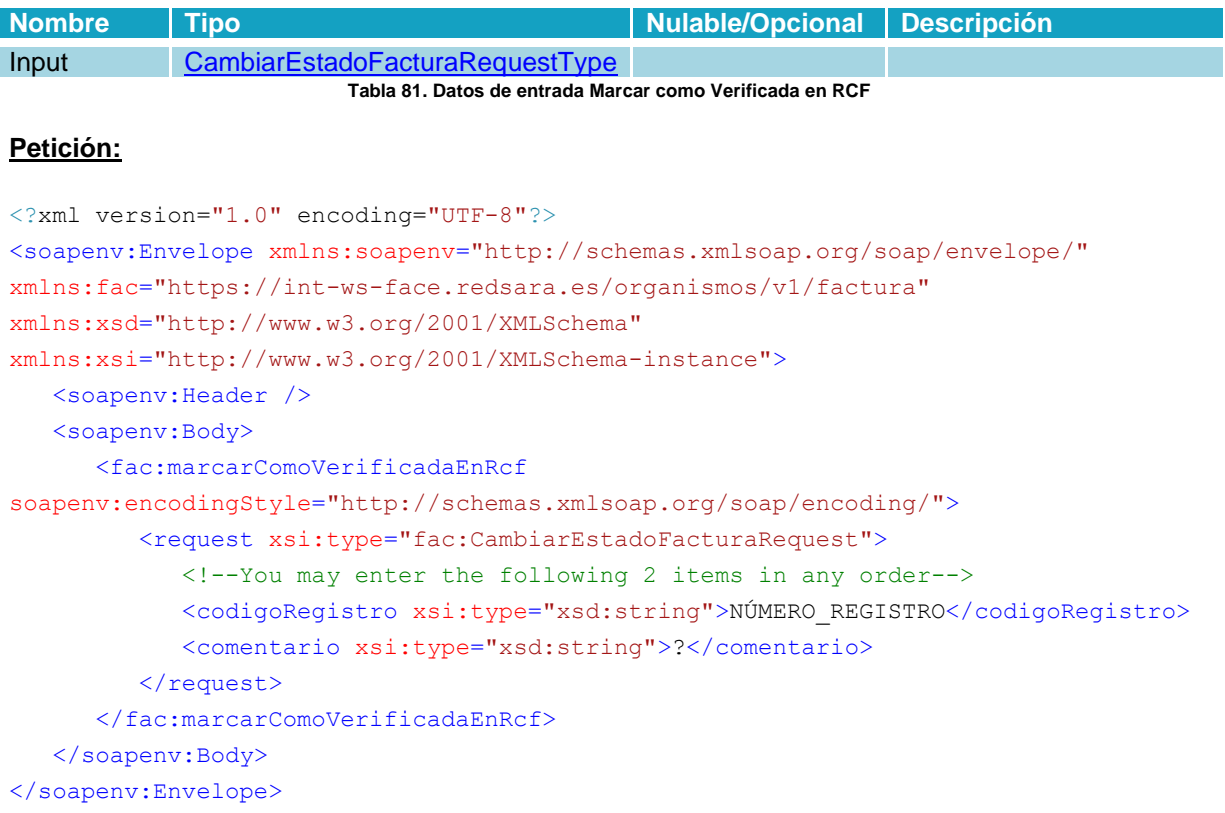

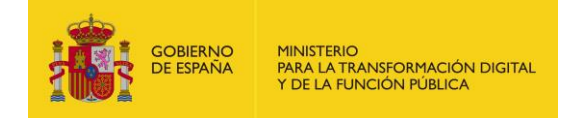

# 4.2.14.3 Respuesta

# **Parámetros:**

I

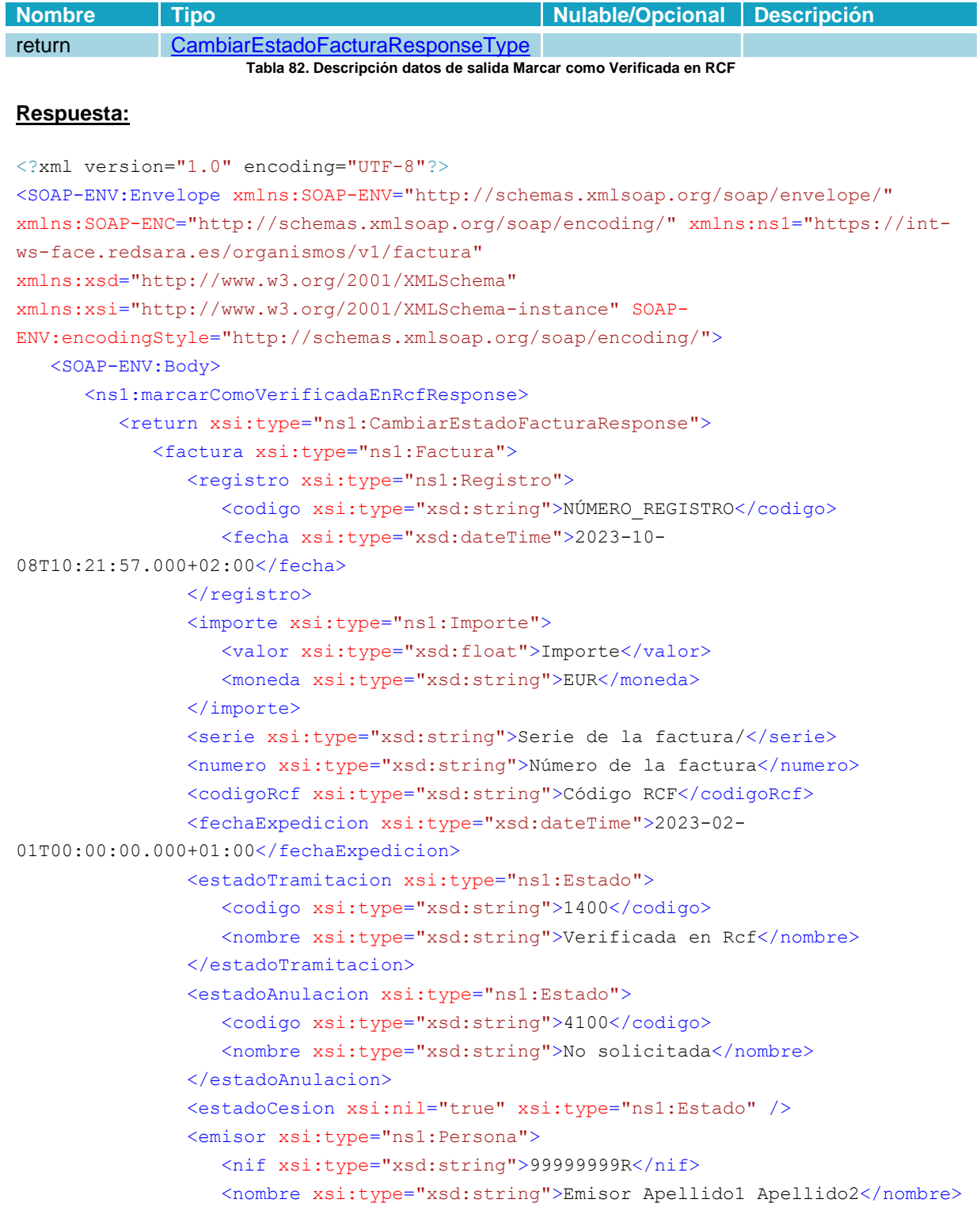

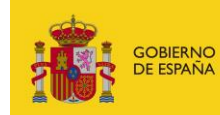

```
 </emisor>
                <firmante xsi:type="ns1:Persona">
                   <nif xsi:type="xsd:string">99999999R</nif>
                   <nombre xsi:type="xsd:string">Firmante Apellido1
Apellido2</nombre>
                </firmante>
                <tercero xsi:nil="true" xsi:type="ns1:Persona" />
                <receptor xsi:type="ns1:Persona">
                   <nif xsi:type="xsd:string">B12345674</nif>
                   <nombre xsi:type="xsd:string">receptor</nombre>
               </receptor>
                <cesionario xsi:nil="true" xsi:type="ns1:Persona" />
                <relacion xsi:type="ns1:Relacion">
                   <oficinaContable xsi:type="ns1:CentroAdministrativo">
                       <codigo xsi:type="xsd:string">P00000000</codigo>
                      <nombre xsi:type="xsd:string">UNIDAD DIR PRUEBAS</nombre>
                   </oficinaContable>
                   <organoGestor xsi:type="ns1:CentroAdministrativo">
                      <codigo xsi:type="xsd:string">P00000000</codigo>
                       <nombre xsi:type="xsd:string">UNIDAD DIR PRUEBAS</nombre>
                   </organoGestor>
                   <unidadTramitadora xsi:type="ns1:CentroAdministrativo">
                      <codigo xsi:type="xsd:string">P0000000</codigo>
                      <nombre xsi:type="xsd:string">UNIDAD DIR PRUEBAS</nombre>
                   </unidadTramitadora>
                </relacion>
                <ficheros xsi:type="ns1:Ficheros">
                   <facturae xsi:type="xsd:string">Identificador</facturae>
                   <europea xsi:nil="true" />
                   <anexos SOAP-ENC:arrayType="ns1:Fichero[0]"
xsi:type="ns1:ArrayOfFichero" />
                   <factoringAssignment xsi:nil="true" />
                </ficheros>
             </factura>
         </return>
       </ns1:marcarComoVerificadaEnRcfResponse>
    </SOAP-ENV:Body>
</SOAP-ENV:Envelope>
```
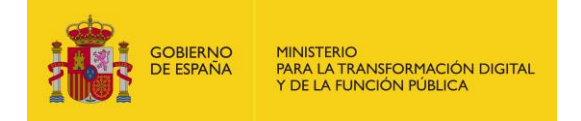

# **4.2.15 Operación Marcar como Recibida en destino**

# 4.2.15.1 Descripción

Este método permite al RCF evolucionar la factura al estado "Recibida en destino". El comentario es opcional.

# 4.2.15.2 Petición

### **Parámetros:**

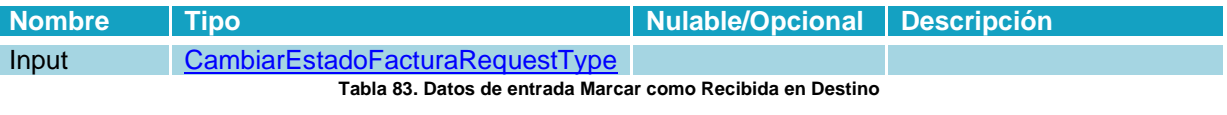

# **Petición:**

```
<?xml version="1.0" encoding="UTF-8"?>
<soapenv:Envelope xmlns:soapenv="http://schemas.xmlsoap.org/soap/envelope/"
xmlns:fac="https://int-ws-face.redsara.es/organismos/v1/factura"
xmlns:xsd="http://www.w3.org/2001/XMLSchema"
xmlns:xsi="http://www.w3.org/2001/XMLSchema-instance">
    <soapenv:Header />
    <soapenv:Body>
       <fac:marcarComoRecibidaEnDestino
soapenv:encodingStyle="http://schemas.xmlsoap.org/soap/encoding/">
          <request xsi:type="fac:CambiarEstadoFacturaRequest">
             <!--You may enter the following 2 items in any order-->
             <codigoRegistro xsi:type="xsd:string">NÚMERO DE
REGISTRO</codigoRegistro>
             <comentario xsi:type="xsd:string">?</comentario>
         \langle request>
       </fac:marcarComoRecibidaEnDestino>
    </soapenv:Body>
</soapenv:Envelope>
```
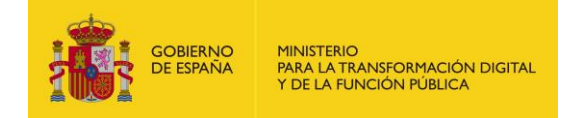

# 4.2.15.3 Respuesta

# **Parámetros:**

I

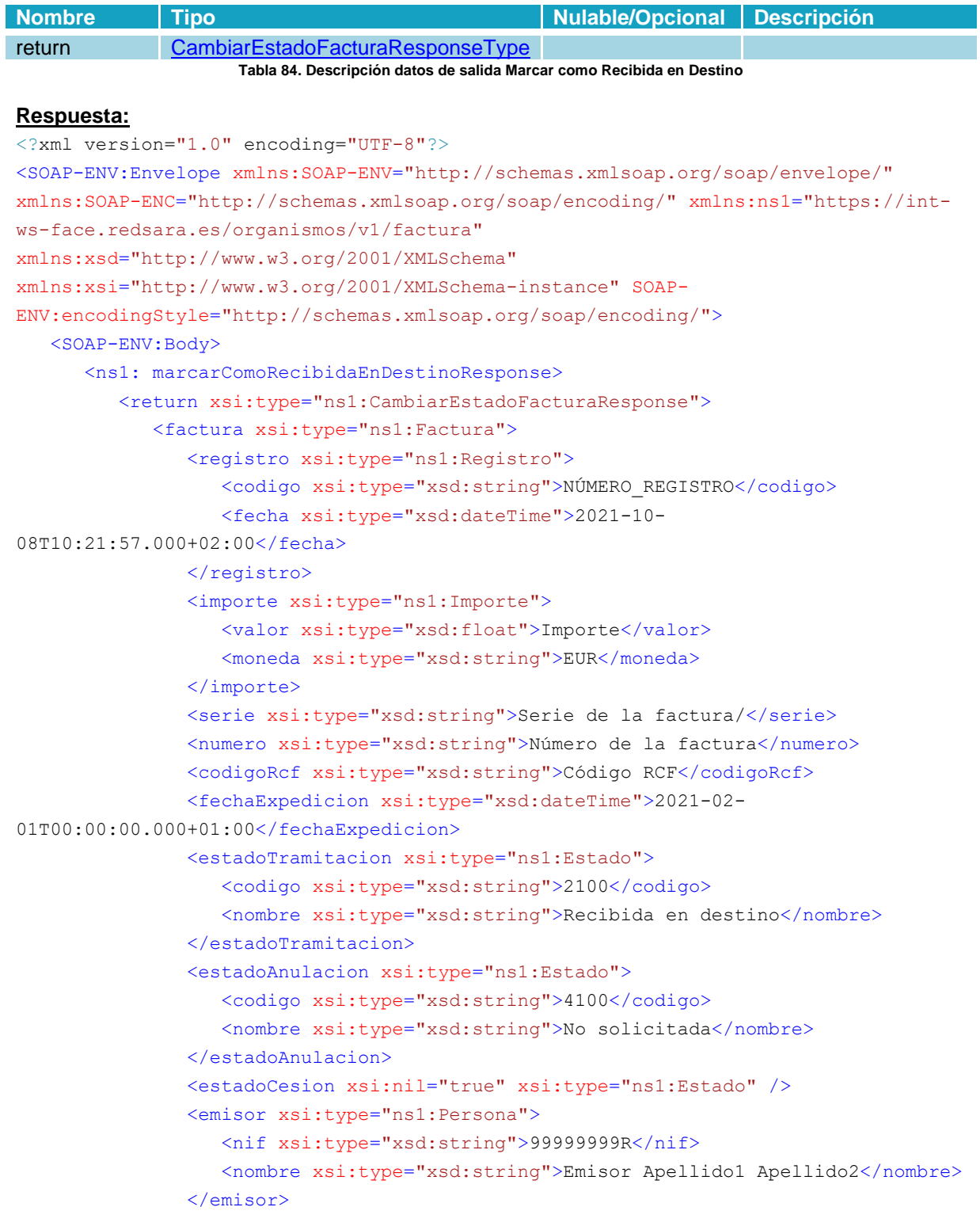

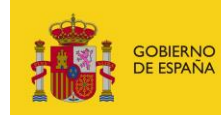

```
<firmante xsi:type="ns1:Persona">
                  <nif xsi:type="xsd:string">99999999R</nif>
                  <nombre xsi:type="xsd:string">Firmante Apellido1
Apellido2</nombre>
               </firmante>
               <tercero xsi:nil="true" xsi:type="ns1:Persona" />
               <receptor xsi:type="ns1:Persona">
                  <nif xsi:type="xsd:string">B12345674</nif>
                  <nombre xsi:type="xsd:string">receptor</nombre>
               </receptor>
               <cesionario xsi:nil="true" xsi:type="ns1:Persona" />
               <relacion xsi:type="ns1:Relacion">
                  <oficinaContable xsi:type="ns1:CentroAdministrativo">
                     <codigo xsi:type="xsd:string">P00000000</codigo>
                     <nombre xsi:type="xsd:string">UNIDAD DIR PRUEBAS</nombre>
                  </oficinaContable>
                  <organoGestor xsi:type="ns1:CentroAdministrativo">
                     <codigo xsi:type="xsd:string">P00000000</codigo>
                     <nombre xsi:type="xsd:string">UNIDAD DIR PRUEBAS</nombre>
                  </organoGestor>
                  <unidadTramitadora xsi:type="ns1:CentroAdministrativo">
                     <codigo xsi:type="xsd:string">P0000000</codigo>
                     <nombre xsi:type="xsd:string">UNIDAD DIR PRUEBAS</nombre>
                  </unidadTramitadora>
               </relacion>
               <ficheros xsi:type="ns1:Ficheros">
                  <facturae xsi:type="xsd:string">Identificador</facturae>
                  <europea xsi:nil="true" />
                  <anexos SOAP-ENC:arrayType="ns1:Fichero[0]"
xsi:type="ns1:ArrayOfFichero" />
                  <factoringAssignment xsi:nil="true" />
               </ficheros>
            </factura>
         \langle/return>
      </ns1: marcarComoRecibidaEnDestinoResponse>
   </SOAP-ENV:Body>
</SOAP-ENV:Envelope>
```
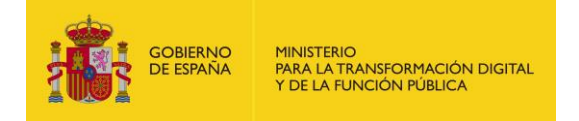

# **4.2.16 Operación Marcar como Conformada**

# 4.2.16.1 Descripción

Este método permite al RCF evolucionar la factura al estado "Conformada". El comentario es opcional.

# 4.2.16.2 Petición

# **Parámetros:**

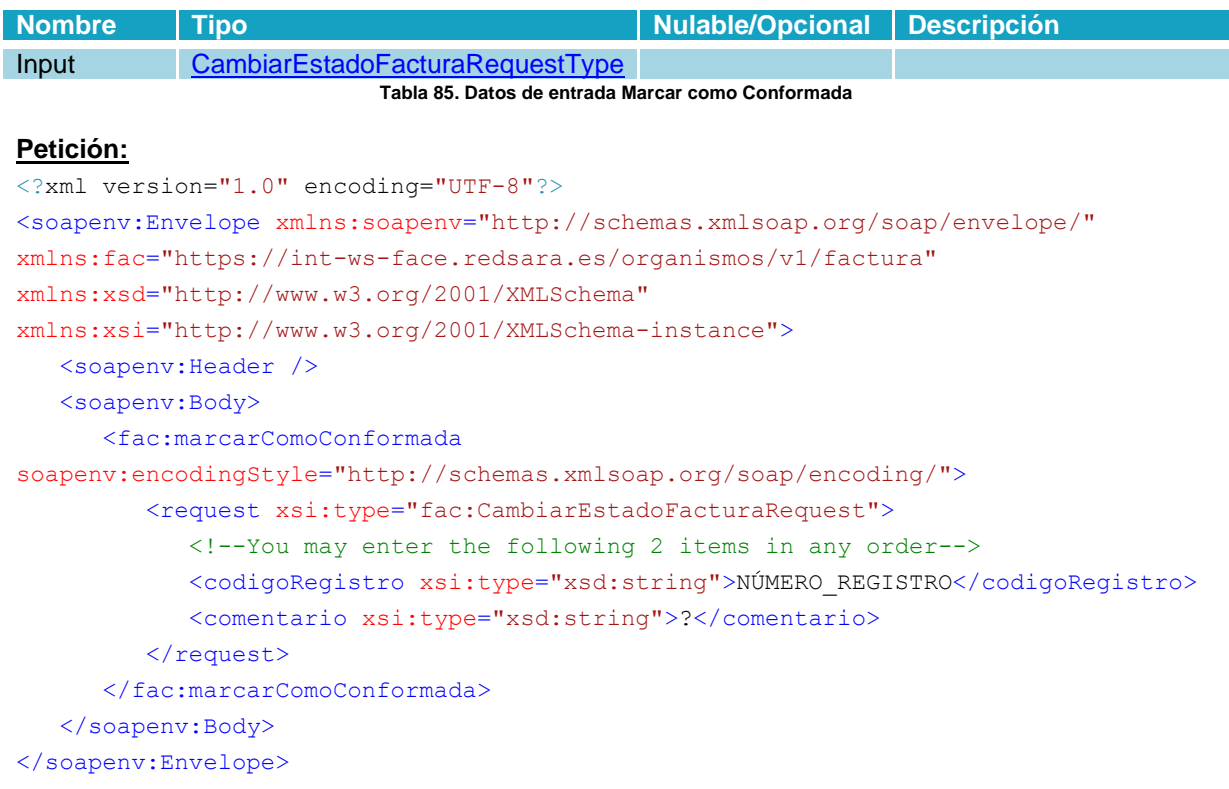

# 4.2.16.3 Respuesta

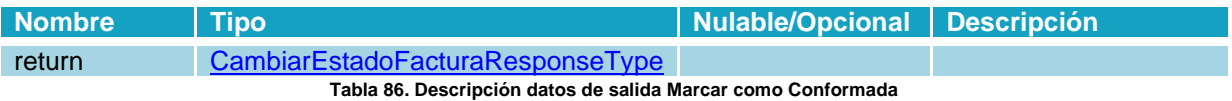

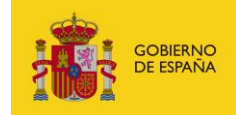

### **Respuesta:**

```
<?xml version="1.0" encoding="UTF-8"?>
<SOAP-ENV:Envelope xmlns:SOAP-ENV="http://schemas.xmlsoap.org/soap/envelope/"
xmlns:SOAP-ENC="http://schemas.xmlsoap.org/soap/encoding/" xmlns:ns1="https://int-
ws-face.redsara.es/organismos/v1/factura"
xmlns:xsd="http://www.w3.org/2001/XMLSchema"
xmlns:xsi="http://www.w3.org/2001/XMLSchema-instance" SOAP-
ENV:encodingStyle="http://schemas.xmlsoap.org/soap/encoding/">
    <SOAP-ENV:Body>
       <ns1:marcarComoConformadaResponse>
          <return xsi:type="ns1:CambiarEstadoFacturaResponse">
             <factura xsi:type="ns1:Factura">
                <registro xsi:type="ns1:Registro">
                   <codigo xsi:type="xsd:string">NÚMERO_REGISTRO</codigo>
                   <fecha xsi:type="xsd:dateTime">2023-10-
08T10:21:57.000+02:00</fecha>
               </registro>
                <importe xsi:type="ns1:Importe">
                   <valor xsi:type="xsd:float">Importe</valor>
                   <moneda xsi:type="xsd:string">EUR</moneda>
                </importe>
                <serie xsi:type="xsd:string">Serie de la factura/</serie>
                <numero xsi:type="xsd:string">Número de la factura</numero>
                <codigoRcf xsi:type="xsd:string">Código RCF</codigoRcf>
                <fechaExpedicion xsi:type="xsd:dateTime">2021-02-
01T00:00:00.000+01:00</fechaExpedicion>
                <estadoTramitacion xsi:type="ns1:Estado">
                   <codigo xsi:type="xsd:string">2300</codigo>
                   <nombre xsi:type="xsd:string">Conformada</nombre>
                </estadoTramitacion>
                <estadoAnulacion xsi:type="ns1:Estado">
                   <codigo xsi:type="xsd:string">4100</codigo>
                   <nombre xsi:type="xsd:string">No solicitada</nombre>
                </estadoAnulacion>
                <estadoCesion xsi:nil="true" xsi:type="ns1:Estado" />
                <emisor xsi:type="ns1:Persona">
                   <nif xsi:type="xsd:string">99999999R</nif>
                   <nombre xsi:type="xsd:string">Emisor Apellido1 Apellido2</nombre>
                </emisor>
                <firmante xsi:type="ns1:Persona">
                   <nif xsi:type="xsd:string">99999999R</nif>
                   <nombre xsi:type="xsd:string">Firmante Apellido1
Apellido2</nombre>
                </firmante>
                <tercero xsi:nil="true" xsi:type="ns1:Persona" />
                <receptor xsi:type="ns1:Persona">
                   <nif xsi:type="xsd:string">B12345674</nif>
```
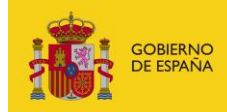

MINISTERIO<br>PARA LA TRANSFORMACIÓN DIGITAL<br>Y DE LA FUNCIÓN PÚBLICA

```
<nombre xsi:type="xsd:string">receptor</nombre>
               </receptor>
               <cesionario xsi:nil="true" xsi:type="ns1:Persona" />
               <relacion xsi:type="ns1:Relacion">
                  <oficinaContable xsi:type="ns1:CentroAdministrativo">
                     <codigo xsi:type="xsd:string">P00000000</codigo>
                     <nombre xsi:type="xsd:string">UNIDAD DIR PRUEBAS</nombre>
                  </oficinaContable>
                  <organoGestor xsi:type="ns1:CentroAdministrativo">
                     <codigo xsi:type="xsd:string">P00000000</codigo>
                     <nombre xsi:type="xsd:string">UNIDAD DIR PRUEBAS</nombre>
                  </organoGestor>
                  <unidadTramitadora xsi:type="ns1:CentroAdministrativo">
                     <codigo xsi:type="xsd:string">P0000000</codigo>
                     <nombre xsi:type="xsd:string">UNIDAD DIR PRUEBAS</nombre>
                  </unidadTramitadora>
               </relacion>
               <ficheros xsi:type="ns1:Ficheros">
                  <facturae xsi:type="xsd:string">Identificador</facturae>
                  <europea xsi:nil="true" />
                  <anexos SOAP-ENC:arrayType="ns1:Fichero[0]"
xsi:type="ns1:ArrayOfFichero" />
                  <factoringAssignment xsi:nil="true" />
               </ficheros>
            </factura>
         </return>
      </ns1:marcarComoConformadaResponse>
   </SOAP-ENV:Body>
</SOAP-ENV:Envelope>
```
# 4.2.17 Operación Marcar como Contabilizada la obligación reconocida

# 4.2.17.1 Descripción

Este método permite al RCF evolucionar la factura al estado "Contabilizada la obligación reconocida". El comentario es opcional.

# 4.2.17.2 Petición

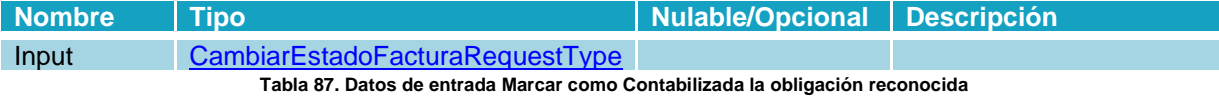

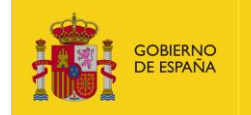

# **Petición:**

```
<?xml version="1.0" encoding="UTF-8"?>
<soapenv:Envelope xmlns:soapenv="http://schemas.xmlsoap.org/soap/envelope/"
xmlns:fac="https://int-ws-face.redsara.es/organismos/v1/factura"
xmlns:xsd="http://www.w3.org/2001/XMLSchema"
xmlns:xsi="http://www.w3.org/2001/XMLSchema-instance">
   <soapenv:Header />
    <soapenv:Body>
       <fac:marcarComoContabilizada
soapenv:encodingStyle="http://schemas.xmlsoap.org/soap/encoding/">
          <request xsi:type="fac:CambiarEstadoFacturaRequest">
             <!--You may enter the following 2 items in any order-->
             <codigoRegistro xsi:type="xsd:string">NÚMERO_REGISTRO</codigoRegistro>
             <comentario xsi:type="xsd:string">?</comentario>
         </request>
       </fac:marcarComoContabilizada>
    </soapenv:Body>
</soapenv:Envelope>
```
# 4.2.17.3 Respuesta

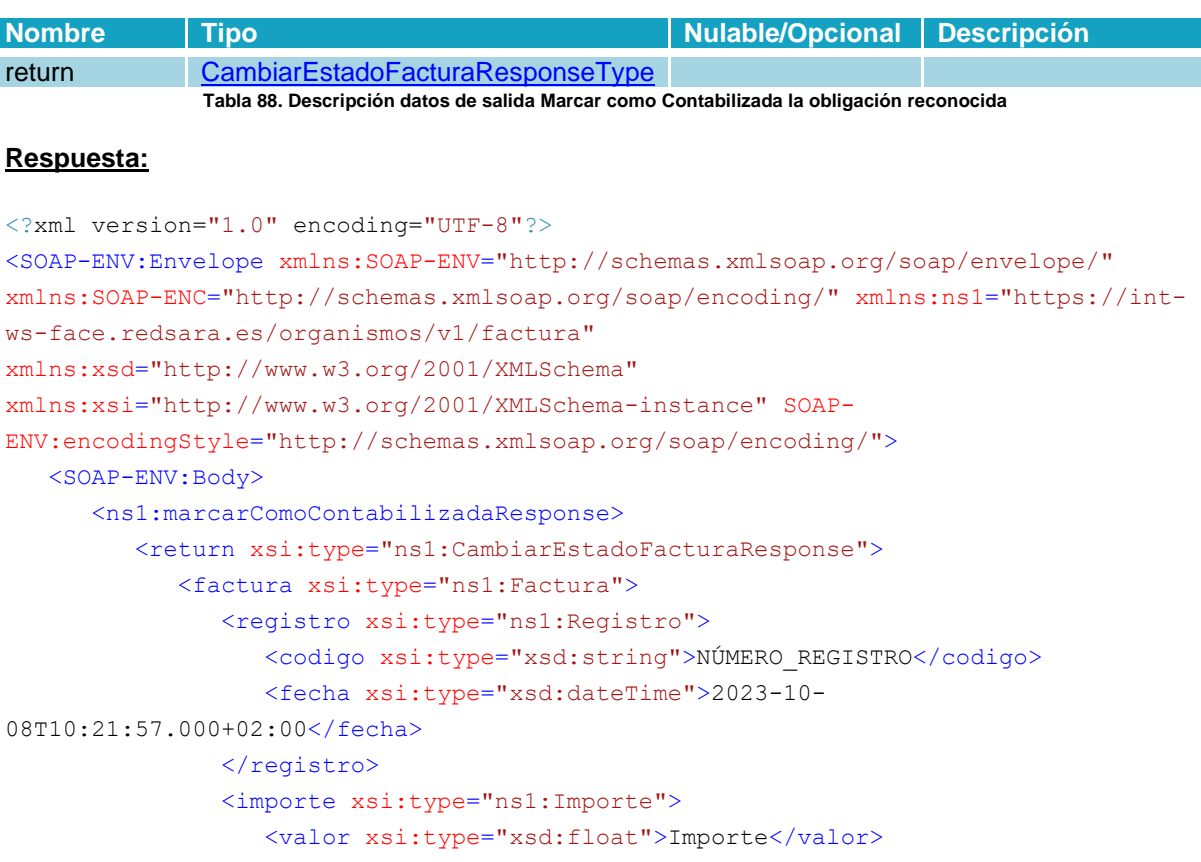

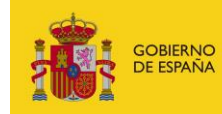

MINISTERIO<br>PARA LA TRANSFORMACIÓN DIGITAL<br>Y DE LA FUNCIÓN PÚBLICA

```
<moneda xsi:type="xsd:string">EUR</moneda>
               </importe>
               <serie xsi:type="xsd:string">Serie de la factura/</serie>
               <numero xsi:type="xsd:string">Número de la factura</numero>
               <codigoRcf xsi:type="xsd:string">Código RCF</codigoRcf>
               <fechaExpedicion xsi:type="xsd:dateTime">2021-02-
01T00:00:00.000+01:00</fechaExpedicion>
               <estadoTramitacion xsi:type="ns1:Estado">
                  <codigo xsi:type="xsd:string">2400</codigo>
                  <nombre xsi:type="xsd:string">Contabilizada la obligación
reconocida</nombre>
               </estadoTramitacion>
               <estadoAnulacion xsi:type="ns1:Estado">
                  <codigo xsi:type="xsd:string">4100</codigo>
                  <nombre xsi:type="xsd:string">No solicitada</nombre>
               </estadoAnulacion>
               <estadoCesion xsi:nil="true" xsi:type="nsl:Estado" />
               <emisor xsi:type="ns1:Persona">
                  <nif xsi:type="xsd:string">99999999R</nif>
                  <nombre xsi:type="xsd:string">Emisor Apellido1 Apellido2</nombre>
               </emisor>
               <firmante xsi:type="ns1:Persona">
                  <nif xsi:type="xsd:string">99999999R</nif>
                  <nombre xsi:type="xsd:string">Firmante Apellido1
Apellido2</nombre>
               \langle/firmante>
               <tercero xsi:nil="true" xsi:type="ns1:Persona" />
               <receptor xsi:type="ns1:Persona">
                  <nif xsi:type="xsd:string">B12345674</nif>
                  <nombre xsi:type="xsd:string">receptor</nombre>
               </receptor>
               <cesionario xsi:nil="true" xsi:type="ns1:Persona" />
               <relacion xsi:type="ns1:Relacion">
                  <oficinaContable xsi:type="ns1:CentroAdministrativo">
                     <codigo xsi:type="xsd:string">P00000000</codigo>
                     <nombre xsi:type="xsd:string">UNIDAD DIR PRUEBAS</nombre>
                  </oficinaContable>
                  <organoGestor xsi:type="ns1:CentroAdministrativo">
                     <codigo xsi:type="xsd:string">P00000000</codigo>
                     <nombre xsi:type="xsd:string">UNIDAD DIR PRUEBAS</nombre>
                  </organoGestor>
                  <unidadTramitadora xsi:type="ns1:CentroAdministrativo">
                     <codigo xsi:type="xsd:string">P0000000</codigo>
                     <nombre xsi:type="xsd:string">UNIDAD DIR PRUEBAS</nombre>
                  </unidadTramitadora>
               \langle/relacion>
               <ficheros xsi:type="ns1:Ficheros">
```
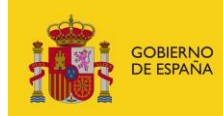

```
 <facturae xsi:type="xsd:string">Identificador</facturae>
                   <europea xsi:nil="true" />
                   <anexos SOAP-ENC:arrayType="ns1:Fichero[0]"
xsi:type="ns1:ArrayOfFichero" />
                   <factoringAssignment xsi:nil="true" />
                </ficheros>
             </factura>
         </return>
       </ns1:marcarComoContabilizadaResponse>
    </SOAP-ENV:Body>
</SOAP-ENV:Envelope>
```
# **4.2.18 Operación Marcar como Pagada**

### 4.2.18.1 Descripción

Este método permite al RCF evolucionar la factura al estado "Pagada". El comentario es opcional.

# 4.2.18.2 Petición

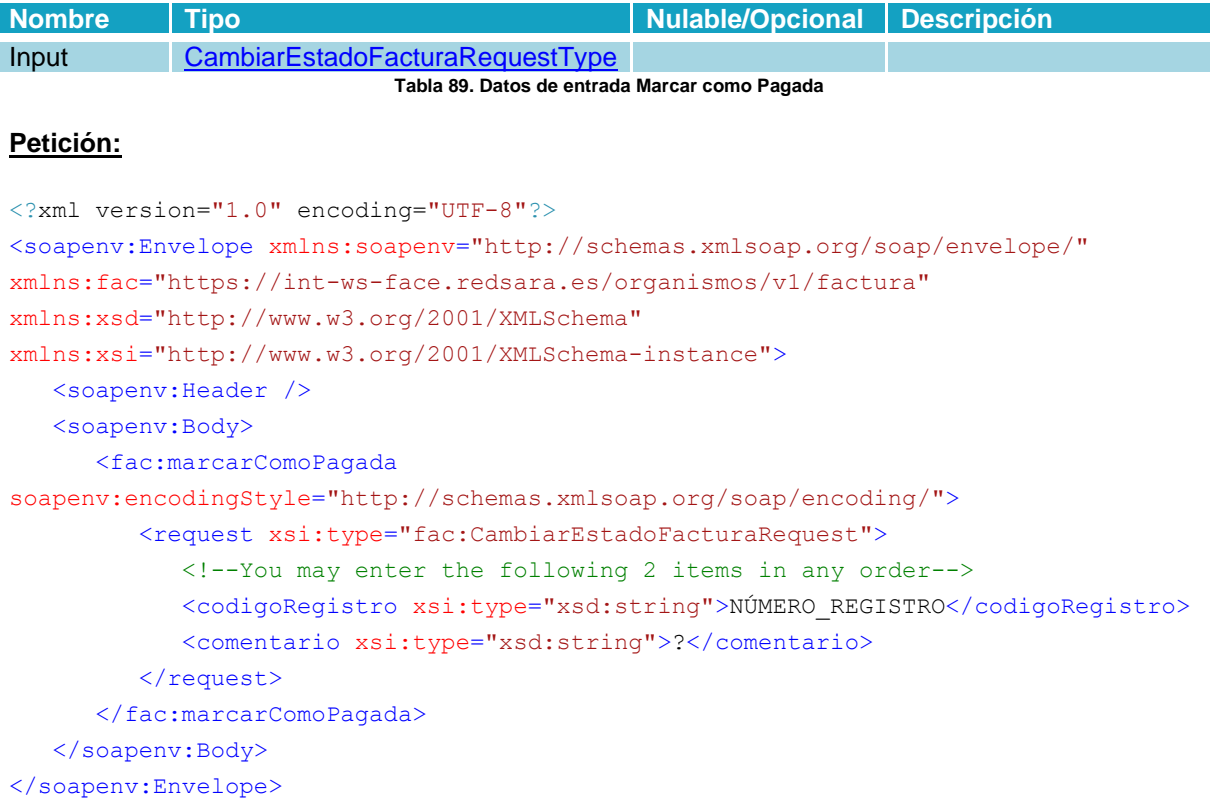

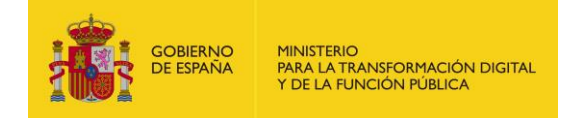

# 4.2.18.3 Respuesta

# **Parámetros:**

I

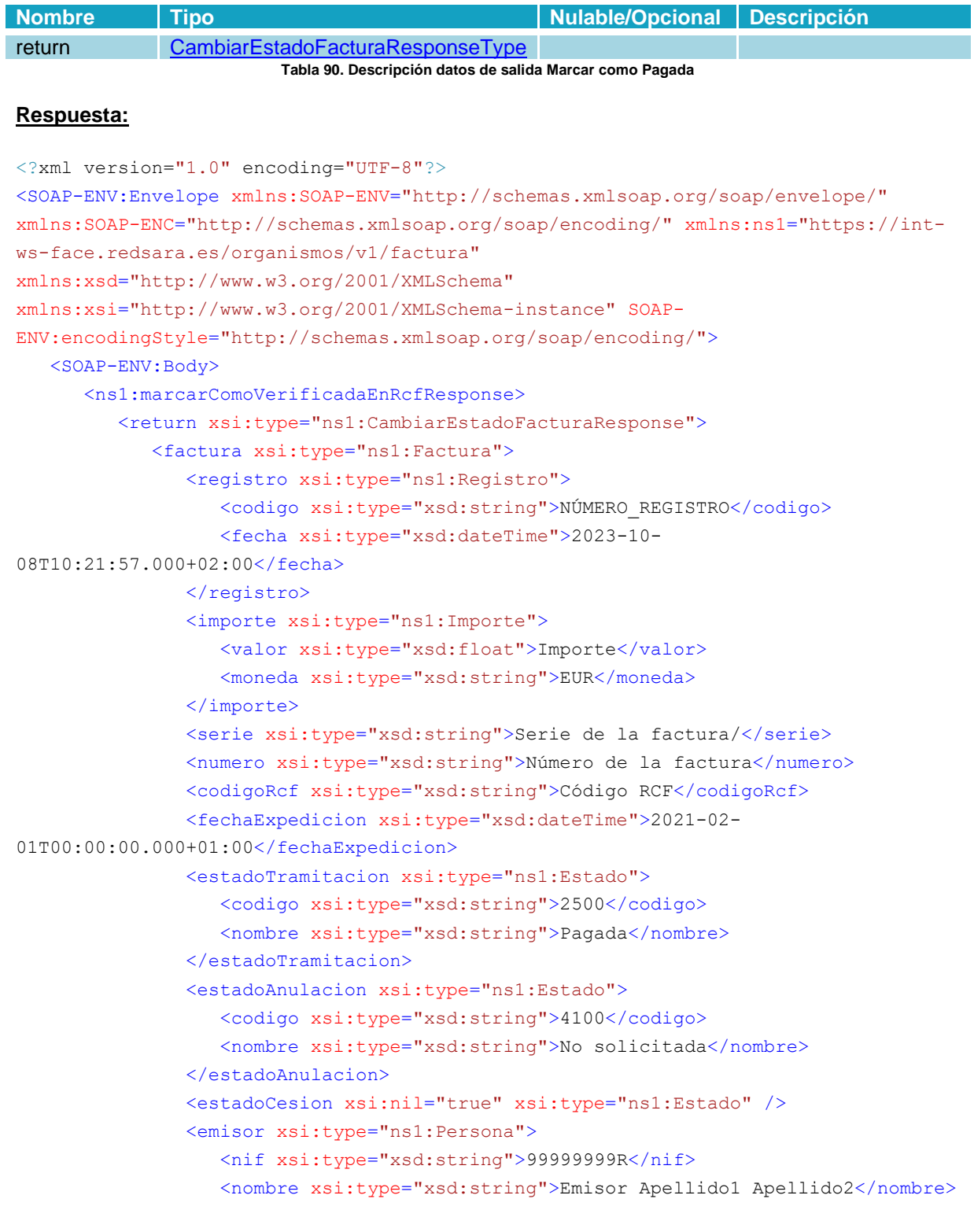

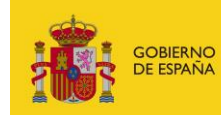

```
 </emisor>
                <firmante xsi:type="ns1:Persona">
                   <nif xsi:type="xsd:string">99999999R</nif>
                   <nombre xsi:type="xsd:string">Firmante Apellido1
Apellido2</nombre>
                </firmante>
                <tercero xsi:nil="true" xsi:type="ns1:Persona" />
                <receptor xsi:type="ns1:Persona">
                   <nif xsi:type="xsd:string">B12345674</nif>
                   <nombre xsi:type="xsd:string">receptor</nombre>
               </receptor>
                <cesionario xsi:nil="true" xsi:type="ns1:Persona" />
                <relacion xsi:type="ns1:Relacion">
                   <oficinaContable xsi:type="ns1:CentroAdministrativo">
                       <codigo xsi:type="xsd:string">P00000000</codigo>
                      <nombre xsi:type="xsd:string">UNIDAD DIR PRUEBAS</nombre>
                   </oficinaContable>
                   <organoGestor xsi:type="ns1:CentroAdministrativo">
                      <codigo xsi:type="xsd:string">P00000000</codigo>
                       <nombre xsi:type="xsd:string">UNIDAD DIR PRUEBAS</nombre>
                   </organoGestor>
                   <unidadTramitadora xsi:type="ns1:CentroAdministrativo">
                      <codigo xsi:type="xsd:string">P0000000</codigo>
                      <nombre xsi:type="xsd:string">UNIDAD DIR PRUEBAS</nombre>
                   </unidadTramitadora>
                </relacion>
                <ficheros xsi:type="ns1:Ficheros">
                   <facturae xsi:type="xsd:string">Identificador</facturae>
                   <europea xsi:nil="true" />
                   <anexos SOAP-ENC:arrayType="ns1:Fichero[0]"
xsi:type="ns1:ArrayOfFichero" />
                   <factoringAssignment xsi:nil="true" />
                </ficheros>
             </factura>
         </return>
       </ns1:marcarComoVerificadaEnRcfResponse>
    </SOAP-ENV:Body>
</SOAP-ENV:Envelope>
```
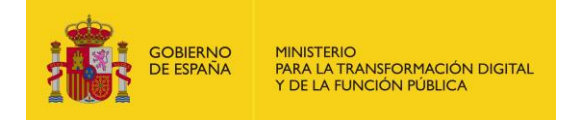

# **4.2.19 Operación Marcar como Rechazada**

# 4.2.19.1 Descripción

Este método permite al RCF evolucionar la factura al estado "Rechazada". El comentario es obligatorio.

# 4.2.19.2 Petición

### **Parámetros:**

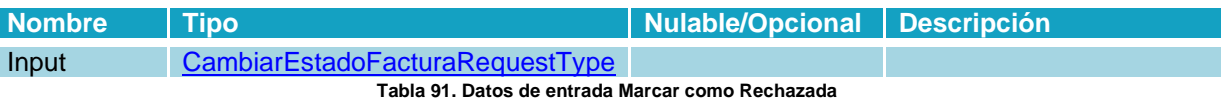

# **Petición:**

```
<?xml version="1.0" encoding="UTF-8"?>
<soapenv:Envelope xmlns:soapenv="http://schemas.xmlsoap.org/soap/envelope/"
xmlns:fac="https://int-ws-face.redsara.es/organismos/v1/factura"
xmlns:xsd="http://www.w3.org/2001/XMLSchema"
xmlns:xsi="http://www.w3.org/2001/XMLSchema-instance">
   <soapenv:Header />
   <soapenv:Body>
       <fac:marcarComoRechazada
soapenv:encodingStyle="http://schemas.xmlsoap.org/soap/encoding/">
          <request xsi:type="fac:CambiarEstadoFacturaRequest">
             <!--You may enter the following 2 items in any order-->
             <codigoRegistro xsi:type="xsd:string">NÚMERO_REGISTRO</codigoRegistro>
             <comentario xsi:type="xsd:string">Comentario de rechazo de la
factura</comentario>
         </request>
       </fac:marcarComoRechazada>
    </soapenv:Body>
</soapenv:Envelope>
```
### 4.2.19.3 Respuesta

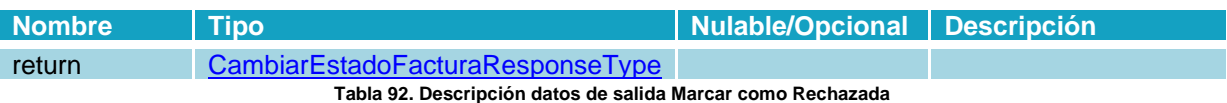

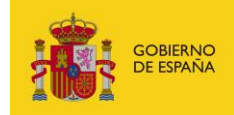

### Respuesta:

```
<?xml version="1.0" encoding="UTF-8"?>
<SOAP-ENV:Envelope xmlns:SOAP-ENV="http://schemas.xmlsoap.org/soap/envelope/"
xmlns:SOAP-ENC="http://schemas.xmlsoap.org/soap/encoding/" xmlns:ns1="https://int-
ws-face.redsara.es/organismos/v1/factura"
xmlns:xsd="http://www.w3.org/2001/XMLSchema"
xmlns:xsi="http://www.w3.org/2001/XMLSchema-instance" SOAP-
ENV:encodingStyle="http://schemas.xmlsoap.org/soap/encoding/">
  <SOAP-ENV:Bodv>
      <ns1:marcarComoVerificadaEnRcfResponse>
         <return xsi:type="ns1:CambiarEstadoFacturaResponse">
            <factura xsi:type="ns1:Factura">
               <registro xsi:type="ns1:Registro">
                  <codigo xsi:type="xsd:string">NÚMERO REGISTRO</codigo>
                  <fecha xsi:type="xsd:dateTime">2021-10-
08T10:21:57.000+02:00</fecha>
               </registro>
               <importe xsi:type="ns1:Importe">
                  <valor xsi:type="xsd:float">Importe</valor>
                  <moneda xsi:type="xsd:string">EUR</moneda>
               </importe>
               <serie xsi:type="xsd:string">Serie de la factura/</serie>
               <numero xsi:type="xsd:string">Número de la factura</numero>
               <codigoRcf xsi:type="xsd:string">Código RCF</codigoRcf>
               <fechaExpedicion xsi:type="xsd:dateTime">2021-02-
01T00:00:00.000+01:00</fechaExpedicion>
               <estadoTramitacion xsi:type="ns1:Estado">
                  <codigo xsi:type="xsd:string">2600</codigo>
                  <nombre xsi:type="xsd:string">Rechazada</nombre>
               </estadoTramitacion>
               <estadoAnulacion xsi:type="ns1:Estado">
                  <codigo xsi:type="xsd:string">4100</codigo>
                  <nombre xsi:type="xsd:string">No solicitada</nombre>
               </estadoAnulacion>
               <estadoCesion xsi:nil="true" xsi:type="ns1:Estado" />
               <emisor xsi:type="ns1:Persona">
                  <nif xsi:type="xsd:string">99999999R</nif>
                  <nombre xsi:type="xsd:string">Emisor Apellido1 Apellido2</nombre>
               \langle/\ranglemisor>
               <firmante xsi:type="ns1:Persona">
                  <nif xsi:type="xsd:string">99999999R</nif>
                  <nombre xsi:type="xsd:string">Firmante Apellido1
Apellido2</nombre>
               \langle firmante>
               <tercero xsi:nil="true" xsi:type="ns1:Persona" />
               <receptor xsi:type="ns1:Persona">
                  <nif xsi:type="xsd:string">B12345674</nif>
```
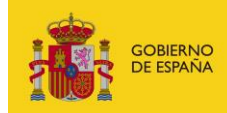

MINISTERIO<br>PARA LA TRANSFORMACIÓN DIGITAL<br>Y DE LA FUNCIÓN PÚBLICA

```
<nombre xsi:type="xsd:string">receptor</nombre>
               </receptor>
               <cesionario xsi:nil="true" xsi:type="ns1:Persona" />
               <relacion xsi:type="ns1:Relacion">
                  <oficinaContable xsi:type="ns1:CentroAdministrativo">
                     <codigo xsi:type="xsd:string">P00000000</codigo>
                     <nombre xsi:type="xsd:string">UNIDAD DIR PRUEBAS</nombre>
                  </oficinaContable>
                  <organoGestor xsi:type="ns1:CentroAdministrativo">
                     <codigo xsi:type="xsd:string">P00000000</codigo>
                     <nombre xsi:type="xsd:string">UNIDAD DIR PRUEBAS</nombre>
                  </organoGestor>
                  <unidadTramitadora xsi:type="ns1:CentroAdministrativo">
                     <codigo xsi:type="xsd:string">P0000000</codigo>
                     <nombre xsi:type="xsd:string">UNIDAD DIR PRUEBAS</nombre>
                  </unidadTramitadora>
               </relacion>
               <ficheros xsi:type="ns1:Ficheros">
                  <facturae xsi:type="xsd:string">Identificador</facturae>
                  <europea xsi:nil="true" />
                  <anexos SOAP-ENC:arrayType="ns1:Fichero[0]"
xsi:type="ns1:ArrayOfFichero" />
                  <factoringAssignment xsi:nil="true" />
               </ficheros>
            </factura>
         </return>
      </ns1:marcarComoVerificadaEnRcfResponse>
   </SOAP-ENV:Body>
</SOAP-ENV:Envelope>
```
# 4.2.20 Operación Volver a Registrada en RCF

### 4.2.20.1 Descripción

Este método permite volver poner una factura como Registrada en RCF una vez que ya ha sido evolucionada hacia estados finales.

### 4.2.20.2 Petición

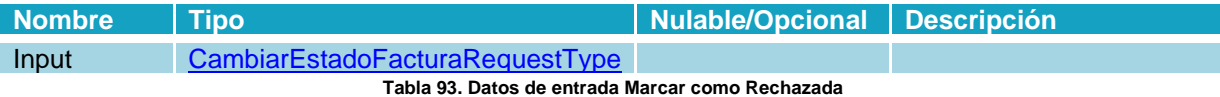

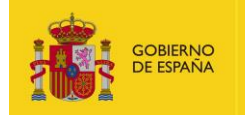

# **Petición:**

```
<?xml version="1.0" encoding="UTF-8"?>
<soapenv:Envelope xmlns:soapenv="http://schemas.xmlsoap.org/soap/envelope/"
xmlns:fac="https://int-ws-face.redsara.es/organismos/v1/factura"
xmlns:xsd="http://www.w3.org/2001/XMLSchema"
xmlns:xsi="http://www.w3.org/2001/XMLSchema-instance">
   <soapenv:Header />
    <soapenv:Body>
       <fac:marcarComoRechazada
soapenv:encodingStyle="http://schemas.xmlsoap.org/soap/encoding/">
          <request xsi:type="fac:CambiarEstadoFacturaRequest">
             <!--You may enter the following 2 items in any order-->
             <codigoRegistro xsi:type="xsd:string">NÚMERO_REGISTRO</codigoRegistro>
             <comentario xsi:type="xsd:string">Comentario de rechazo de la
factura</comentario>
          </request>
       </fac:marcarComoRechazada>
    </soapenv:Body>
</soapenv:Envelope>
```
### 4.2.20.3 Respuesta

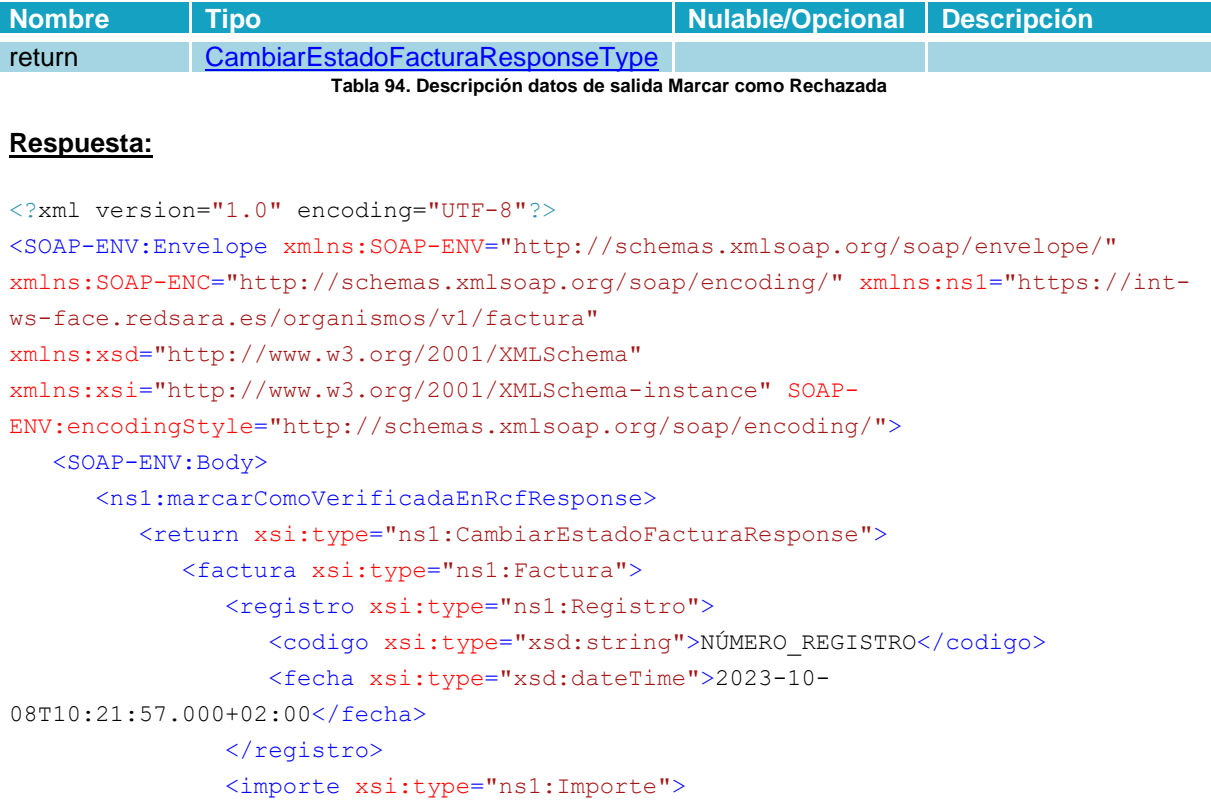

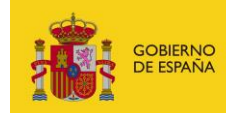

MINISTERIO<br>PARA LA TRANSFORMACIÓN DIGITAL<br>Y DE LA FUNCIÓN PÚBLICA

```
<valor xsi:type="xsd:float">Importe</valor>
                  <moneda xsi:type="xsd:string">EUR</moneda>
               </importe>
               <serie xsi:type="xsd:string">Serie de la factura/</serie>
               <numero xsi:type="xsd:string">Número de la factura</numero>
               <codigoRcf xsi:type="xsd:string">Código RCF</codigoRcf>
               <fechaExpedicion xsi:type="xsd:dateTime">2023-02-
01T00:00:00.000+01:00</fechaExpedicion>
               <estadoTramitacion xsi:type="ns1:Estado">
                  <codigo xsi:type="xsd:string">1300</codigo>
                  <nombre xsi:type="xsd:string">Registrada en RCF</nombre>
               </estadoTramitacion>
               <estadoAnulacion xsi:type="ns1:Estado">
                  <codigo xsi:type="xsd:string">4100</codigo>
                  <nombre xsi:type="xsd:string">No solicitada</nombre>
               </estadoAnulacion>
               <estadoCesion xsi:nil="true" xsi:type="nsl:Estado" />
               <emisor xsi:type="ns1:Persona">
                  <nif xsi:type="xsd:string">99999999R</nif>
                  <nombre xsi:type="xsd:string">Emisor Apellido1 Apellido2</nombre>
               </emisor>
               <firmante xsi:type="ns1:Persona">
                  <nif xsi:type="xsd:string">99999999R</nif>
                  <nombre xsi:type="xsd:string">Firmante Apellido1
Apellido2</nombre>
               \langle/firmante>
               <tercero xsi:nil="true" xsi:type="ns1:Persona" />
               <receptor xsi:type="ns1:Persona">
                  <nif xsi:type="xsd:string">B12345674</nif>
                  <nombre xsi:type="xsd:string">receptor</nombre>
               </receptor>
               <cesionario xsi:nil="true" xsi:type="ns1:Persona" />
               <relacion xsi:type="ns1:Relacion">
                  <oficinaContable xsi:type="ns1:CentroAdministrativo">
                     <codigo xsi:type="xsd:string">P00000000</codigo>
                     <nombre xsi:type="xsd:string">UNIDAD DIR PRUEBAS</nombre>
                  </oficinaContable>
                  <organoGestor xsi:type="ns1:CentroAdministrativo">
                     <codigo xsi:type="xsd:string">P00000000</codigo>
                     <nombre xsi:type="xsd:string">UNIDAD DIR PRUEBAS</nombre>
                  </organoGestor>
                  <unidadTramitadora xsi:type="ns1:CentroAdministrativo">
                     <codigo xsi:type="xsd:string">P0000000</codigo>
                     <nombre xsi:type="xsd:string">UNIDAD DIR PRUEBAS</nombre>
                  </unidadTramitadora>
               \langle/relacion>
               <ficheros xsi:type="ns1:Ficheros">
```
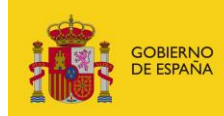

```
 <facturae xsi:type="xsd:string">Identificador</facturae>
                   <europea xsi:nil="true" />
                   <anexos SOAP-ENC:arrayType="ns1:Fichero[0]"
xsi:type="ns1:ArrayOfFichero" />
                   <factoringAssignment xsi:nil="true" />
                </ficheros>
             </factura>
         </return>
       </ns1:marcarComoVerificadaEnRcfResponse>
    </SOAP-ENV:Body>
</SOAP-ENV:Envelope>
```
# **4.2.21 Operación Listar Histórico de Anulaciones**

### 4.2.21.1 Descripción

Este método permite obtener un listado de todas las solicitudes de anulación de una factura.

# 4.2.21.2 Petición

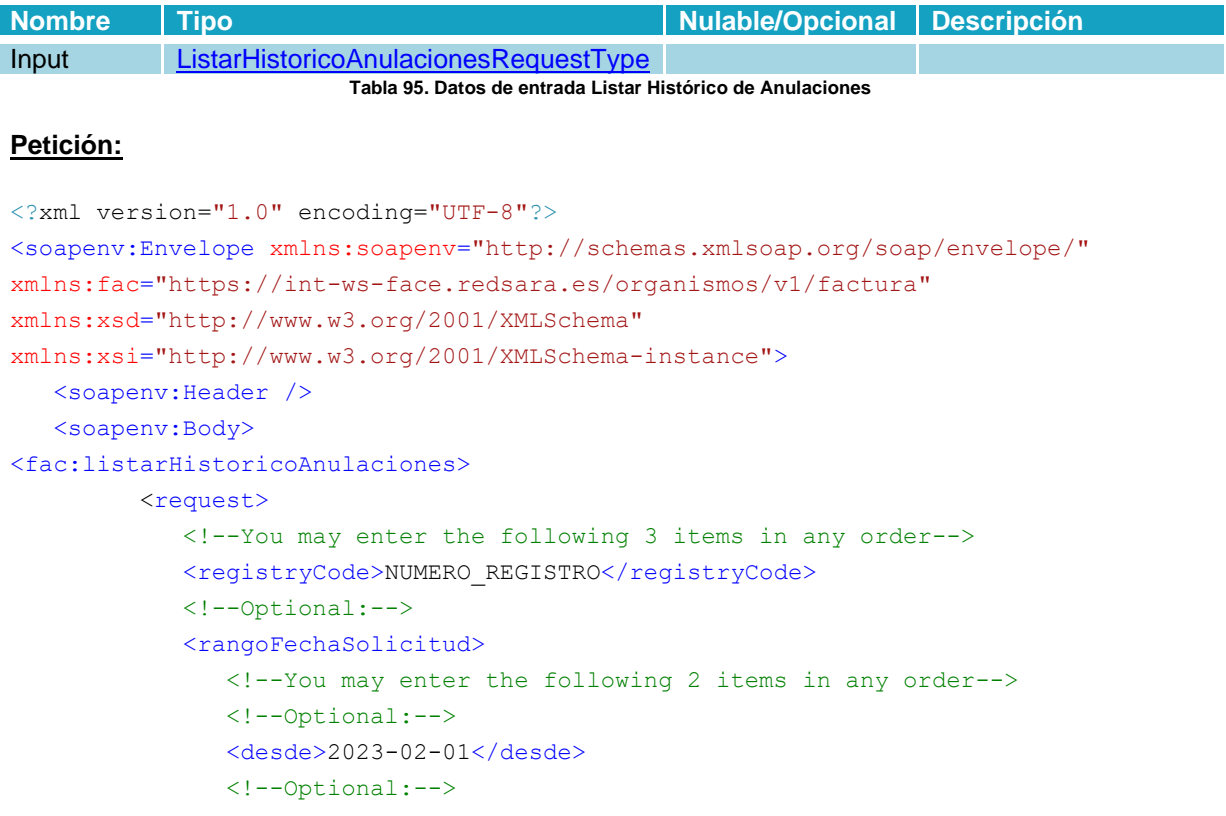

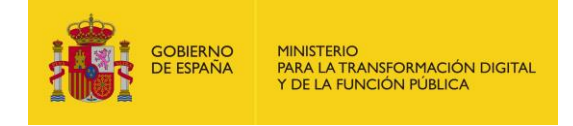

```
 <hasta>2023-03-01</hasta>
              </rangoFechaSolicitud>
              <!--Optional:-->
              <rangoFechaTramitacion>
                 <!--You may enter the following 2 items in any order-->
                 <!--Optional:-->
                 <desde>?</desde>
                 <!--Optional:-->
                 <hasta>?</hasta>
              </rangoFechaTramitacion>
         \langlerequest>
       </fac:listarHistoricoAnulaciones>
    </soapenv:Body>
</soapenv:Envelope>
```
# 4.2.21.3 Respuesta

### **Parámetros:**

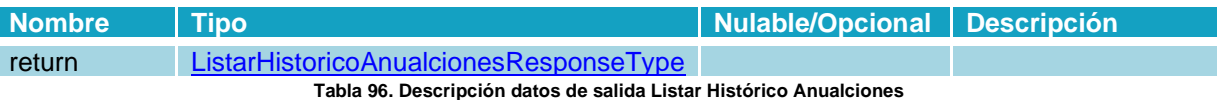

#### **Respuesta:**

```
<?xml version="1.0" encoding="UTF-8"?>
<SOAP-ENV:Envelope xmlns:SOAP-ENV="http://schemas.xmlsoap.org/soap/envelope/"
xmlns:SOAP-ENC="http://schemas.xmlsoap.org/soap/encoding/" xmlns:ns1="https://int-
ws-face.redsara.es/organismos/v1/factura"
xmlns:xsd="http://www.w3.org/2001/XMLSchema"
xmlns:xsi="http://www.w3.org/2001/XMLSchema-instance" SOAP-
ENV:encodingStyle="http://schemas.xmlsoap.org/soap/encoding/">
       <ns1:listarHistoricoAnulacionesResponse>
          <return>
             <count>1</count>
             <listadoHistoricoAnulaciones>
                <historicoAnulacion>
                   <codigoRegistro>NUMERO_REGISTRO</codigoRegistro>
                   <fechaRegistro>2023-12-12T13:10:36.000+01:00</fechaRegistro>
                   <identificador>65784dbf41668</identificador>
                   <comentarioSolicitud>prueba soap</comentarioSolicitud>
                   <comentarioRespuesta>Se acepta la solicitud de
anulación</comentarioRespuesta>
                   <aceptada>si</aceptada>
                   <procesada>si</procesada>
                   <fechaSolicitud>2023-12-12T13:10:39.000+01:00</fechaSolicitud>
                   <fechaTramitacion>2023-12-
12T13:10:47.000+01:00</fechaTramitacion>
```
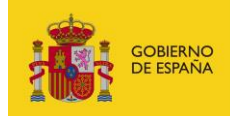

```
 </historicoAnulacion>
              </listadoHistoricoAnulaciones>
          \langle/return\rangle </ns1:listarHistoricoAnulacionesResponse>
    </SOAP-ENV:Body>
</SOAP-ENV:Envelope>
```
# **4.2.22 Operación Listar Histórico de Estados**

# 4.2.22.1 Descripción

Este método permite obtener un listado de todos los estados por los que ha pasado una factura.

### 4.2.22.2 Petición

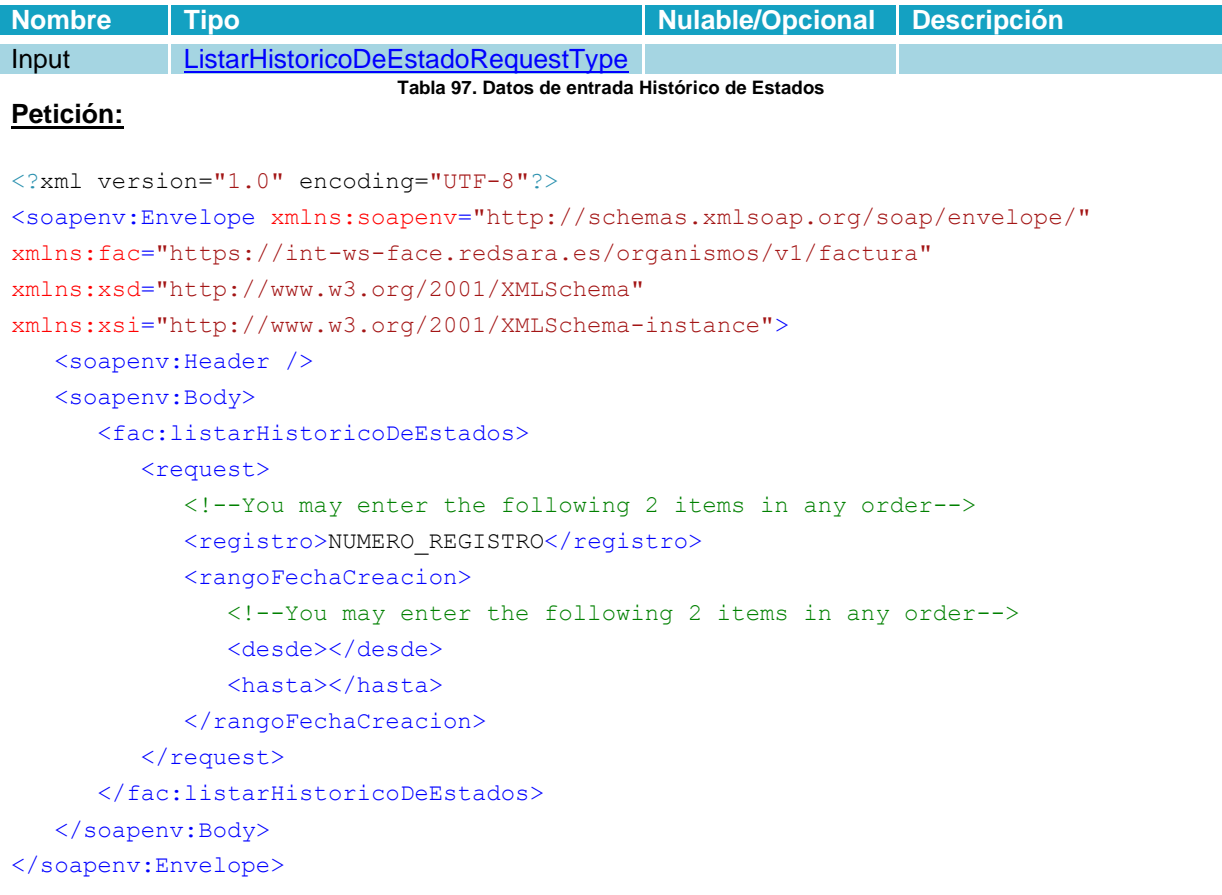

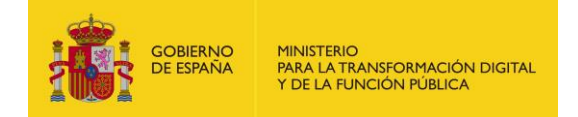

# 4.2.22.3 Respuesta

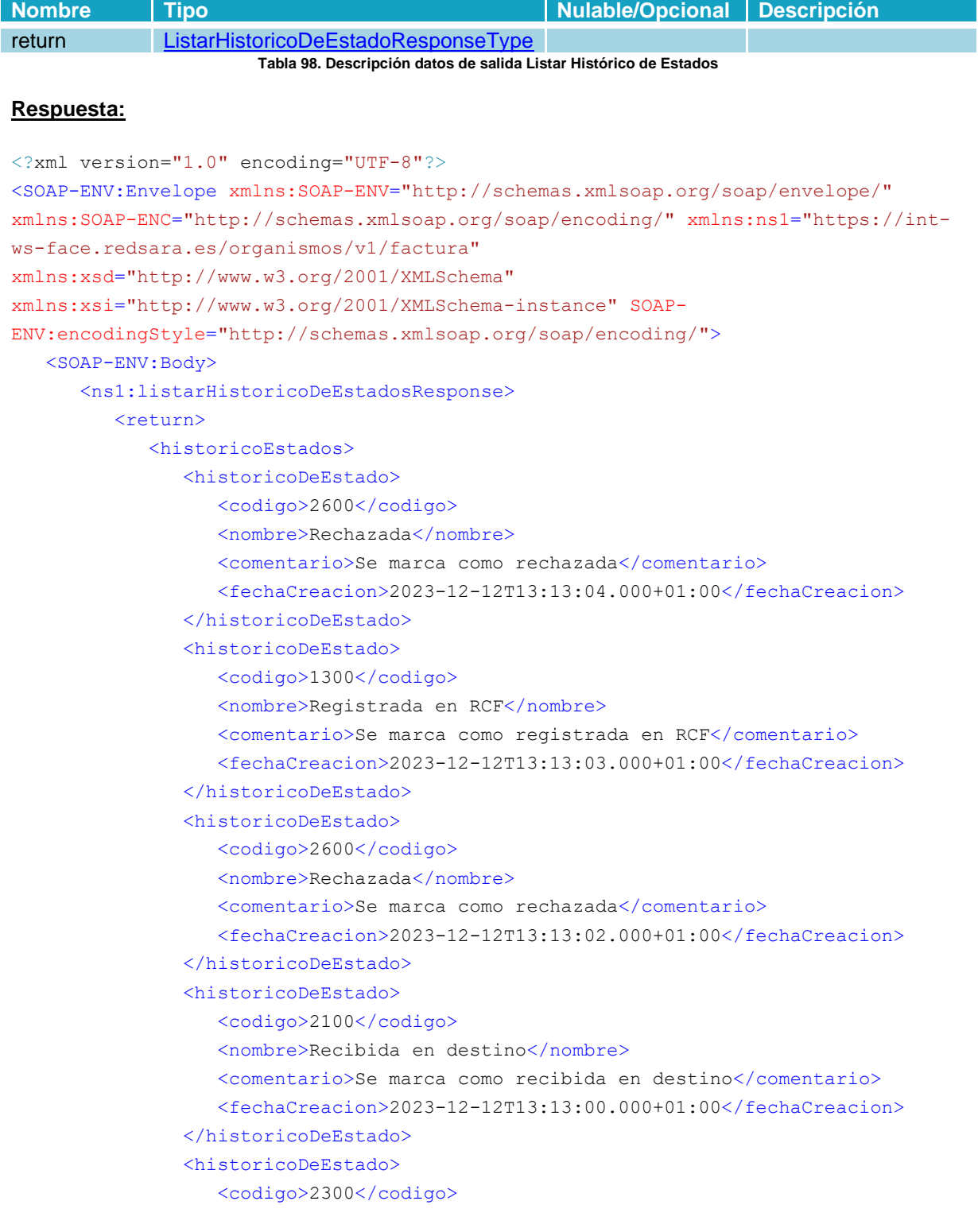

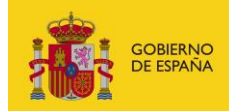

MINISTERIO<br>PARA LA TRANSFORMACIÓN DIGITAL<br>Y DE LA FUNCIÓN PÚBLICA

```
 <nombre>Conformada</nombre>
                   <comentario>Se marca como conformada</comentario>
                   <fechaCreacion>2023-12-12T13:12:59.000+01:00</fechaCreacion>
                </historicoDeEstado>
                <historicoDeEstado>
                   <codigo>2500</codigo>
                   <nombre>Pagada</nombre>
                   <comentario>Se marca como pagada</comentario>
                   <fechaCreacion>2023-12-12T13:12:58.000+01:00</fechaCreacion>
                </historicoDeEstado>
                <historicoDeEstado>
                   <codigo>2400</codigo>
                   <nombre>Contabilizada la obligación reconocida</nombre>
                   <comentario>Se marca como contabilizada</comentario>
                   <fechaCreacion>2023-12-12T13:12:56.000+01:00</fechaCreacion>
                </historicoDeEstado>
                <historicoDeEstado>
                   <codigo>2300</codigo>
                   <nombre>Conformada</nombre>
                   <comentario>Se marca como conformada</comentario>
                   <fechaCreacion>2023-12-12T13:12:55.000+01:00</fechaCreacion>
                </historicoDeEstado>
             </historicoEstados>
         \langle/return>
       </ns1:listarHistoricoDeEstadosResponse>
    </SOAP-ENV:Body>
</SOAP-ENV:Envelope>
```
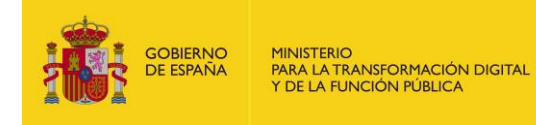

# **4.3 Resumen de los estados de una factura**

A continuación, se muestran los diferentes flujos en los que puede estar una factura, aparecerán sus nombres públicos, es decir, los que verá un proveedor en el ciclo de vida de sus facturas.

# **4.3.1 Estados de tramitación**

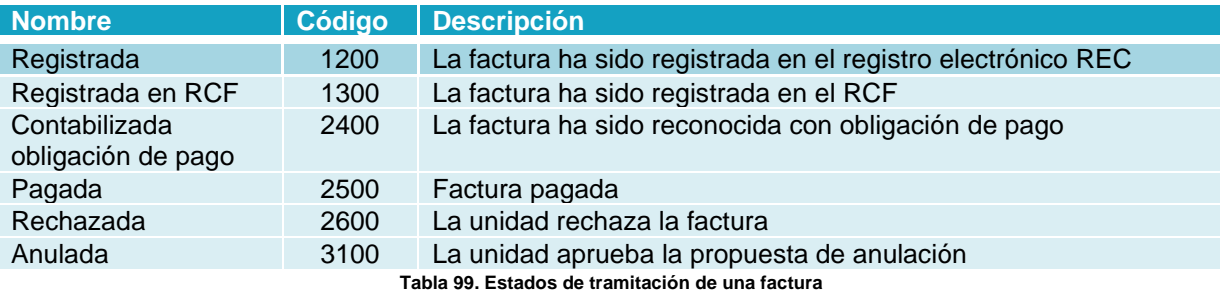

# **4.3.2 Estados de anulación**

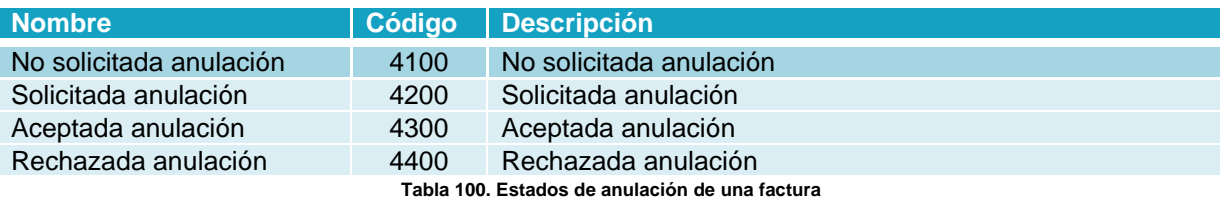

# **4.3.3 Flujo de Cesión**

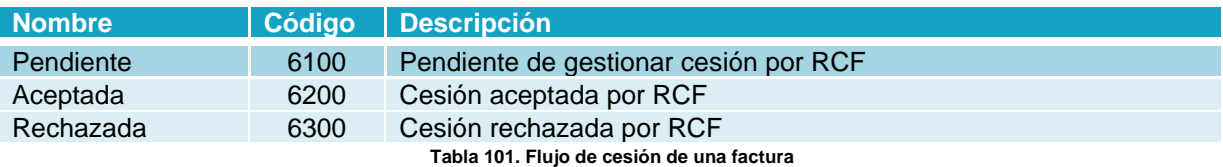

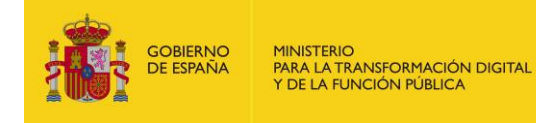

# **4.4 Listado de errores**

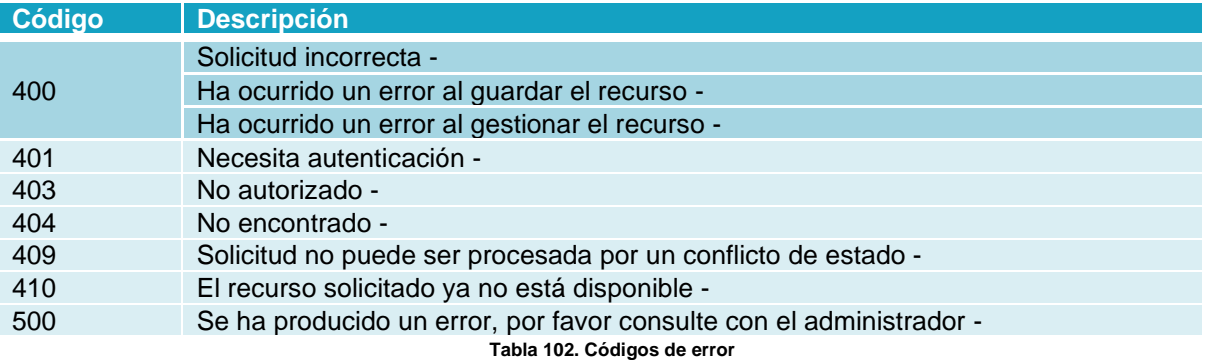

# **5 Seguridad**

# **5.1 Definición**

WS-Security (Seguridad en Servicios Web) es un protocolo de comunicaciones que suministra un medio para aplicar seguridad a los Servicios Web. En abril de 2004 el estándar WS-Security 1.0 fue publicado por Oasis-Open. En 2006 fue publicada la versión 1.1.

Originalmente desarrollado por IBM, Microsoft, y VeriSign, el protocolo es ahora llamado oficialmente WSS y está desarrollado por un comité en Oasis-Open. Las peticiones deben ir firmadas tal y como se indica en el apartado Implementación o con un formato válido de WS-Security 1.0 X.509 Token Profile.

La validación de peticiones es delegada en la plataforma @firma por lo que el certificado utilizado para firmar debe ser reconocido por la misma.

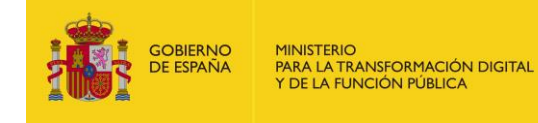

# **5.2 Sistema de permisos dentro de FACe**

Además de implementar la seguridad descrita a través de WS-Security 1.0 X.509 Token Profile la plataforma concede acceso a sus servicios web a través de un sistema de permisos; esto quiere decir que no todos los Sistemas de Gestión podrán acceder a todo el conjunto de facturas, si no solamente a aquellas para las que se les ha concedido acceso.

A continuación, se muestra un ejemplo de una petición completa.

```
<?xml version="1.0" encoding="UTF-8"?>
<soapenv:Envelope xmlns:soapenv="http://schemas.xmlsoap.org/soap/envelop
e/" xmlns:xsd="http://www.w3.org/2001/XMLSchema" xmlns:xsi="http://www.w
3.org/2001/XMLSchema-instance">
       <soapenv:Header>
              <wsse:Security soapenv:mustUnderstand="1" mlns:wsse="http://docs.oasis-
       open.org/wss/2004/01/oasis-200401-wss-wssecurity-secext-1.0.xsd">
                     <wsse:BinarySecurityToken EncodingType="http://docs.oasis-
              open.org/wss/2004/01/oasis-200401-wss-soap-message-security-
              1.0#Base64Binary" ValueType="http://docs.oasis-open.org/wss/2004/01/oasis-
              200401-wss-x509-token-profile-1.0#X509v3" wsu:Id="CertId-
              DD1EB7392FADB1EE3713600719200334" xmlns:wsu="http://docs.oasis-
              open.org/wss/2004/01/oasis-200401-wss-wssecurity-utility-
              1.0.xsd">MIIEpDC...</wsse:BinarySecurityToken>
                     <ds:Signature Id="Signature-3" 
              xmlns:ds="http://www.w3.org/2000/09/xmldsig#">
                             <ds:SignedInfo>
                                    <ds:CanonicalizationMethod
                             Algorithm="http://www.w3.org/2001/10/xml-exc-c14n#"/>
                                    <ds:SignatureMethod 
                            Algorithm="http://www.w3.org/2000/09/xmldsig#rsa-sha1"/>
                                    <ds:Reference URI="#id-4">
                                           <ds:Transforms>
                                                  <ds:Transform 
                                           Algorithm="http://www.w3.org/2001/10/xml-exc-
                                           c14n#"/>
                                           </ds:Transforms>
                                           <ds:DigestMethod 
                                           Algorithm="http://www.w3.org/2000/09/xmldsig#sh
                                           a1"/>
                                           <ds:DigestValue>wttpKeqdo7ltsD2MDitjZ7RWWaM=</d
                                    s:DigestValue>
                                    </ds:Reference>
                            </ds:SignedInfo>
                             <ds:SignatureValue>n34z9gC...</ds:SignatureValue>
                             <ds:KeyInfo Id="KeyId-DD1EB7392FADB1EE3713600719200345">
                                    <wsse:SecurityTokenReference wsu:Id="STRId-
                            DD1EB7392FADB1EE3713600719200346" 
                             xmlns:wsu="http://docs.oasis-open.org/wss/2004/01/oasis-
                             200401-wss-wssecurity-utility-1.0.xsd">
                                           <wsse:Reference URI="#CertId-
                                    DD1EB7392FADB1EE3713600719200334" 
                                    ValueType="http://docs.oasis-
                                    open.org/wss/2004/01/oasis-200401-wss-x509-token-
                                    profile-1.0#X509v3"/>
                                    </wsse:SecurityTokenReference>
                             </ds:KeyInfo>
```
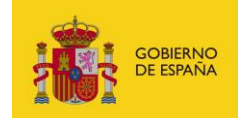

```
</ds:Signature>
              </wsse:Security>
       </soapenv:Header>
       <soapenv:Body wsu:Id="id-4" xmlns:wsu="http://docs.oasis-
open.org/wss/2004/01/oasis-200401-wss-wssecurity-utility-1.0.xsd">
              <cambiarEstadoFactura 
       xmlns="http://ssweb.preapp.seap.minhap.es/facturae/web_services.php/ssgg">
                     <organoGestor xsi:type="xsd:string" 
              xmlns="">E00127403</organoGestor>
                     <unidadTramitadora xsi:type="xsd:string" 
              xmlns="">E03062503</unidadTramitadora>
                     <numeroRegistro xsi:type="xsd:string" 
              xmlns="">O00001301_13_00000142</numeroRegistro>
                     <codigoEstado xsi:type="xsd:string" xmlns="">1200</codigoEstado>
                     <comentarios xsi:nil="true" xsi:type="xsd:string" xmlns=""/>
              </cambiarEstadoFactura>
       </soapenv:Body>
</soapenv:Envelope>
```
MINISTERIO<br>PARA LA TRANSFORMACIÓN DIGITAL<br>Y DE LA FUNCIÓN PÚBLICA